# **pyevr Documentation**

*Release 0.5.1.dev2*

**Thorgate**

**Nov 18, 2021**

# **CONTENTS**

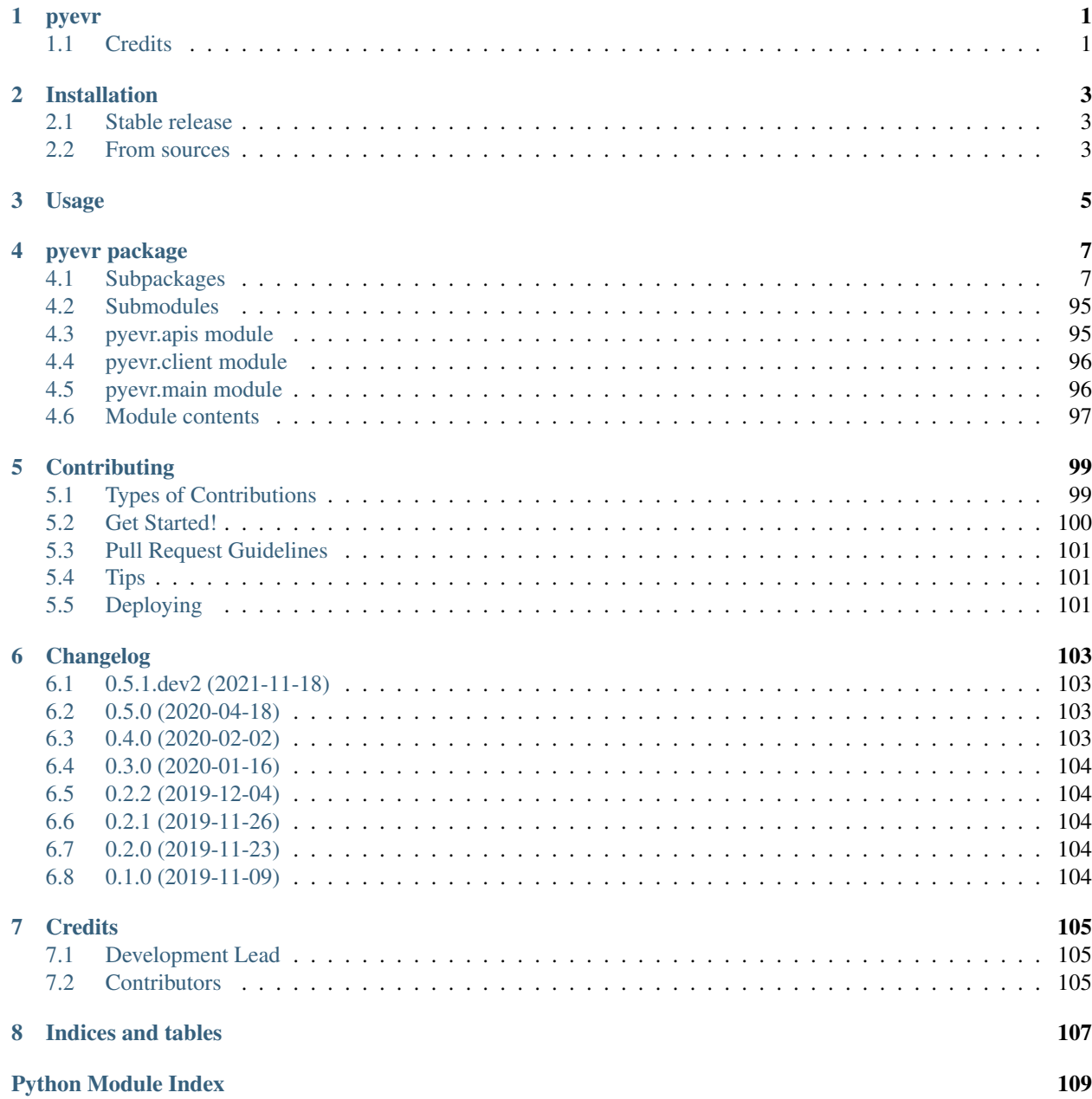

[Index](#page-114-0) 111

# **ONE**

# **PYEVR**

<span id="page-4-0"></span>Python client for EVR

- Free software: MIT license
- Documentation: [https://pyevr.readthedocs.io.](https://pyevr.readthedocs.io)

# <span id="page-4-1"></span>**1.1 Credits**

This package was created with [Cookiecutter](https://github.com/audreyr/cookiecutter) and the [audreyr/cookiecutter-pypackage](https://github.com/audreyr/cookiecutter-pypackage) project template.

# **TWO**

# **INSTALLATION**

# <span id="page-6-1"></span><span id="page-6-0"></span>**2.1 Stable release**

To install pyevr, run this command in your terminal:

**\$** pip install pyevr

This is the preferred method to install pyevr, as it will always install the most recent stable release.

If you don't have [pip](https://pip.pypa.io) installed, this [Python installation guide](http://docs.python-guide.org/en/latest/starting/installation/) can guide you through the process.

# <span id="page-6-2"></span>**2.2 From sources**

The sources for pyevr can be downloaded from the [Github repo.](https://github.com/thorgate/pyevr)

You can either clone the public repository:

```
$ git clone git://github.com/thorgate/pyevr
```
Or download the [tarball:](https://github.com/thorgate/pyevr/tarball/master)

**\$** curl -OJL https://github.com/thorgate/pyevr/tarball/master

Once you have a copy of the source, you can install it with:

**\$** python setup.py install

# **THREE**

# **USAGE**

<span id="page-8-0"></span>To use pyevr in a project:

```
from pyevr import EVRClient
evr = EVRClient("YOUR-API-KEY", "https://evr.veoseleht.ee/")
# Fetch all assortments
assortments = evr.assortments.all()
# Fetch all certificates
certificates = evr.certificates.all()
# Fetch all measurements for a waybill
measurements = evr.measurements.all(number="WB123")
# Fetch all measurement units
measurement\_units = evr.measuredmeasurement_units.all()
# Fetch all organizations
organizations = evr.organizations.all()
# Fetch all place of deliveries
place_of_deliveries = evr.place_of_deliveries.all()
# Fetch waybills in date range
waybills = evr.waybills.all(
    created_after=datetime(2020, 4, 1),
    created_before=datetime(2020, 5, 1),
)
```
Details about using the endpoints can be found from [EVR API docs.](https://evr.veoseleht.ee/doc-en.html)

## **FOUR**

# **PYEVR PACKAGE**

# <span id="page-10-1"></span><span id="page-10-0"></span>**4.1 Subpackages**

#### **4.1.1 pyevr.openapi\_client package**

#### **Subpackages**

**pyevr.openapi\_client.api package**

#### **Submodules**

#### **pyevr.openapi\_client.api.assortments\_api module**

#### EVR API

OpenAPI Generator'i jaoks kohandatud EVR API kirjeldus. Kasuta seda juhul, kui spetsifikatsioonile vastava EVR API kirjeldusega ei õnnestu klienti genereerida. # noqa: E501

The version of the OpenAPI document: 1.5.0 Generated by: <https://openapi-generator.tech>

```
class pyevr.openapi_client.api.assortments_api.AssortmentsApi(api_client=None)
    Bases: object
```
NOTE: This class is auto generated by OpenAPI Generator Ref: <https://openapi-generator.tech>

Do not edit the class manually.

```
assortments_list(**kwargs)
    Sortimentide pärimine # noqa: E501
```
Tagastab EVR-i aktiivsed sortimendid. # noqa: E501 This method makes a synchronous HTTP request by default. To make an asynchronous HTTP request, please pass async\_req=True  $\gg$  thread = api.assortments\_list(async\_req=True) >>> result = thread.get()

- **bool** (async\_req) execute request asynchronously
- **page** (int) Tagastatav lehekülg
- **evr** language (str) Defineerib keele tagastatavatele veateadetele (toetatud on väärtused "et" eesti keele ning "en" inglise keele jaoks).
- **\_preload\_content** if False, the urllib3.HTTPResponse object will be returned without reading/decoding response data. Default is True.

• **request timeout** – timeout setting for this request. If one number provided, it will be total request timeout. It can also be a pair (tuple) of (connection, read) timeouts.

Returns PagedResultOfAssortment If the method is called asynchronously, returns the request thread.

#### **assortments\_list\_with\_http\_info**(*\*\*kwargs*)

Sortimentide pärimine # noqa: E501

Tagastab EVR-i aktiivsed sortimendid. # noqa: E501 This method makes a synchronous HTTP request by default. To make an asynchronous HTTP request, please pass async\_req=True >>> thread = api.assortments\_list\_with\_http\_info(async\_req=True) >>> result = thread.get()

#### Parameters

- **bool** (async\_req) execute request asynchronously
- **page** (int) Tagastatav lehekülg
- **evr\_language** (str) Defineerib keele tagastatavatele veateadetele (toetatud on väärtused "et" eesti keele ning "en" inglise keele jaoks).
- **\_return\_http\_data\_only** response data without head status code and headers
- **\_preload\_content** if False, the urllib3.HTTPResponse object will be returned without reading/decoding response data. Default is True.
- **\_request\_timeout** timeout setting for this request. If one number provided, it will be total request timeout. It can also be a pair (tuple) of (connection, read) timeouts.
- Returns tuple(PagedResultOfAssortment, status\_code(int), headers(HTTPHeaderDict)) If the method is called asynchronously, returns the request thread.

#### **pyevr.openapi\_client.api.certificates\_api module**

#### EVR API

OpenAPI Generator'i jaoks kohandatud EVR API kirjeldus. Kasuta seda juhul, kui spetsifikatsioonile vastava EVR API kirjeldusega ei õnnestu klienti genereerida. # noqa: E501

The version of the OpenAPI document: 1.5.0 Generated by: <https://openapi-generator.tech>

**class** pyevr.openapi\_client.api.certificates\_api.**CertificatesApi**(*api\_client=None*) Bases: object

NOTE: This class is auto generated by OpenAPI Generator Ref: <https://openapi-generator.tech>

Do not edit the class manually.

**certificates\_list**(*\*\*kwargs*) Sertifikaatide pärimine # noqa: E501

> Tagastab EVR-i aktiivsed sertifikaadid. # noqa: E501 This method makes a synchronous HTTP request by default. To make an asynchronous HTTP request, please pass async\_req=True >>> thread = api.certificates\_list(async\_req=True) >>> result = thread.get()

- **bool** (async\_req) execute request asynchronously
- **page** (int) Tagastatav lehekülg
- **evr\_language** (str) Defineerib keele tagastatavatele veateadetele (toetatud on väärtused "et" eesti keele ning "en" inglise keele jaoks).
- **preload content** if False, the urllib3.HTTPResponse object will be returned without reading/decoding response data. Default is True.
- **\_request\_timeout** timeout setting for this request. If one number provided, it will be total request timeout. It can also be a pair (tuple) of (connection, read) timeouts.

Returns PagedResultOfCertificate If the method is called asynchronously, returns the request thread.

```
certificates_list_with_http_info(**kwargs)
```
Sertifikaatide pärimine # noqa: E501

Tagastab EVR-i aktiivsed sertifikaadid. # noqa: E501 This method makes a synchronous HTTP request by default. To make an asynchronous HTTP request, please pass async\_req=True >>> thread = api.certificates\_list\_with\_http\_info(async\_req=True) >>> result = thread.get()

#### Parameters

- **bool** (async\_req) execute request asynchronously
- **page** (int) Tagastatav lehekülg
- **evr\_language** (str) Defineerib keele tagastatavatele veateadetele (toetatud on väärtused "et" eesti keele ning "en" inglise keele jaoks).
- **\_return\_http\_data\_only** response data without head status code and headers
- **\_preload\_content** if False, the urllib3.HTTPResponse object will be returned without reading/decoding response data. Default is True.
- **request timeout** timeout setting for this request. If one number provided, it will be total request timeout. It can also be a pair (tuple) of (connection, read) timeouts.
- Returns tuple(PagedResultOfCertificate, status\_code(int), headers(HTTPHeaderDict)) If the method is called asynchronously, returns the request thread.

#### **pyevr.openapi\_client.api.measurement\_units\_api module**

#### EVR API

OpenAPI Generator'i jaoks kohandatud EVR API kirjeldus. Kasuta seda juhul, kui spetsifikatsioonile vastava EVR API kirjeldusega ei õnnestu klienti genereerida. # noqa: E501

The version of the OpenAPI document: 1.5.0 Generated by: <https://openapi-generator.tech>

**class** pyevr.openapi\_client.api.measurement\_units\_api.**MeasurementUnitsApi**(*api\_client=None*) Bases: object

NOTE: This class is auto generated by OpenAPI Generator Ref: <https://openapi-generator.tech>

Do not edit the class manually.

```
measurement_units_list(**kwargs)
```
Mõõtühikute pärimine # noqa: E501

Tagastab EVR-i aktiivsed mõõtühikud. # noqa: E501 This method makes a synchronous HTTP request by default. To make an asynchronous HTTP request, please pass async req=True  $\gg$  thread = api.measurement\_units\_list(async\_req=True) >>> result = thread.get()

- **bool** (async req) execute request asynchronously
- **page** (int) Tagastatav lehekülg
- **evr** language (str) Defineerib keele tagastatavatele veateadetele (toetatud on väärtused "et" eesti keele ning "en" inglise keele jaoks).
- **\_preload\_content** if False, the urllib3.HTTPResponse object will be returned without reading/decoding response data. Default is True.
- **request timeout** timeout setting for this request. If one number provided, it will be total request timeout. It can also be a pair (tuple) of (connection, read) timeouts.

Returns PagedResultOfMeasurementUnit If the method is called asynchronously, returns the request thread.

```
measurement_units_list_with_http_info(**kwargs)
```
Mõõtühikute pärimine # noqa: E501

Tagastab EVR-i aktiivsed mõõtühikud. # noqa: E501 This method makes a synchronous HTTP request by default. To make an asynchronous HTTP request, please pass async\_req=True >>> thread = api.measurement\_units\_list\_with\_http\_info(async\_req=True) >>> result = thread.get()

#### **Parameters**

- **bool** (async\_req) execute request asynchronously
- **page** (int) Tagastatav lehekülg
- **evr\_language** (str) Defineerib keele tagastatavatele veateadetele (toetatud on väärtused "et" eesti keele ning "en" inglise keele jaoks).
- **return http data only** response data without head status code and headers
- **preload content** if False, the urllib3.HTTPResponse object will be returned without reading/decoding response data. Default is True.
- **\_request\_timeout** timeout setting for this request. If one number provided, it will be total request timeout. It can also be a pair (tuple) of (connection, read) timeouts.

Returns tuple(PagedResultOfMeasurementUnit, status\_code(int), headers(HTTPHeaderDict)) If the method is called asynchronously, returns the request thread.

#### **pyevr.openapi\_client.api.measurements\_api module**

#### EVR API

OpenAPI Generator'i jaoks kohandatud EVR API kirjeldus. Kasuta seda juhul, kui spetsifikatsioonile vastava EVR API kirjeldusega ei õnnestu klienti genereerida. # noqa: E501

The version of the OpenAPI document: 1.5.0 Generated by: <https://openapi-generator.tech>

**class** pyevr.openapi\_client.api.measurements\_api.**MeasurementsApi**(*api\_client=None*) Bases: object

NOTE: This class is auto generated by OpenAPI Generator Ref: <https://openapi-generator.tech>

Do not edit the class manually.

```
measurements_get(number, **kwargs)
```
Veoselehe mõõtmisandmete pärimine # noqa: E501

Tagastab veoselehega seotud mõõtmisandmed. # noqa: E501 This method makes a synchronous HTTP request by default. To make an asynchronous HTTP request, please pass async\_req=True >>> thread = api.measurements\_get(number, async\_req=True) >>> result = thread.get()

- **bool** (async req) execute request asynchronously
- **number** (str) Veoselehe number (required)
- **page** (int) Tagastatav lehekülg
- **evr\_language** (str) Defineerib keele tagastatavatele veateadetele (toetatud on väärtused "et" eesti keele ning "en" inglise keele jaoks).
- **\_preload\_content** if False, the urllib3.HTTPResponse object will be returned without reading/decoding response data. Default is True.
- **\_request\_timeout** timeout setting for this request. If one number provided, it will be total request timeout. It can also be a pair (tuple) of (connection, read) timeouts.

Returns PagedResultOfMeasurementAct If the method is called asynchronously, returns the request thread.

#### **measurements\_get\_with\_http\_info**(*number*, *\*\*kwargs*)

Veoselehe mõõtmisandmete pärimine # noqa: E501

Tagastab veoselehega seotud mõõtmisandmed. # noqa: E501 This method makes a synchronous HTTP request by default. To make an asynchronous HTTP request, please pass async\_req=True >>> thread = api.measurements get with http info(number, async req=True)  $>>$  result = thread.get()

#### Parameters

- **bool** (async\_req) execute request asynchronously
- **number** (str) Veoselehe number (required)
- **page** (int) Tagastatav lehekülg
- **evr\_language** (str) Defineerib keele tagastatavatele veateadetele (toetatud on väärtused "et" eesti keele ning "en" inglise keele jaoks).
- **\_return\_http\_data\_only** response data without head status code and headers
- **preload content** if False, the urllib3.HTTPResponse object will be returned without reading/decoding response data. Default is True.
- **\_request\_timeout** timeout setting for this request. If one number provided, it will be total request timeout. It can also be a pair (tuple) of (connection, read) timeouts.
- Returns tuple(PagedResultOfMeasurementAct, status\_code(int), headers(HTTPHeaderDict)) If the method is called asynchronously, returns the request thread.

#### **measurements\_post**(*number*, *add\_measurement\_act\_request*, *\*\*kwargs*) Veoselehele mõõtmisandmete lisamine # noqa: E501

Lisab veoselehele mõõtmisandmed. Mõõtmisandmeid saab lisada "koorem maas" staatuses veoselehele sellele märgitud veose saaja või tema volitatud mõõtja. Mõõtmistulemusi on võimalik lisada koormapakkidena või lihtsalt sortimentide kogustena. # noqa: E501 This method makes a synchronous HTTP request by default. To make an asynchronous HTTP request, please pass async\_req=True >>> thread = api.measurements\_post(number, add\_measurement\_act\_request, async\_req=True) >>> result = thread.get()

- **bool** (async\_req) execute request asynchronously
- **number** (str) Veoselehe number (required)
- **add\_measurement\_act\_request** ([AddMeasurementActRequest](#page-28-0)) Mõõtmisandmed (required)
- **evr** language (str) Defineerib keele tagastatavatele veateadetele (toetatud on väärtused "et" eesti keele ning "en" inglise keele jaoks).
- **\_preload\_content** if False, the urllib3.HTTPResponse object will be returned without reading/decoding response data. Default is True.
- **request timeout** timeout setting for this request. If one number provided, it will be total request timeout. It can also be a pair (tuple) of (connection, read) timeouts.

Returns None If the method is called asynchronously, returns the request thread.

**measurements\_post\_with\_http\_info**(*number*, *add\_measurement\_act\_request*, *\*\*kwargs*) Veoselehele mõõtmisandmete lisamine # noqa: E501

Lisab veoselehele mõõtmisandmed. Mõõtmisandmeid saab lisada "koorem maas" staatuses veoselehele sellele märgitud veose saaja või tema volitatud mõõtja. Mõõtmistulemusi on võimalik lisada koormapakkidena või lihtsalt sortimentide kogustena. # noqa: E501 This method makes a synchronous HTTP request by default. To make an asynchronous HTTP request, please pass async\_req=True >>> thread = api.measurements\_post\_with\_http\_info(number, add\_measurement\_act\_request, async\_req=True) >>>  $result = thread.get()$ 

#### **Parameters**

- **bool** (async\_req) execute request asynchronously
- **number** (str) Veoselehe number (required)
- **add\_measurement\_act\_request** ([AddMeasurementActRequest](#page-28-0)) Mõõtmisandmed (required)
- **evr\_language** (str) Defineerib keele tagastatavatele veateadetele (toetatud on väärtused "et" eesti keele ning "en" inglise keele jaoks).
- **\_return\_http\_data\_only** response data without head status code and headers
- **\_preload\_content** if False, the urllib3.HTTPResponse object will be returned without reading/decoding response data. Default is True.
- **\_request\_timeout** timeout setting for this request. If one number provided, it will be total request timeout. It can also be a pair (tuple) of (connection, read) timeouts.

Returns None If the method is called asynchronously, returns the request thread.

#### **pyevr.openapi\_client.api.organizations\_api module**

#### EVR API

OpenAPI Generator'i jaoks kohandatud EVR API kirjeldus. Kasuta seda juhul, kui spetsifikatsioonile vastava EVR API kirjeldusega ei õnnestu klienti genereerida. # noqa: E501

The version of the OpenAPI document: 1.5.0 Generated by: <https://openapi-generator.tech>

**class** pyevr.openapi\_client.api.organizations\_api.**OrganizationsApi**(*api\_client=None*) Bases: object

NOTE: This class is auto generated by OpenAPI Generator Ref: <https://openapi-generator.tech>

Do not edit the class manually.

```
organizations_list(**kwargs)
    Registreeritud asutuste pärimine # noqa: E501
```
Tagastab EVR-i aktiivsed asutused. # noqa: E501 This method makes a synchronous HTTP request by default. To make an asynchronous HTTP request, please pass async\_req=True  $\gg$  thread = api.organizations  $list(async \text{req} = True) >> result = thread.get()$ 

#### Parameters

- **bool** (async req) execute request asynchronously
- **code\_starts\_with** (str) Filtreerib asutused, mille registrikood algab otsinguterminiga
- **name\_contains**  $(str)$  Filtreerib asutused, mille nimi sisaldab otsinguterminit
- **page** (int) Tagastatav lehekülg
- **evr\_language** (str) Defineerib keele tagastatavatele veateadetele (toetatud on väärtused "et" eesti keele ning "en" inglise keele jaoks).
- **\_preload\_content** if False, the urllib3.HTTPResponse object will be returned without reading/decoding response data. Default is True.
- **\_request\_timeout** timeout setting for this request. If one number provided, it will be total request timeout. It can also be a pair (tuple) of (connection, read) timeouts.

Returns PagedResultOfOrganization If the method is called asynchronously, returns the request thread.

#### **organizations\_list\_with\_http\_info**(*\*\*kwargs*)

Registreeritud asutuste pärimine # noqa: E501

Tagastab EVR-i aktiivsed asutused. # noqa: E501 This method makes a synchronous HTTP request by default. To make an asynchronous HTTP request, please pass async\_req=True  $\gg$  thread = api.organizations\_list\_with\_http\_info(async\_req=True) >>> result = thread.get()

#### Parameters

- **bool** (async\_req) execute request asynchronously
- **code\_starts\_with**  $(str)$  Filtreerib asutused, mille registrikood algab otsinguterminiga
- **name\_contains**  $(str)$  Filtreerib asutused, mille nimi sisaldab otsinguterminit
- **page** (int) Tagastatav lehekülg
- evr\_language (str) Defineerib keele tagastatavatele veateadetele (toetatud on väärtused "et" eesti keele ning "en" inglise keele jaoks).
- **\_return\_http\_data\_only** response data without head status code and headers
- **\_preload\_content** if False, the urllib3.HTTPResponse object will be returned without reading/decoding response data. Default is True.
- **\_request\_timeout** timeout setting for this request. If one number provided, it will be total request timeout. It can also be a pair (tuple) of (connection, read) timeouts.

Returns tuple(PagedResultOfOrganization, status\_code(int), headers(HTTPHeaderDict)) If the method is called asynchronously, returns the request thread.

#### **organizations\_me**(*\*\*kwargs*)

Päringu teostaja enda organisatsiooni andmete pärimine # noqa: E501

Tagastab asutuse andmed # noqa: E501 This method makes a synchronous HTTP request by default. To make an asynchronous HTTP request, please pass async req=True  $\gg$  thread = api.organizations\_me(async\_req=True) >>> result = thread.get()

#### **Parameters**

- **bool** (async\_req) execute request asynchronously
- **evr\_language** (str) Defineerib keele tagastatavatele veateadetele (toetatud on väärtused "et" eesti keele ning "en" inglise keele jaoks).
- **preload content** if False, the urllib3.HTTPResponse object will be returned without reading/decoding response data. Default is True.
- **\_request\_timeout** timeout setting for this request. If one number provided, it will be total request timeout. It can also be a pair (tuple) of (connection, read) timeouts.

Returns Organization If the method is called asynchronously, returns the request thread.

#### **organizations\_me\_with\_http\_info**(*\*\*kwargs*)

Päringu teostaja enda organisatsiooni andmete pärimine # noqa: E501

Tagastab asutuse andmed # noqa: E501 This method makes a synchronous HTTP request by default. To make an asynchronous HTTP request, please pass async\_req=True >>> thread = api.organizations\_me\_with\_http\_info(async\_req=True) >>> result = thread.get()

#### **Parameters**

- **bool** (async\_req) execute request asynchronously
- **evr\_language** (str) Defineerib keele tagastatavatele veateadetele (toetatud on väärtused "et" eesti keele ning "en" inglise keele jaoks).
- **\_return\_http\_data\_only** response data without head status code and headers
- **\_preload\_content** if False, the urllib3.HTTPResponse object will be returned without reading/decoding response data. Default is True.
- **\_request\_timeout** timeout setting for this request. If one number provided, it will be total request timeout. It can also be a pair (tuple) of (connection, read) timeouts.
- Returns tuple(Organization, status\_code(int), headers(HTTPHeaderDict)) If the method is called asynchronously, returns the request thread.

#### **pyevr.openapi\_client.api.place\_of\_deliveries\_api module**

#### EVR API

OpenAPI Generator'i jaoks kohandatud EVR API kirjeldus. Kasuta seda juhul, kui spetsifikatsioonile vastava EVR API kirjeldusega ei õnnestu klienti genereerida. # noqa: E501

The version of the OpenAPI document: 1.5.0 Generated by: <https://openapi-generator.tech>

**class** pyevr.openapi\_client.api.place\_of\_deliveries\_api.**PlaceOfDeliveriesApi**(*api\_client=None*) Bases: object

NOTE: This class is auto generated by OpenAPI Generator Ref: <https://openapi-generator.tech>

Do not edit the class manually.

**place\_of\_deliveries\_add\_or\_update**(*code*, *put\_place\_of\_delivery\_request*, *\*\*kwargs*) Tarnekoha lisamine ja muutmine # noqa: E501

Lisab uue tarnekoha. Kui antud koodiga tarnekoht juba eksisteerib, siis muudab olemasolevat tarnekohta. Loomisel märgitakse päringu tegija tarnekoha omanikuks. # noqa: E501 This method makes a synchronous HTTP request by default. To make an asynchronous HTTP request, please pass async req=True  $\gg$  thread = api.place of deliveries add or update(code, put\_place\_of\_delivery\_request, async\_req=True) >>> result = thread.get()

#### **Parameters**

- **bool** (async\_req) execute request asynchronously
- **code** (str) Kood (required)
- **put\_place\_of\_delivery\_request** ([PutPlaceOfDeliveryRequest](#page-64-0)) (required)
- **evr\_language** (str) Defineerib keele tagastatavatele veateadetele (toetatud on väärtused "et" eesti keele ning "en" inglise keele jaoks).
- **\_preload\_content** if False, the urllib3.HTTPResponse object will be returned without reading/decoding response data. Default is True.
- **\_request\_timeout** timeout setting for this request. If one number provided, it will be total request timeout. It can also be a pair (tuple) of (connection, read) timeouts.

Returns None If the method is called asynchronously, returns the request thread.

#### **place\_of\_deliveries\_add\_or\_update\_with\_http\_info**(*code*,

*put\_place\_of\_delivery\_request*, *\*\*kwargs*)

Tarnekoha lisamine ja muutmine # noqa: E501

Lisab uue tarnekoha. Kui antud koodiga tarnekoht juba eksisteerib, siis muudab olemasolevat tarnekohta. Loomisel märgitakse päringu tegija tarnekoha omanikuks. # noqa: E501 This method makes a synchronous HTTP request by default. To make an asynchronous HTTP request, please pass async req=True >>> thread = api.place of deliveries add or update with http info(code, put\_place\_of\_delivery\_request, async\_req=True) >>> result = thread.get()

#### Parameters

- **bool** (async\_req) execute request asynchronously
- **code** (str) Kood (required)
- **put\_place\_of\_delivery\_request** ([PutPlaceOfDeliveryRequest](#page-64-0)) (required)
- **evr\_language** (str) Defineerib keele tagastatavatele veateadetele (toetatud on väärtused "et" eesti keele ning "en" inglise keele jaoks).
- **\_return\_http\_data\_only** response data without head status code and headers
- **\_preload\_content** if False, the urllib3.HTTPResponse object will be returned without reading/decoding response data. Default is True.
- **\_request\_timeout** timeout setting for this request. If one number provided, it will be total request timeout. It can also be a pair (tuple) of (connection, read) timeouts.

Returns None If the method is called asynchronously, returns the request thread.

#### **place\_of\_deliveries\_get**(*code*, *\*\*kwargs*)

Tarnekoha pärimine # noqa: E501

Tagastab koodile vastava tarnekoha. Pärida saab ainult enda asutusele kuuluvat tarnekohta. # noqa: E501 This method makes a synchronous HTTP request by default. To make an asynchronous HTTP request, please pass async\_req=True >>> thread = api.place\_of\_deliveries\_get(code, async\_req=True) >>> result  $=$  thread.get()

- **bool** (async\_req) execute request asynchronously
- **code** (str) Päritava tarnekoha kood (tõstutundlik) (required)
- **evr\_language** (str) Defineerib keele tagastatavatele veateadetele (toetatud on väärtused "et" eesti keele ning "en" inglise keele jaoks).
- **preload content** if False, the urllib3.HTTPResponse object will be returned without reading/decoding response data. Default is True.
- **\_request\_timeout** timeout setting for this request. If one number provided, it will be total request timeout. It can also be a pair (tuple) of (connection, read) timeouts.

Returns PlaceOfDelivery If the method is called asynchronously, returns the request thread.

#### **place\_of\_deliveries\_get\_with\_http\_info**(*code*, *\*\*kwargs*)

Tarnekoha pärimine # noqa: E501

Tagastab koodile vastava tarnekoha. Pärida saab ainult enda asutusele kuuluvat tarnekohta. # noqa: E501 This method makes a synchronous HTTP request by default. To make an asynchronous HTTP request, please pass async\_req=True >>> thread = api.place\_of\_deliveries\_get\_with\_http\_info(code, async  $req = True$ ) >>> result = thread.get()

#### Parameters

- **bool** (async\_req) execute request asynchronously
- **code** (str) Päritava tarnekoha kood (tõstutundlik) (required)
- **evr\_language** (str) Defineerib keele tagastatavatele veateadetele (toetatud on väärtused "et" eesti keele ning "en" inglise keele jaoks).
- **\_return\_http\_data\_only** response data without head status code and headers
- **\_preload\_content** if False, the urllib3.HTTPResponse object will be returned without reading/decoding response data. Default is True.
- **\_request\_timeout** timeout setting for this request. If one number provided, it will be total request timeout. It can also be a pair (tuple) of (connection, read) timeouts.
- Returns tuple(PlaceOfDelivery, status\_code(int), headers(HTTPHeaderDict)) If the method is called asynchronously, returns the request thread.

#### **place\_of\_deliveries\_list**(*\*\*kwargs*)

Tarnekohtade pärimine # noqa: E501

Tagastab filtritele vastavad aktiivsed avalikud tarnekohad ja kõik ettevõttega seotud tarnekohad. # noqa: E501 This method makes a synchronous HTTP request by default. To make an asynchronous HTTP request, please pass async\_req=True >>> thread = api.place\_of\_deliveries\_list(async\_req=True) >>> result  $=$  thread.get()

- **bool** (async\_req) execute request asynchronously
- **name\_contains** (str) Filtreerib tarnekohad, mille nimi sisaldab otsinguterminit
- **code\_starts\_with**  $(s \tau r)$  Filtreerib tarnekohad, mille kood algab otsinguterminiga (tõstutundlik)
- **register\_code** (str) Filtreerib ettevõtte tarnekohad, mille registrikood vastab otsinguterminile
- **address** (str) Vabatekstiline aadressi otsing. Toetatud on järgmine süntaks: \* ilma jutumärkideta tekst: sõnade vahel rakendatakse loogiline JA \* jutumärkides tekst: otsitakse jutumärkides olevat lauset \* OR: loogiline VÕI operaator sõnade vahel \* -: loogiline **EITUS**
- **page** (int) Tagastatav lehekülg
- **evr** language (str) Defineerib keele tagastatavatele veateadetele (toetatud on väärtused "et" eesti keele ning "en" inglise keele jaoks).
- **\_preload\_content** if False, the urllib3.HTTPResponse object will be returned without reading/decoding response data. Default is True.
- **\_request\_timeout** timeout setting for this request. If one number provided, it will be total request timeout. It can also be a pair (tuple) of (connection, read) timeouts.
- Returns PagedResultOfPlaceOfDelivery If the method is called asynchronously, returns the request thread.

#### **place\_of\_deliveries\_list\_with\_http\_info**(*\*\*kwargs*)

Tarnekohtade pärimine # noqa: E501

Tagastab filtritele vastavad aktiivsed avalikud tarnekohad ja kõik ettevõttega seotud tarnekohad. # noqa: E501 This method makes a synchronous HTTP request by default. To make an asynchronous HTTP request, please pass async\_req=True >>> thread = api.place\_of\_deliveries\_list\_with\_http\_info(async\_req=True) >>> result = thread.get()

- **bool** (async\_req) execute request asynchronously
- **name\_contains** (str) Filtreerib tarnekohad, mille nimi sisaldab otsinguterminit
- **code\_starts\_with**  $(str)$  Filtreerib tarnekohad, mille kood algab otsinguterminiga (tõstutundlik)
- **register\_code** (str) Filtreerib ettevõtte tarnekohad, mille registrikood vastab otsinguterminile
- **address** (str) Vabatekstiline aadressi otsing. Toetatud on järgmine süntaks: \* ilma jutumärkideta tekst: sõnade vahel rakendatakse loogiline JA \* jutumärkides tekst: otsitakse jutumärkides olevat lauset \* OR: loogiline VÕI operaator sõnade vahel \* -: loogiline EITUS
- **page** (int) Tagastatav lehekülg
- **evr\_language** (str) Defineerib keele tagastatavatele veateadetele (toetatud on väärtused "et" eesti keele ning "en" inglise keele jaoks).
- **\_return\_http\_data\_only** response data without head status code and headers
- **\_preload\_content** if False, the urllib3.HTTPResponse object will be returned without reading/decoding response data. Default is True.
- **\_request\_timeout** timeout setting for this request. If one number provided, it will be total request timeout. It can also be a pair (tuple) of (connection, read) timeouts.
- Returns tuple(PagedResultOfPlaceOfDelivery, status\_code(int), headers(HTTPHeaderDict)) If the method is called asynchronously, returns the request thread.

#### **pyevr.openapi\_client.api.waybills\_api module**

#### EVR API

OpenAPI Generator'i jaoks kohandatud EVR API kirjeldus. Kasuta seda juhul, kui spetsifikatsioonile vastava EVR API kirjeldusega ei õnnestu klienti genereerida. # noqa: E501

The version of the OpenAPI document: 1.5.0 Generated by: <https://openapi-generator.tech>

**class** pyevr.openapi\_client.api.waybills\_api.**WaybillsApi**(*api\_client=None*) Bases: object

NOTE: This class is auto generated by OpenAPI Generator Ref: <https://openapi-generator.tech>

Do not edit the class manually.

**waybills\_add\_shipments**(*number*, *add\_shipments\_to\_waybill\_request*, *\*\*kwargs*) Veoselehele veose lisamine # noqa: E501

Lisab veoselehele uue veose. Veoseid saab lisada veoselehele vedaja ja veoselehe looja. Veoseid saab lisada ainult veos olevatele veoselehtedele. # noqa: E501 This method makes a synchronous HTTP request by default. To make an asynchronous HTTP request, please pass async\_req=True >>> thread = api.waybills add shipments(number, add shipments to waybill request, async req=True)  $>>$  result = thread.get()

#### Parameters

- **bool** (async\_req) execute request asynchronously
- **number** (str) Veoselehe number (required)
- **add\_shipments\_to\_waybill\_request** ([AddShipmentsToWaybillRequest](#page-29-0)) – (required)
- **evr\_language** (str) Defineerib keele tagastatavatele veateadetele (toetatud on väärtused "et" eesti keele ning "en" inglise keele jaoks).
- **\_preload\_content** if False, the urllib3.HTTPResponse object will be returned without reading/decoding response data. Default is True.
- **\_request\_timeout** timeout setting for this request. If one number provided, it will be total request timeout. It can also be a pair (tuple) of (connection, read) timeouts.

Returns None If the method is called asynchronously, returns the request thread.

#### **waybills\_add\_shipments\_with\_http\_info**(*number*, *add\_shipments\_to\_waybill\_request*, *\*\*kwargs*)

Veoselehele veose lisamine # noqa: E501

Lisab veoselehele uue veose. Veoseid saab lisada veoselehele vedaja ja veoselehe looja. Veoseid saab lisada ainult veos olevatele veoselehtedele. # noqa: E501 This method makes a synchronous HTTP request by default. To make an asynchronous HTTP request, please pass async\_req=True >>> thread = api.waybills\_add\_shipments\_with\_http\_info(number, add\_shipments\_to\_waybill\_request, async  $req = True$ ) >>> result = thread.get()

- **bool** (async\_req) execute request asynchronously
- **number** (str) Veoselehe number (required)
- **add\_shipments\_to\_waybill\_request** ([AddShipmentsToWaybillRequest](#page-29-0)) – (required)
- **evr\_language** (str) Defineerib keele tagastatavatele veateadetele (toetatud on väärtused "et" eesti keele ning "en" inglise keele jaoks).
- **\_return\_http\_data\_only** response data without head status code and headers
- **\_preload\_content** if False, the urllib3.HTTPResponse object will be returned without reading/decoding response data. Default is True.
- **\_request\_timeout** timeout setting for this request. If one number provided, it will be total request timeout. It can also be a pair (tuple) of (connection, read) timeouts.

Returns None If the method is called asynchronously, returns the request thread.

#### **waybills\_cancel**(*number*, *cancel\_waybill\_request*, *\*\*kwargs*)

Veoselehe tühistamine # noqa: E501

Tühistab veoselehe. Veoselehe staatuseks märgitakse tühistatud (status: "cancelled"). Veoselehe saab tühistada veoselehe looja, kuni veoseleht pole veel vastu võetud. # noqa: E501 This method makes a synchronous HTTP request by default. To make an asynchronous HTTP request, please pass async\_req=True >>> thread = api.waybills\_cancel(number, cancel\_waybill\_request, async\_req=True) >>>  $result = thread.get()$ 

#### Parameters

- **bool** (async\_req) execute request asynchronously
- **number** (str) Veoselehe number (required)
- **cancel\_waybill\_request** ([CancelWaybillRequest](#page-32-0)) (required)
- **evr** language (str) Defineerib keele tagastatavatele veateadetele (toetatud on väärtused "et" eesti keele ning "en" inglise keele jaoks).
- **\_preload\_content** if False, the urllib3.HTTPResponse object will be returned without reading/decoding response data. Default is True.
- **\_request\_timeout** timeout setting for this request. If one number provided, it will be total request timeout. It can also be a pair (tuple) of (connection, read) timeouts.

Returns None If the method is called asynchronously, returns the request thread.

**waybills\_cancel\_with\_http\_info**(*number*, *cancel\_waybill\_request*, *\*\*kwargs*)

Veoselehe tühistamine # noqa: E501

Tühistab veoselehe. Veoselehe staatuseks märgitakse tühistatud (status: "cancelled"). Veoselehe saab tühistada veoselehe looja, kuni veoseleht pole veel vastu võetud. # noqa: E501 This method makes a synchronous HTTP request by default. To make an asynchronous HTTP request, please pass async\_req=True >>> thread = api.waybills\_cancel\_with\_http\_info(number, cancel\_waybill\_request, async\_req=True) >>>  $result = thread.get()$ 

- **bool** (async\_req) execute request asynchronously
- **number** (str) Veoselehe number (required)
- **cancel\_waybill\_request** ([CancelWaybillRequest](#page-32-0)) (required)
- **evr** language (str) Defineerib keele tagastatavatele veateadetele (toetatud on väärtused "et" eesti keele ning "en" inglise keele jaoks).
- **\_return\_http\_data\_only** response data without head status code and headers
- **preload content** if False, the urllib3.HTTPResponse object will be returned without reading/decoding response data. Default is True.

• **request timeout** – timeout setting for this request. If one number provided, it will be total request timeout. It can also be a pair (tuple) of (connection, read) timeouts.

Returns None If the method is called asynchronously, returns the request thread.

#### **waybills\_finish**(*number*, *\*\*kwargs*)

Veoselehe lõpetamine # noqa: E501

Lõpetab veoselehe ja veoselehe staatuseks märgitakse "veoseleht lõpetatud" (status: "finished"). Veoselehte saab lõpetada veoselehele märgitud saaja ja seda ainult "koorem maas" staatuses. # noqa: E501 This method makes a synchronous HTTP request by default. To make an asynchronous HTTP request, please pass async\_req=True >>> thread = api.waybills\_finish(number, async\_req=True) >>> result = thread.get()

#### Parameters

- **bool** (async\_req) execute request asynchronously
- **number** (str) Veoselehe number (required)
- **evr\_language** (str) Defineerib keele tagastatavatele veateadetele (toetatud on väärtused "et" eesti keele ning "en" inglise keele jaoks).
- **\_preload\_content** if False, the urllib3.HTTPResponse object will be returned without reading/decoding response data. Default is True.
- **\_request\_timeout** timeout setting for this request. If one number provided, it will be total request timeout. It can also be a pair (tuple) of (connection, read) timeouts.

Returns None If the method is called asynchronously, returns the request thread.

#### **waybills\_finish\_with\_http\_info**(*number*, *\*\*kwargs*)

Veoselehe lõpetamine # noqa: E501

Lõpetab veoselehe ja veoselehe staatuseks märgitakse "veoseleht lõpetatud" (status: "finished"). Veoselehte saab lõpetada veoselehele märgitud saaja ja seda ainult "koorem maas" staatuses. # noqa: E501 This method makes a synchronous HTTP request by default. To make an asynchronous HTTP request, please pass async\_req=True >>> thread = api.waybills\_finish\_with\_http\_info(number, async\_req=True)  $\gg$  result = thread.get()

#### Parameters

- **bool** (async req) execute request asynchronously
- **number**  $(str)$  Veoselehe number (required)
- **evr\_language** (str) Defineerib keele tagastatavatele veateadetele (toetatud on väärtused "et" eesti keele ning "en" inglise keele jaoks).
- **return http data only** response data without head status code and headers
- **\_preload\_content** if False, the urllib3.HTTPResponse object will be returned without reading/decoding response data. Default is True.
- **\_request\_timeout** timeout setting for this request. If one number provided, it will be total request timeout. It can also be a pair (tuple) of (connection, read) timeouts.

Returns None If the method is called asynchronously, returns the request thread.

#### **waybills\_get**(*number*, *\*\*kwargs*)

Veoselehe pärimine # noqa: E501

Tagastab numbrile vastava veoselehe. Veoselehte saavad pärida ainult sellega seotud asutused. # noqa: E501 This method makes a synchronous HTTP request by default. To make an asynchronous HTTP request, please pass async\_req=True >>> thread = api.waybills\_get(number, async\_req=True) >>> result  $=$  thread.get()

#### Parameters

- **bool** (async\_req) execute request asynchronously
- **number** (str) Päritava veoselehe number (required)
- **evr\_language** (str) Defineerib keele tagastatavatele veateadetele (toetatud on väärtused "et" eesti keele ning "en" inglise keele jaoks).
- **\_preload\_content** if False, the urllib3.HTTPResponse object will be returned without reading/decoding response data. Default is True.
- **\_request\_timeout** timeout setting for this request. If one number provided, it will be total request timeout. It can also be a pair (tuple) of (connection, read) timeouts.

Returns Waybill If the method is called asynchronously, returns the request thread.

#### **waybills\_get\_with\_http\_info**(*number*, *\*\*kwargs*)

Veoselehe pärimine # noqa: E501

Tagastab numbrile vastava veoselehe. Veoselehte saavad pärida ainult sellega seotud asutused. # noqa: E501 This method makes a synchronous HTTP request by default. To make an asynchronous HTTP request, please pass async\_req=True >>> thread = api.waybills\_get\_with\_http\_info(number, async  $req = True$ ) >>> result = thread.get()

#### Parameters

- **bool** (async\_req) execute request asynchronously
- **number** (str) Päritava veoselehe number (required)
- **evr\_language** (str) Defineerib keele tagastatavatele veateadetele (toetatud on väärtused "et" eesti keele ning "en" inglise keele jaoks).
- **\_return\_http\_data\_only** response data without head status code and headers
- **\_preload\_content** if False, the urllib3.HTTPResponse object will be returned without reading/decoding response data. Default is True.
- **\_request\_timeout** timeout setting for this request. If one number provided, it will be total request timeout. It can also be a pair (tuple) of (connection, read) timeouts.
- Returns tuple(Waybill, status\_code(int), headers(HTTPHeaderDict)) If the method is called asynchronously, returns the request thread.

#### **waybills\_list**(*\*\*kwargs*)

Veoselehtede pärimine # noqa: E501

Tagastab filtritele vastavad veoselehed. Veoselehti saavad pärida ainult nendega seotud asutused. # noqa: E501 This method makes a synchronous HTTP request by default. To make an asynchronous HTTP request, please pass async req=True >>> thread = api.waybills list(async req=True) >>> result = thread.get()

- **bool** (async\_req) execute request asynchronously
- **created\_after** (datetime) Filtreerib veoselehed, mis on loodud hiljem või samal ajal. Ajavahemik 'created\_after' ning 'created\_before' vahe peab jääma 1 kuu piiresse.
- **created\_before** (datetime) Filtreerib veoselehed, mis on loodud varem või samal ajal. Ajavahemik 'created\_after' ning 'created\_before' vahe peab jääma 1 kuu piiresse.
- **last modified after** (datetime) Filtreerib veoselehed, mis on muutunud pärast määratud aega
- **status** ([WaybillStatus](#page-90-0)) Filtreerib veoselehed, mis vastavad määratud staatusele
- **owner** code (str) Filtreerib veoselehed, millel on sama omaniku kood
- **transporter** code (str) Filtreerib veoselehed, millel on sama transportija kood
- **receiver\_code**  $(str)$  Filtreerib veoselehed, millel on sama saaja kood
- **van\_registration\_number** (str) Filtreerib veoselehed, millel on sama veoki registreerimisnumber (tõstutundlik)
- **trailer\_registration\_number** (str) Filtreerib veoselehed, millel on sama haagise registreerimisnumber (tõstutundlik)
- **text** (str) Vabateksti otsing. Toetatud on järgmine süntaks: \* ilma jutumärkideta tekst: sõnade vahel rakendatakse loogiline JA. \* jutumärkides tekst: otsitakse jutumärkides olevat lauset. \* OR: loogiline VÕI operaator sõnade vahel. \* -: loogiline EITUS.
- **sort** ([WaybillSortField](#page-89-0)) Sorteerib tulemused valitud välja järgi
- **page** (int) Määrab tagastatava lehekülje
- **evr\_language** (str) Defineerib keele tagastatavatele veateadetele (toetatud on väärtused "et" eesti keele ning "en" inglise keele jaoks).
- **\_preload\_content** if False, the urllib3.HTTPResponse object will be returned without reading/decoding response data. Default is True.
- **\_request\_timeout** timeout setting for this request. If one number provided, it will be total request timeout. It can also be a pair (tuple) of (connection, read) timeouts.

Returns PagedResultOfWaybill If the method is called asynchronously, returns the request thread.

#### **waybills\_list\_with\_http\_info**(*\*\*kwargs*)

Veoselehtede pärimine # noqa: E501

Tagastab filtritele vastavad veoselehed. Veoselehti saavad pärida ainult nendega seotud asutused. # noqa: E501 This method makes a synchronous HTTP request by default. To make an asynchronous HTTP request, please pass async\_req=True >>> thread = api.waybills\_list\_with\_http\_info(async\_req=True) >>>  $result = thread.get()$ 

- **bool** (async req) execute request asynchronously
- **created\_after** (datetime) Filtreerib veoselehed, mis on loodud hiljem või samal ajal. Ajavahemik 'created\_after' ning 'created\_before' vahe peab jääma 1 kuu piiresse.
- **created\_before** (datetime) Filtreerib veoselehed, mis on loodud varem või samal ajal. Ajavahemik 'created\_after' ning 'created\_before' vahe peab jääma 1 kuu piiresse.
- **last\_modified\_after** (datetime) Filtreerib veoselehed, mis on muutunud pärast määratud aega
- **status** ([WaybillStatus](#page-90-0)) Filtreerib veoselehed, mis vastavad määratud staatusele
- **owner\_code** (str) Filtreerib veoselehed, millel on sama omaniku kood
- **transporter\_code** (str) Filtreerib veoselehed, millel on sama transportija kood
- **receiver**  $code(str) Filterib vesselched, millel on sama saaja kood$
- **van\_registration\_number** (str) Filtreerib veoselehed, millel on sama veoki registreerimisnumber (tõstutundlik)
- **trailer\_registration\_number** (str) Filtreerib veoselehed, millel on sama haagise registreerimisnumber (tõstutundlik)
- **text** (str) Vabateksti otsing. Toetatud on järgmine süntaks: \* ilma jutumärkideta tekst: sõnade vahel rakendatakse loogiline JA. \* jutumärkides tekst: otsitakse jutumärkides olevat lauset. \* OR: loogiline VÕI operaator sõnade vahel. \* -: loogiline EITUS.
- **sort** ([WaybillSortField](#page-89-0)) Sorteerib tulemused valitud välja järgi
- **page** (int) Määrab tagastatava lehekülje
- **evr\_language** (str) Defineerib keele tagastatavatele veateadetele (toetatud on väärtused "et" eesti keele ning "en" inglise keele jaoks).
- **\_return\_http\_data\_only** response data without head status code and headers
- **\_preload\_content** if False, the urllib3.HTTPResponse object will be returned without reading/decoding response data. Default is True.
- **\_request\_timeout** timeout setting for this request. If one number provided, it will be total request timeout. It can also be a pair (tuple) of (connection, read) timeouts.
- Returns tuple(PagedResultOfWaybill, status\_code(int), headers(HTTPHeaderDict)) If the method is called asynchronously, returns the request thread.

#### **waybills\_post**(*start\_waybill\_request*, *\*\*kwargs*)

Veoselehe loomine # noqa: E501

Loob veoselehe staatusega "vedu alustatud" (status: "shipping"). Veo alustaja peab olema ise märgitud veoselehele kas omanikuks või vedajaks. Toimingu õnnestumisel tagastatakse loodud veoselehe number. # noqa: E501 This method makes a synchronous HTTP request by default. To make an asynchronous HTTP request, please pass async\_req=True >>> thread = api.waybills\_post(start\_waybill\_request,  $async\_req = True$ ) >>>  $result = thread.get()$ 

#### Parameters

- **bool** (async\_req) execute request asynchronously
- **start\_waybill\_request** ([StartWaybillRequest](#page-77-0)) Veoselehe andmed (required)
- **evr\_language** (str) Defineerib keele tagastatavatele veateadetele (toetatud on väärtused "et" eesti keele ning "en" inglise keele jaoks).
- **\_preload\_content** if False, the urllib3.HTTPResponse object will be returned without reading/decoding response data. Default is True.
- **\_request\_timeout** timeout setting for this request. If one number provided, it will be total request timeout. It can also be a pair (tuple) of (connection, read) timeouts.

Returns str If the method is called asynchronously, returns the request thread.

#### **waybills\_post\_with\_http\_info**(*start\_waybill\_request*, *\*\*kwargs*)

Veoselehe loomine # noqa: E501

Loob veoselehe staatusega "vedu alustatud" (status: "shipping"). Veo alustaja peab olema ise märgitud veoselehele kas omanikuks või vedajaks. Toimingu õnnestumisel tagastatakse loodud veoselehe number. # noqa: E501 This method makes a synchronous HTTP request by default. To make an asynchronous HTTP request, please pass async\_req=True >>> thread = api.waybills\_post\_with\_http\_info(start\_waybill\_request, async\_req=True) >>> result = thread.get()

#### Parameters

- **bool** (async req) execute request asynchronously
- **start\_waybill\_request** ([StartWaybillRequest](#page-77-0)) Veoselehe andmed (required)
- **evr\_language** (str) Defineerib keele tagastatavatele veateadetele (toetatud on väärtused "et" eesti keele ning "en" inglise keele jaoks).
- **\_return\_http\_data\_only** response data without head status code and headers
- **\_preload\_content** if False, the urllib3.HTTPResponse object will be returned without reading/decoding response data. Default is True.
- **\_request\_timeout** timeout setting for this request. If one number provided, it will be total request timeout. It can also be a pair (tuple) of (connection, read) timeouts.
- Returns tuple(str, status\_code(int), headers(HTTPHeaderDict)) If the method is called asynchronously, returns the request thread.

#### **waybills\_unload**(*number*, *unload\_waybill\_request*, *\*\*kwargs*)

Veoselehel veo lõpetamine # noqa: E501

Lõpetab veo veoselehel ja veoselehe staatuseks märgitakse "koorem maas" (status: "unloaded"). Vedu saab lõpetada veoselehe looja või vedaja ja seda ainult "vedu alustatud" (status: shipping) staatuses. # noqa: E501 This method makes a synchronous HTTP request by default. To make an asynchronous HTTP request, please pass async\_req=True >>> thread = api.waybills\_unload(number, unload\_waybill\_request, async\_req=True) >>> result = thread.get()

#### Parameters

- **bool** (async\_req) execute request asynchronously
- **number** (str) Veoselehe number (required)
- **unload\_waybill\_request** ([UnloadWaybillRequest](#page-81-0)) (required)
- **evr** language (str) Defineerib keele tagastatavatele veateadetele (toetatud on väärtused "et" eesti keele ning "en" inglise keele jaoks).
- **\_preload\_content** if False, the urllib3.HTTPResponse object will be returned without reading/decoding response data. Default is True.
- **request timeout** timeout setting for this request. If one number provided, it will be total request timeout. It can also be a pair (tuple) of (connection, read) timeouts.

Returns None If the method is called asynchronously, returns the request thread.

### **waybills\_unload\_with\_http\_info**(*number*, *unload\_waybill\_request*, *\*\*kwargs*)

Veoselehel veo lõpetamine # noqa: E501

Lõpetab veo veoselehel ja veoselehe staatuseks märgitakse "koorem maas" (status: "unloaded"). Vedu saab lõpetada veoselehe looja või vedaja ja seda ainult "vedu alustatud" (status: shipping) staatuses. # noqa: E501 This method makes a synchronous HTTP request by default. To make an asynchronous HTTP request, please pass async\_req=True >>> thread = api.waybills\_unload\_with\_http\_info(number, unload\_waybill\_request, async\_req=True) >>> result = thread.get()

#### Parameters

• **bool** (async req) – execute request asynchronously

- **number** (str) Veoselehe number (required)
- **unload\_waybill\_request** ([UnloadWaybillRequest](#page-81-0)) (required)
- **evr\_language** (str) Defineerib keele tagastatavatele veateadetele (toetatud on väärtused "et" eesti keele ning "en" inglise keele jaoks).
- **return http data only** response data without head status code and headers
- **\_preload\_content** if False, the urllib3.HTTPResponse object will be returned without reading/decoding response data. Default is True.
- **\_request\_timeout** timeout setting for this request. If one number provided, it will be total request timeout. It can also be a pair (tuple) of (connection, read) timeouts.

Returns None If the method is called asynchronously, returns the request thread.

#### **Module contents**

#### **pyevr.openapi\_client.models package**

#### **Submodules**

#### **pyevr.openapi\_client.models.add\_measurement\_act\_request module**

#### EVR API

OpenAPI Generator'i jaoks kohandatud EVR API kirjeldus. Kasuta seda juhul, kui spetsifikatsioonile vastava EVR API kirjeldusega ei õnnestu klienti genereerida. # noqa: E501

The version of the OpenAPI document: 1.5.0 Generated by: <https://openapi-generator.tech>

<span id="page-28-0"></span>**class** pyevr.openapi\_client.models.add\_measurement\_act\_request.**AddMeasurementActRequest**(*act\_number=None*,

*measure* $ment$ *custom\_* 

*local\_vars\_configuration=None*) Bases: object NOTE: This class is auto generated by OpenAPI Generator. Ref: <https://openapi-generator.tech> Do not edit the class manually. **property act\_number** Gets the act\_number of this AddMeasurementActRequest. # noqa: E501 Mõõtmisakti number # noqa: E501 Returns The act\_number of this AddMeasurementActRequest. # noqa: E501 Return type str **attribute\_map = {'act\_number': 'actNumber', 'custom\_measurement\_data': 'customMeasurementData', 'measurements': 'measurements'} property custom\_measurement\_data** Gets the custom\_measurement\_data of this AddMeasurementActRequest. # noqa: E501

Mõõtmistulemused vabas formaadis. # noqa: E501

Returns The custom\_measurement\_data of this AddMeasurementActRequest. # noqa: E501

Return type object

#### **property measurements**

Gets the measurements of this AddMeasurementActRequest. # noqa: E501

Mõõtmistulemused # noqa: E501

Returns The measurements of this AddMeasurementActRequest. # noqa: E501

Return type list[*[ShipmentItem](#page-74-0)*]

openapi\_types = {'act\_number': 'str', 'custom\_measurement\_data': 'object', 'measurem

```
to_dict()
```
Returns the model properties as a dict

**to\_str**()

Returns the string representation of the model

#### **pyevr.openapi\_client.models.add\_shipments\_to\_waybill\_request module**

#### EVR API

OpenAPI Generator'i jaoks kohandatud EVR API kirjeldus. Kasuta seda juhul, kui spetsifikatsioonile vastava EVR API kirjeldusega ei õnnestu klienti genereerida. # noqa: E501

The version of the OpenAPI document: 1.5.0 Generated by: <https://openapi-generator.tech>

```
class pyevr.openapi_client.models.add_shipments_to_waybill_request.AddShipmentsToWaybillRequest(shipments=None,
```
Bases: object

NOTE: This class is auto generated by OpenAPI Generator. Ref: <https://openapi-generator.tech>

Do not edit the class manually.

```
attribute_map = {'shipments': 'shipments'}
```

```
openapi_types = {'shipments': 'list[Shipment]'}
```
#### **property shipments**

Gets the shipments of this AddShipmentsToWaybillRequest. # noqa: E501

Lisatavad veose andmed # noqa: E501

Returns The shipments of this AddShipmentsToWaybillRequest. # noqa: E501

Return type list[*[Shipment](#page-72-0)*]

#### **to\_dict**()

Returns the model properties as a dict

```
to_str()
```
#### **pyevr.openapi\_client.models.address module**

#### EVR API

OpenAPI Generator'i jaoks kohandatud EVR API kirjeldus. Kasuta seda juhul, kui spetsifikatsioonile vastava EVR API kirjeldusega ei õnnestu klienti genereerida. # noqa: E501

The version of the OpenAPI document: 1.5.0 Generated by: <https://openapi-generator.tech>

**class** pyevr.openapi\_client.models.address.**Address**(*country\_code=None*, *county=None*,

*city=None*, *street=None*, *local\_vars\_configuration=None*)

Bases: object

NOTE: This class is auto generated by OpenAPI Generator. Ref: <https://openapi-generator.tech>

Do not edit the class manually.

```
attribute_map = {'city': 'city', 'country_code': 'countryCode', 'county': 'county',
```
**property city**

Gets the city of this Address. # noqa: E501

Linn/vald # noqa: E501

Returns The city of this Address. # noqa: E501

Return type str

**property country\_code** Gets the country\_code of this Address. # noqa: E501

Riigi kood # noqa: E501

Returns The country\_code of this Address. # noqa: E501

Return type str

#### **property county**

Gets the county of this Address. # noqa: E501

Maakond # noqa: E501

Returns The county of this Address. # noqa: E501

Return type str

**openapi\_types = {'city': 'str', 'country\_code': 'str', 'county': 'str', 'street': 'str'}**

#### **property street**

Gets the street of this Address. # noqa: E501

Tänav/küla # noqa: E501

Returns The street of this Address. # noqa: E501

Return type str

#### **to\_dict**()

Returns the model properties as a dict

#### **to\_str**()

#### **pyevr.openapi\_client.models.assortment module**

#### EVR API

OpenAPI Generator'i jaoks kohandatud EVR API kirjeldus. Kasuta seda juhul, kui spetsifikatsioonile vastava EVR API kirjeldusega ei õnnestu klienti genereerida. # noqa: E501

The version of the OpenAPI document: 1.5.0 Generated by: <https://openapi-generator.tech>

**class** pyevr.openapi\_client.models.assortment.**Assortment**(*code=None*, *prod-*

*uct\_group=None*, *name=None*, *measurement\_unit\_code=None*, *local\_vars\_configuration=None*)

Bases: object

NOTE: This class is auto generated by OpenAPI Generator. Ref: <https://openapi-generator.tech>

Do not edit the class manually.

```
attribute_map = {'code': 'code', 'measurement_unit_code': 'measurementUnitCode', 'name': 'name', 'product_group': 'productGroup'}
```
#### **property code**

Gets the code of this Assortment. # noqa: E501

Sortimendi kood # noqa: E501

Returns The code of this Assortment. # noqa: E501

Return type str

#### **property measurement\_unit\_code**

Gets the measurement\_unit\_code of this Assortment. # noqa: E501

Sortimendi mõõtühik # noqa: E501

Returns The measurement\_unit\_code of this Assortment. # noqa: E501

Return type str

#### **property name**

Gets the name of this Assortment. # noqa: E501

Sortimendi nimi # noqa: E501

Returns The name of this Assortment. # noqa: E501

Return type str

```
openapi_types = {'code': 'str', 'measurement_unit_code': 'str', 'name': 'str', 'product_group': 'str'}
```
#### **property product\_group**

Gets the product\_group of this Assortment. # noqa: E501

Sortimendi tootegrupp # noqa: E501

Returns The product\_group of this Assortment. # noqa: E501

#### Return type str

```
to_dict()
```
Returns the model properties as a dict

```
to_str()
```
#### **pyevr.openapi\_client.models.authorization\_type module**

#### EVR API

OpenAPI Generator'i jaoks kohandatud EVR API kirjeldus. Kasuta seda juhul, kui spetsifikatsioonile vastava EVR API kirjeldusega ei õnnestu klienti genereerida. # noqa: E501

The version of the OpenAPI document: 1.5.0 Generated by: <https://openapi-generator.tech>

```
class pyevr.openapi_client.models.authorization_type.AuthorizationType(local_vars_configuration=None)
    Bases: object
```
NOTE: This class is auto generated by OpenAPI Generator. Ref: <https://openapi-generator.tech>

Do not edit the class manually.

```
FORMEASURING = 'forMeasuring'
```

```
FORVIEWING = 'forViewing'
```
**allowable\_values = ['forViewing', 'forMeasuring']**

Attributes:

openapi\_types (dict): The key is attribute name and the value is attribute type.

attribute\_map (dict): The key is attribute name and the value is json key in definition.

```
attribute_map = {}
```

```
openapi_types = {}
```

```
to_dict()
```
Returns the model properties as a dict

```
to_str()
     Returns the string representation of the model
```
#### **pyevr.openapi\_client.models.cancel\_waybill\_request module**

#### EVR API

OpenAPI Generator'i jaoks kohandatud EVR API kirjeldus. Kasuta seda juhul, kui spetsifikatsioonile vastava EVR API kirjeldusega ei õnnestu klienti genereerida. # noqa: E501

The version of the OpenAPI document: 1.5.0 Generated by: <https://openapi-generator.tech>

```
class pyevr.openapi_client.models.cancel_waybill_request.CancelWaybillRequest(reason=None,
```

```
Bases: object
```
NOTE: This class is auto generated by OpenAPI Generator. Ref: <https://openapi-generator.tech>

Do not edit the class manually.

```
attribute_map = {'reason': 'reason'}
openapi_types = {'reason': 'str'}
```
#### **property reason**

Gets the reason of this CancelWaybillRequest. # noqa: E501

Selgitus # noqa: E501

*lo-*

 $cal\_vars\_configur$ 

Returns The reason of this CancelWaybillRequest. # noqa: E501

#### Return type str

```
to_dict()
```
Returns the model properties as a dict

```
to_str()
     Returns the string representation of the model
```
#### **pyevr.openapi\_client.models.certificate module**

#### EVR API

OpenAPI Generator'i jaoks kohandatud EVR API kirjeldus. Kasuta seda juhul, kui spetsifikatsioonile vastava EVR API kirjeldusega ei õnnestu klienti genereerida. # noqa: E501

The version of the OpenAPI document: 1.5.0 Generated by: <https://openapi-generator.tech>

```
class pyevr.openapi_client.models.certificate.Certificate(code=None,
                                                              name=None, lo-
                                                              cal_vars_configuration=None)
```
Bases: object

NOTE: This class is auto generated by OpenAPI Generator. Ref: <https://openapi-generator.tech>

Do not edit the class manually.

```
attribute_map = {'code': 'code', 'name': 'name'}
```
#### **property code**

Gets the code of this Certificate. # noqa: E501

Sertifikaadi kood # noqa: E501

Returns The code of this Certificate. # noqa: E501

Return type str

#### **property name**

Gets the name of this Certificate. # noqa: E501

Sertifikaadi nimetus # noqa: E501

Returns The name of this Certificate. # noqa: E501

Return type str

```
openapi_types = {'code': 'str', 'name': 'str'}
```
#### **to\_dict**()

Returns the model properties as a dict

#### **to\_str**()

#### **pyevr.openapi\_client.models.certificate\_claim module**

#### EVR API

OpenAPI Generator'i jaoks kohandatud EVR API kirjeldus. Kasuta seda juhul, kui spetsifikatsioonile vastava EVR API kirjeldusega ei õnnestu klienti genereerida. # noqa: E501

The version of the OpenAPI document: 1.5.0 Generated by: <https://openapi-generator.tech>

**class** pyevr.openapi\_client.models.certificate\_claim.**CertificateClaim**(*code=None*,

*number=None*, *local\_vars\_configuration=None*)

Bases: object

NOTE: This class is auto generated by OpenAPI Generator. Ref: <https://openapi-generator.tech>

Do not edit the class manually.

**attribute\_map = {'code': 'code', 'number': 'number'}**

#### **property code**

Gets the code of this CertificateClaim. # noqa: E501

[Tarneahela sertifikaadi väite kood](#operation/Certificates\_List) # noqa: E501

Returns The code of this CertificateClaim. # noqa: E501

Return type str

#### **property number**

Gets the number of this CertificateClaim. # noqa: E501

Sertifikaadi number # noqa: E501

Returns The number of this CertificateClaim. # noqa: E501

Return type str

**openapi\_types = {'code': 'str', 'number': 'str'}**

#### **to\_dict**()

Returns the model properties as a dict

#### **to\_str**()

Returns the string representation of the model

#### **pyevr.openapi\_client.models.consolidated\_act module**

#### EVR API

OpenAPI Generator'i jaoks kohandatud EVR API kirjeldus. Kasuta seda juhul, kui spetsifikatsioonile vastava EVR API kirjeldusega ei õnnestu klienti genereerida. # noqa: E501

The version of the OpenAPI document: 1.5.0 Generated by: <https://openapi-generator.tech>

**class** pyevr.openapi\_client.models.consolidated\_act.**ConsolidatedAct**(*contract\_number=None*,

```
con-
tract_date=None,
cadaster=None,
compart-
ment=None,
for-
est_allocation_number=None,
lo-
cal_vars_configuration=None)
```
Bases: object

NOTE: This class is auto generated by OpenAPI Generator. Ref: <https://openapi-generator.tech>

Do not edit the class manually.

```
attribute_map = {'cadaster': 'cadaster', 'compartment': 'compartment', 'contract_dat
```
#### **property cadaster**

Gets the cadaster of this ConsolidatedAct. # noqa: E501

Katastritunnus # noqa: E501

Returns The cadaster of this ConsolidatedAct. # noqa: E501

Return type str

#### **property compartment**

Gets the compartment of this ConsolidatedAct. # noqa: E501

Kvartal # noqa: E501

Returns The compartment of this ConsolidatedAct. # noqa: E501

#### Return type str

#### **property contract\_date**

Gets the contract\_date of this ConsolidatedAct. # noqa: E501

Dokumendi kuupäev # noqa: E501

Returns The contract\_date of this ConsolidatedAct. # noqa: E501

Return type datetime

#### **property contract\_number**

Gets the contract\_number of this ConsolidatedAct. # noqa: E501

Dokumendi number # noqa: E501

Returns The contract\_number of this ConsolidatedAct. # noqa: E501

Return type str

#### **property forest\_allocation\_number**

Gets the forest\_allocation\_number of this ConsolidatedAct. # noqa: E501

Metsaeraldis # noqa: E501

Returns The forest\_allocation\_number of this ConsolidatedAct. # noqa: E501

Return type str

**openapi\_types = {'cadaster': 'str', 'compartment': 'str', 'contract\_date': 'datetime', 'contract\_number': 'str', 'forest\_allocation\_number': 'str'}**

**to\_dict**()

Returns the model properties as a dict
# **to\_str**()

Returns the string representation of the model

# **pyevr.openapi\_client.models.consolidated\_act\_all\_of module**

# EVR API

OpenAPI Generator'i jaoks kohandatud EVR API kirjeldus. Kasuta seda juhul, kui spetsifikatsioonile vastava EVR API kirjeldusega ei õnnestu klienti genereerida. # noqa: E501

The version of the OpenAPI document: 1.5.0 Generated by: <https://openapi-generator.tech>

**class** pyevr.openapi\_client.models.consolidated\_act\_all\_of.**ConsolidatedActAllOf**(*contract\_number=None*,

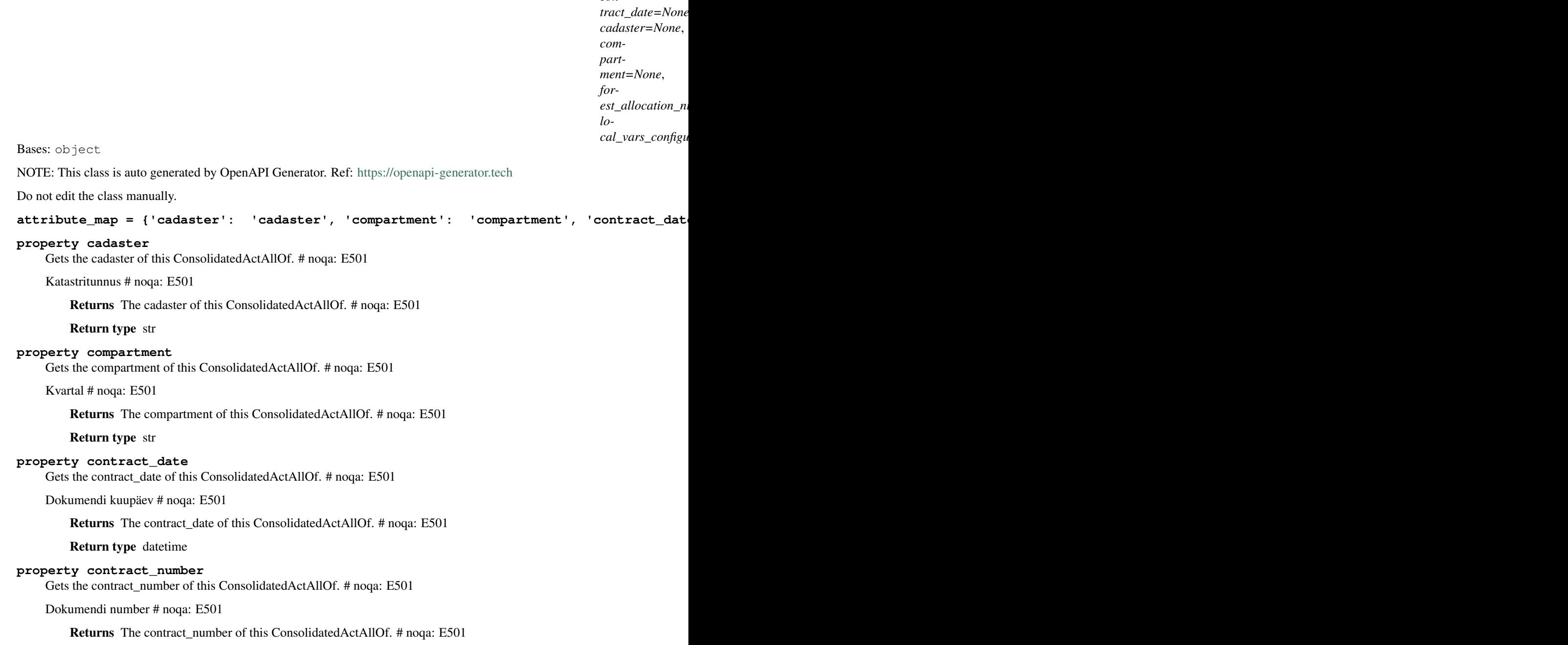

*con-*

Return type str

## **property forest\_allocation\_number**

Gets the forest\_allocation\_number of this ConsolidatedActAllOf. # noqa: E501

Metsaeraldis # noqa: E501

Returns The forest allocation number of this ConsolidatedActAllOf. # noqa: E501

Return type str

```
openapi_types = {'cadaster': 'str', 'compartment': 'str', 'contract_date': 'datetime', 'contract_number': 'str', 'forest_allocation_number': 'str'}
```
**to\_dict**()

Returns the model properties as a dict

**to\_str**()

Returns the string representation of the model

# **pyevr.openapi\_client.models.contact\_person module**

# EVR API

OpenAPI Generator'i jaoks kohandatud EVR API kirjeldus. Kasuta seda juhul, kui spetsifikatsioonile vastava EVR API kirjeldusega ei õnnestu klienti genereerida. # noqa: E501

The version of the OpenAPI document: 1.5.0 Generated by: <https://openapi-generator.tech>

```
class pyevr.openapi_client.models.contact_person.ContactPerson(name=None,
                                                                              phone=None,
                                                                              email=None, lo-
                                                                              cal_vars_configuration=None)
     Bases: object
     NOTE: This class is auto generated by OpenAPI Generator. Ref: https://openapi-generator.tech
     Do not edit the class manually.
     attribute_map = {'email': 'email', 'name': 'name', 'phone': 'phone'}
     property email
         Gets the email of this ContactPerson. # noqa: E501
         Email # noqa: E501
             Returns The email of this ContactPerson. # noqa: E501
```
Return type str

# **property name**

Gets the name of this ContactPerson. # noqa: E501

Nimi # noqa: E501

Returns The name of this ContactPerson. # noqa: E501

Return type str

**openapi\_types = {'email': 'str', 'name': 'str', 'phone': 'str'}**

### **property phone**

Gets the phone of this ContactPerson. # noqa: E501

Telefoninumber # noqa: E501

Returns The phone of this ContactPerson. # noqa: E501

# Return type str

**to\_dict**()

Returns the model properties as a dict

**to\_str**()

Returns the string representation of the model

# pyevr.openapi\_client.models.contract\_for\_transfer\_of\_cutting\_rights module

# EVR API

OpenAPI Generator'i jaoks kohandatud EVR API kirjeldus. Kasuta seda juhul, kui spetsifikatsioonile vastava EVR API kirjeldusega ei õnnestu klienti genereerida. # noqa: E501

The version of the OpenAPI document: 1.5.0 Generated by: <https://openapi-generator.tech>

class pyevr.openapi\_client.models.contract\_for\_transfer\_of\_cutting\_rights. ContractForTrans

Bases: object

NOTE: This class is auto generated by OpenAPI Generator. Ref: <https://openapi-generator.tech>

Do not edit the class manually.

```
attribute_map = {'cadaster': 'cadaster', 'compartment': 'compartment', 'contract_dat
```
# **property cadaster**

Gets the cadaster of this ContractForTransferOfCuttingRights. # noqa: E501

Katastritunnus # noqa: E501

Returns The cadaster of this ContractForTransferOfCuttingRights. # noqa: E501

Return type str

# **property compartment**

Gets the compartment of this ContractForTransferOfCuttingRights. # noqa: E501

Kvartal # noqa: E501

Returns The compartment of this ContractForTransferOfCuttingRights. # noqa: E501

Return type str

# **property contract\_date**

Gets the contract\_date of this ContractForTransferOfCuttingRights. # noqa: E501

Dokumendi kuupäev # noqa: E501

Returns The contract\_date of this ContractForTransferOfCuttingRights. # noqa: E501

Return type datetime

# **property contract\_number**

Gets the contract\_number of this ContractForTransferOfCuttingRights. # noqa: E501

Dokumendi number # noqa: E501

Returns The contract number of this ContractForTransferOfCuttingRights. # noqa: E501

Return type str

# **property forest\_allocation\_number**

Gets the forest\_allocation\_number of this ContractForTransferOfCuttingRights. # noqa: E501

Metsaeraldis # noqa: E501

Returns The forest\_allocation\_number of this ContractForTransferOfCuttingRights. # noqa: E501

Return type str

```
openapi_types = {'cadaster': 'str', 'compartment': 'str', 'contract_date': 'datetim
```
# **property previous\_owner**

Gets the previous\_owner of this ContractForTransferOfCuttingRights. # noqa: E501

Returns The previous\_owner of this ContractForTransferOfCuttingRights. # noqa: E501

Return type *[PreviousOwner](#page-62-0)*

```
to_dict()
```
Returns the model properties as a dict

**to\_str**()

Returns the string representation of the model

# **pyevr.openapi\_client.models.coordinates module**

# EVR API

OpenAPI Generator'i jaoks kohandatud EVR API kirjeldus. Kasuta seda juhul, kui spetsifikatsioonile vastava EVR API kirjeldusega ei õnnestu klienti genereerida. # noqa: E501

The version of the OpenAPI document: 1.5.0 Generated by: <https://openapi-generator.tech>

<span id="page-39-0"></span>**class** pyevr.openapi\_client.models.coordinates.**Coordinates**(*x=None*, *y=None*, *lo-*

*cal\_vars\_configuration=None*)

Bases: object

NOTE: This class is auto generated by OpenAPI Generator. Ref: <https://openapi-generator.tech>

Do not edit the class manually.

```
attribute_map = {'x': 'x', 'y': 'y'}
```
**openapi\_types = {'x': 'float', 'y': 'float'}**

**to\_dict**()

Returns the model properties as a dict

```
to_str()
```
Returns the string representation of the model

# **property x**

Gets the x of this Coordinates. # noqa: E501

X koordinaat # noqa: E501

Returns The x of this Coordinates. # noqa: E501

Return type float

# **property y**

Gets the y of this Coordinates. # noqa: E501

Y koordinaat # noqa: E501

Returns The y of this Coordinates. # noqa: E501

Return type float

# **pyevr.openapi\_client.models.forest\_act module**

# EVR API

OpenAPI Generator'i jaoks kohandatud EVR API kirjeldus. Kasuta seda juhul, kui spetsifikatsioonile vastava EVR API kirjeldusega ei õnnestu klienti genereerida. # noqa: E501

The version of the OpenAPI document: 1.5.0 Generated by: <https://openapi-generator.tech>

**class** pyevr.openapi\_client.models.forest\_act.**ForestAct**(*contract\_number=None*,

*contract\_date=None*, *cadaster=None*, *compartment=None*, *forest\_allocation\_number=None*, *local\_vars\_configuration=None*)

Bases: object

NOTE: This class is auto generated by OpenAPI Generator. Ref: <https://openapi-generator.tech>

Do not edit the class manually.

```
attribute_map = {'cadaster': 'cadaster', 'compartment': 'compartment', 'contract_dat
```
### **property cadaster**

Gets the cadaster of this ForestAct. # noqa: E501

Katastritunnus # noqa: E501

Returns The cadaster of this ForestAct. # noqa: E501

Return type str

**property compartment**

Gets the compartment of this ForestAct. # noqa: E501

Kvartal # noqa: E501

Returns The compartment of this ForestAct. # noqa: E501

Return type str

**property contract\_date**

Gets the contract\_date of this ForestAct. # noqa: E501

Dokumendi kuupäev # noqa: E501

Returns The contract\_date of this ForestAct. # noqa: E501 Return type datetime **property contract\_number** Gets the contract\_number of this ForestAct. # noqa: E501 Dokumendi number # noqa: E501 Returns The contract\_number of this ForestAct. # noqa: E501 Return type str **property forest\_allocation\_number** Gets the forest\_allocation\_number of this ForestAct. # noqa: E501 Metsaeraldis # noqa: E501 Returns The forest\_allocation\_number of this ForestAct. # noqa: E501 Return type str **openapi\_types = {'cadaster': 'str', 'compartment': 'str', 'contract\_date': 'datetime', 'contract\_number': 'str', 'forest\_allocation\_number': 'str'} to\_dict**() Returns the model properties as a dict **to\_str**() Returns the string representation of the model

# **pyevr.openapi\_client.models.forest\_notice module**

# EVR API

OpenAPI Generator'i jaoks kohandatud EVR API kirjeldus. Kasuta seda juhul, kui spetsifikatsioonile vastava EVR API kirjeldusega ei õnnestu klienti genereerida. # noqa: E501

The version of the OpenAPI document: 1.5.0 Generated by: <https://openapi-generator.tech>

**class** pyevr.openapi\_client.models.forest\_notice.**ForestNotice**(*cadaster=None*,

*compartment=None*, *forest\_allocation\_number=None*, *number=None*, *local\_vars\_configuration=None*)

Bases: object

NOTE: This class is auto generated by OpenAPI Generator. Ref: <https://openapi-generator.tech>

Do not edit the class manually.

```
attribute_map = {'cadaster': 'cadaster', 'compartment': 'compartment', 'forest_alloc
```
### **property cadaster**

Gets the cadaster of this ForestNotice. # noqa: E501

Katastritunnus # noqa: E501

Returns The cadaster of this ForestNotice. # noqa: E501

Return type str

### **property compartment**

Gets the compartment of this ForestNotice. # noqa: E501

Kvartal # noqa: E501

Returns The compartment of this ForestNotice. # noqa: E501

Return type str

### **property forest\_allocation\_number**

Gets the forest\_allocation\_number of this ForestNotice. # noqa: E501

Metsaeraldis # noqa: E501

Returns The forest\_allocation\_number of this ForestNotice. # noqa: E501

Return type str

### **property number**

Gets the number of this ForestNotice. # noqa: E501

Metsateatise number # noqa: E501

Returns The number of this ForestNotice. # noqa: E501

Return type str

**openapi\_types = {'cadaster': 'str', 'compartment': 'str', 'forest\_allocation\_number': 'str', 'number': 'str'}**

**to\_dict**()

Returns the model properties as a dict

# **to\_str**()

Returns the string representation of the model

# **pyevr.openapi\_client.models.forest\_notice\_all\_of module**

# EVR API

OpenAPI Generator'i jaoks kohandatud EVR API kirjeldus. Kasuta seda juhul, kui spetsifikatsioonile vastava EVR API kirjeldusega ei õnnestu klienti genereerida. # noqa: E501

The version of the OpenAPI document: 1.5.0 Generated by: <https://openapi-generator.tech>

**class** pyevr.openapi\_client.models.forest\_notice\_all\_of.**ForestNoticeAllOf**(*cadaster=None*,

*compartment=None*, *forest\_allocation\_number=N number=None*, *lo* $cal\_vars\_configuration=N$ 

Bases: object

NOTE: This class is auto generated by OpenAPI Generator. Ref: <https://openapi-generator.tech>

Do not edit the class manually.

attribute\_map = {'cadaster': 'cadaster', 'compartment': 'compartment', 'forest\_alloc

### **property cadaster**

Gets the cadaster of this ForestNoticeAllOf. # noqa: E501

Katastritunnus # noqa: E501

Returns The cadaster of this ForestNoticeAllOf. # noqa: E501

Return type str

## **property compartment**

Gets the compartment of this ForestNoticeAllOf. # noqa: E501

Kvartal # noqa: E501

Returns The compartment of this ForestNoticeAllOf. # noqa: E501

Return type str

### **property forest\_allocation\_number**

Gets the forest\_allocation\_number of this ForestNoticeAllOf. # noqa: E501

Metsaeraldis # noqa: E501

Returns The forest\_allocation\_number of this ForestNoticeAllOf. # noqa: E501

Return type str

# **property number**

Gets the number of this ForestNoticeAllOf. # noqa: E501

Metsateatise number # noqa: E501

Returns The number of this ForestNoticeAllOf. # noqa: E501

Return type str

```
openapi_types = {'cadaster': 'str', 'compartment': 'str', 'forest_allocation_number': 'str', 'number': 'str'}
```
# **to\_dict**()

Returns the model properties as a dict

# **to\_str**()

Returns the string representation of the model

# **pyevr.openapi\_client.models.holding\_base module**

# EVR API

OpenAPI Generator'i jaoks kohandatud EVR API kirjeldus. Kasuta seda juhul, kui spetsifikatsioonile vastava EVR API kirjeldusega ei õnnestu klienti genereerida. # noqa: E501

The version of the OpenAPI document: 1.5.0 Generated by: <https://openapi-generator.tech>

```
class pyevr.openapi_client.models.holding_base.HoldingBase(type=None, lo-
```
Bases: object

NOTE: This class is auto generated by OpenAPI Generator. Ref: <https://openapi-generator.tech>

Do not edit the class manually.

```
attribute_map = {'type': 'type'}
```

```
discriminator_value_class_map = {'ConsolidatedAct': 'ConsolidatedAct', 'ContractForTr
```
*cal\_vars\_configuration=None*)

## **get\_real\_child\_model**(*data*) Returns the real base class specified by the discriminator

## **openapi\_types = {'type': 'str'}**

**to\_dict**()

Returns the model properties as a dict

### **to\_str**()

Returns the string representation of the model

### **property type**

Gets the type of this HoldingBase. # noqa: E501

Returns The type of this HoldingBase. # noqa: E501

Return type str

# **pyevr.openapi\_client.models.inventory\_act module**

## EVR API

OpenAPI Generator'i jaoks kohandatud EVR API kirjeldus. Kasuta seda juhul, kui spetsifikatsioonile vastava EVR API kirjeldusega ei õnnestu klienti genereerida. # noqa: E501

The version of the OpenAPI document: 1.5.0 Generated by: <https://openapi-generator.tech>

**class** pyevr.openapi\_client.models.inventory\_act.**InventoryAct**(*contract\_number=None*,

*contract\_date=None*, *cadaster=None*, *compartment=None*, *forest\_allocation\_number=None*, *local\_vars\_configuration=None*)

Bases: object

NOTE: This class is auto generated by OpenAPI Generator. Ref: <https://openapi-generator.tech>

Do not edit the class manually.

```
attribute_map = {'cadaster': 'cadaster', 'compartment': 'compartment', 'contract_dat
```
### **property cadaster**

Gets the cadaster of this InventoryAct. # noqa: E501

Katastritunnus # noqa: E501

Returns The cadaster of this InventoryAct. # noqa: E501

Return type str

# **property compartment**

Gets the compartment of this InventoryAct. # noqa: E501

Kvartal # noqa: E501

Returns The compartment of this InventoryAct. # noqa: E501

Return type str

### **property contract\_date**

Gets the contract\_date of this InventoryAct. # noqa: E501

Dokumendi kuupäev # noqa: E501

Returns The contract\_date of this InventoryAct. # noqa: E501

Return type datetime

## **property contract\_number**

Gets the contract\_number of this InventoryAct. # noqa: E501

Dokumendi number # noqa: E501

Returns The contract\_number of this InventoryAct. # noqa: E501

Return type str

### **property forest\_allocation\_number**

Gets the forest\_allocation\_number of this InventoryAct. # noqa: E501

Metsaeraldis # noqa: E501

Returns The forest\_allocation\_number of this InventoryAct. # noqa: E501

Return type str

**openapi\_types = {'cadaster': 'str', 'compartment': 'str', 'contract\_date': 'datetime', 'contract\_number': 'str', 'forest\_allocation\_number': 'str'}**

**to\_dict**()

Returns the model properties as a dict

**to\_str**()

Returns the string representation of the model

# **pyevr.openapi\_client.models.inventory\_act\_all\_of module**

# EVR API

OpenAPI Generator'i jaoks kohandatud EVR API kirjeldus. Kasuta seda juhul, kui spetsifikatsioonile vastava EVR API kirjeldusega ei õnnestu klienti genereerida. # noqa: E501

The version of the OpenAPI document: 1.5.0 Generated by: <https://openapi-generator.tech>

**class** pyevr.openapi\_client.models.inventory\_act\_all\_of.**InventoryActAllOf**(*contract\_number=None*,

*contract\_date=None*, *cadaster=None*, *compartment=None*, *forest\_allocation\_number=N local\_vars\_configuration=N* 

Bases: object

NOTE: This class is auto generated by OpenAPI Generator. Ref: <https://openapi-generator.tech>

Do not edit the class manually.

attribute\_map = {'cadaster': 'cadaster', 'compartment': 'compartment', 'contract\_dat

## **property cadaster**

Gets the cadaster of this InventoryActAllOf. # noqa: E501

Katastritunnus # noqa: E501

Returns The cadaster of this InventoryActAllOf. # noqa: E501

Return type str

## **property compartment**

Gets the compartment of this InventoryActAllOf. # noqa: E501

Kvartal # noqa: E501

Returns The compartment of this InventoryActAllOf. # noqa: E501

Return type str

# **property contract\_date**

Gets the contract\_date of this InventoryActAllOf. # noqa: E501

Dokumendi kuupäev # noqa: E501

Returns The contract\_date of this InventoryActAllOf. # noqa: E501

Return type datetime

## **property contract\_number**

Gets the contract\_number of this InventoryActAllOf. # noqa: E501

Dokumendi number # noqa: E501

Returns The contract\_number of this InventoryActAllOf. # noqa: E501

### Return type str

# **property forest\_allocation\_number**

Gets the forest\_allocation\_number of this InventoryActAllOf. # noqa: E501

Metsaeraldis # noqa: E501

Returns The forest\_allocation\_number of this InventoryActAllOf. # noqa: E501

Return type str

```
openapi_types = {'cadaster': 'str', 'compartment': 'str', 'contract_date': 'datetime', 'contract_number': 'str', 'forest_allocation_number': 'str'}
```
### **to\_dict**()

Returns the model properties as a dict

### **to\_str**()

Returns the string representation of the model

# **pyevr.openapi\_client.models.measurement\_act module**

# EVR API

OpenAPI Generator'i jaoks kohandatud EVR API kirjeldus. Kasuta seda juhul, kui spetsifikatsioonile vastava EVR API kirjeldusega ei õnnestu klienti genereerida. # noqa: E501

<span id="page-46-0"></span>The version of the OpenAPI document: 1.5.0 Generated by: <https://openapi-generator.tech>

**class** pyevr.openapi\_client.models.measurement\_act.**MeasurementAct**(*act\_number=None*,

```
measure-
ments=None,
cus-
tom_measurement_data=None,
mea-
surer_code=None,
cre-
ation_time=None,
lo-
cal_vars_configuration=None)
```
Bases: object

NOTE: This class is auto generated by OpenAPI Generator. Ref: <https://openapi-generator.tech>

Do not edit the class manually.

#### **property act\_number**

Gets the act\_number of this MeasurementAct. # noqa: E501

Mõõtmisakti number # noqa: E501

Returns The act\_number of this MeasurementAct. # noqa: E501

Return type str

attribute\_map = {'act\_number': 'actNumber', 'creation\_time': 'creationTime', 'custom

#### **property creation\_time**

Gets the creation\_time of this MeasurementAct. # noqa: E501

Lisamise aeg # noqa: E501

Returns The creation\_time of this MeasurementAct. # noqa: E501

Return type datetime

### **property custom\_measurement\_data**

Gets the custom measurement data of this MeasurementAct. # noqa: E501

Mõõtmistulemused vabas formaadis # noqa: E501

Returns The custom\_measurement\_data of this MeasurementAct. # noqa: E501

Return type object

#### **property measurements**

Gets the measurements of this MeasurementAct. # noqa: E501

Mõõtmistulemused EVR poolt sätestatud formaadis # noqa: E501

Returns The measurements of this MeasurementAct. # noqa: E501

#### Return type list[*[ShipmentItem](#page-74-0)*]

#### **property measurer\_code**

Gets the measurer\_code of this MeasurementAct. # noqa: E501

Mõõtja registri kood # noqa: E501

Returns The measurer code of this MeasurementAct. # noqa: E501

Return type str

openapi\_types = {'act\_number': 'str', 'creation\_time': 'datetime', 'custom\_measureme

**to\_dict**()

Returns the model properties as a dict

**to\_str**()

Returns the string representation of the model

# **pyevr.openapi\_client.models.measurement\_unit module**

# EVR API

OpenAPI Generator'i jaoks kohandatud EVR API kirjeldus. Kasuta seda juhul, kui spetsifikatsioonile vastava EVR API kirjeldusega ei õnnestu klienti genereerida. # noqa: E501

The version of the OpenAPI document: 1.5.0 Generated by: <https://openapi-generator.tech>

<span id="page-48-0"></span>**class** pyevr.openapi\_client.models.measurement\_unit.**MeasurementUnit**(*code=None*,

*name=None*, *local\_vars\_configuration=None*)

Bases: object

NOTE: This class is auto generated by OpenAPI Generator. Ref: <https://openapi-generator.tech>

Do not edit the class manually.

**attribute\_map = {'code': 'code', 'name': 'name'}**

**property code**

Gets the code of this MeasurementUnit. # noqa: E501

Mõõtühiku kood # noqa: E501

Returns The code of this MeasurementUnit. # noqa: E501

Return type str

### **property name**

Gets the name of this MeasurementUnit. # noqa: E501

Mõõtühiku nimetus # noqa: E501

Returns The name of this MeasurementUnit. # noqa: E501

Return type str

**openapi\_types = {'code': 'str', 'name': 'str'}**

# **to\_dict**()

Returns the model properties as a dict

### **to\_str**()

Returns the string representation of the model

# **pyevr.openapi\_client.models.organization module**

# EVR API

OpenAPI Generator'i jaoks kohandatud EVR API kirjeldus. Kasuta seda juhul, kui spetsifikatsioonile vastava EVR API kirjeldusega ei õnnestu klienti genereerida. # noqa: E501

The version of the OpenAPI document: 1.5.0 Generated by: <https://openapi-generator.tech>

<span id="page-49-0"></span>**class** pyevr.openapi\_client.models.organization.**Organization**(*name=None*, *way-*

*bill\_number\_prefix=None*, *register\_code=None*, *address=None*, *email=None*, *phone=None*, *contact\_persons=None*, *local\_vars\_configuration=None*)

Bases: object

NOTE: This class is auto generated by OpenAPI Generator. Ref: <https://openapi-generator.tech>

Do not edit the class manually.

### **property address**

Gets the address of this Organization. # noqa: E501

Returns The address of this Organization. # noqa: E501

Return type *[Address](#page-30-0)*

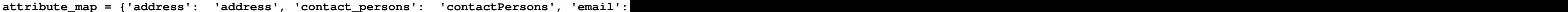

#### **property contact\_persons**

Gets the contact\_persons of this Organization. # noqa: E501

Kontaktisikud # noqa: E501

Returns The contact\_persons of this Organization. # noqa: E501

Return type list[*[ContactPerson](#page-37-0)*]

# **property email**

Gets the email of this Organization. # noqa: E501

Asutuse üldemail # noqa: E501

Returns The email of this Organization. # noqa: E501

### Return type str

### **property name**

Gets the name of this Organization. # noqa: E501

Asutuse nimi # noqa: E501

Returns The name of this Organization. # noqa: E501

#### Return type str

openapi\_types = {'address': 'Address', 'contact\_persons': 'list[ContactPerson]', 'em

#### **property phone**

Gets the phone of this Organization. # noqa: E501

Asutuse üldtelefon # noqa: E501

Returns The phone of this Organization. # noqa: E501

Return type str

**property register\_code**

Gets the register\_code of this Organization. # noqa: E501

Registrikood # noqa: E501

Returns The register\_code of this Organization. # noqa: E501

### Return type str

**to\_dict**() Returns the model properties as a dict

**to\_str**()

Returns the string representation of the model

# **property waybill\_number\_prefix**

Gets the waybill\_number\_prefix of this Organization. # noqa: E501

Returns The waybill\_number\_prefix of this Organization. # noqa: E501

Return type str

# **pyevr.openapi\_client.models.owner module**

# EVR API

OpenAPI Generator'i jaoks kohandatud EVR API kirjeldus. Kasuta seda juhul, kui spetsifikatsioonile vastava EVR API kirjeldusega ei õnnestu klienti genereerida. # noqa: E501

The version of the OpenAPI document: 1.5.0 Generated by: <https://openapi-generator.tech>

```
class pyevr.openapi_client.models.owner.Owner(name=None, code=None,
                                                 email=None, address=None, con-
                                                 tact_person=None, representer=None,
                                                 local_vars_configuration=None)
```
Bases: object

NOTE: This class is auto generated by OpenAPI Generator. Ref: <https://openapi-generator.tech>

Do not edit the class manually.

# **property address**

Gets the address of this Owner. # noqa: E501

Returns The address of this Owner. # noqa: E501

Return type *[Address](#page-30-0)*

attribute\_map = {'address': 'address', 'code': 'code', 'contact person': 'contactPe

### **property code**

Gets the code of this Owner. # noqa: E501

Isiku- või registrikood # noqa: E501

Returns The code of this Owner. # noqa: E501

Return type str

# **property contact\_person**

Gets the contact\_person of this Owner. # noqa: E501

Returns The contact\_person of this Owner. # noqa: E501

Return type *[ContactPerson](#page-37-0)*

### **property email**

Gets the email of this Owner. # noqa: E501

Email # noqa: E501

Returns The email of this Owner. # noqa: E501

#### Return type str

### **property name** Gets the name of this Owner. # noqa: E501

Nimi # noqa: E501

Returns The name of this Owner. # noqa: E501

Return type str

openapi\_types = {'address': 'Address', 'code': 'str', 'contact\_person': 'ContactPer

#### **property representer**

Gets the representer of this Owner. # noqa: E501

Returns The representer of this Owner. # noqa: E501

Return type *[Representer](#page-68-0)*

## **to\_dict**()

Returns the model properties as a dict

## **to\_str**()

Returns the string representation of the model

# **pyevr.openapi\_client.models.pack module**

# EVR API

OpenAPI Generator'i jaoks kohandatud EVR API kirjeldus. Kasuta seda juhul, kui spetsifikatsioonile vastava EVR API kirjeldusega ei õnnestu klienti genereerida. # noqa: E501

The version of the OpenAPI document: 1.5.0 Generated by: <https://openapi-generator.tech>

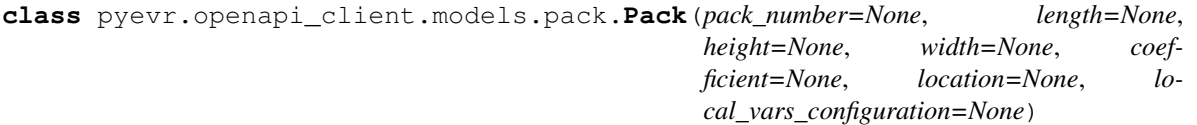

Bases: object

NOTE: This class is auto generated by OpenAPI Generator. Ref: <https://openapi-generator.tech>

Do not edit the class manually.

```
attribute_map = {'coefficient': 'coefficient', 'height': 'height', 'length': 'lengt
```
### **property coefficient**

Gets the coefficient of this Pack. # noqa: E501

Koeffitsient # noqa: E501

Returns The coefficient of this Pack. # noqa: E501

Return type float

## **property height**

Gets the height of this Pack. # noqa: E501

Koosmapaki kõrgus # noqa: E501

Returns The height of this Pack. # noqa: E501

### Return type float

### **property length**

Gets the length of this Pack. # noqa: E501

Koormapaki pikkus # noqa: E501

Returns The length of this Pack. # noqa: E501

Return type float

### **property location**

Gets the location of this Pack. # noqa: E501

Returns The location of this Pack. # noqa: E501

Return type *[PackLocation](#page-52-0)*

openapi\_types = {'coefficient': 'float', 'height': 'float', 'length': 'float', 'loc

## **property pack\_number**

Gets the pack\_number of this Pack. # noqa: E501

Paki number # noqa: E501

Returns The pack\_number of this Pack. # noqa: E501

Return type int

# **to\_dict**()

Returns the model properties as a dict

## **to\_str**()

Returns the string representation of the model

# **property width**

Gets the width of this Pack. # noqa: E501

Koormapaki laius # noqa: E501

Returns The width of this Pack. # noqa: E501

Return type float

## **pyevr.openapi\_client.models.pack\_location module**

# EVR API

OpenAPI Generator'i jaoks kohandatud EVR API kirjeldus. Kasuta seda juhul, kui spetsifikatsioonile vastava EVR API kirjeldusega ei õnnestu klienti genereerida. # noqa: E501

The version of the OpenAPI document: 1.5.0 Generated by: <https://openapi-generator.tech>

<span id="page-52-0"></span>**class** pyevr.openapi\_client.models.pack\_location.**PackLocation**(*local\_vars\_configuration=None*) Bases: object

NOTE: This class is auto generated by OpenAPI Generator. Ref: <https://openapi-generator.tech>

Do not edit the class manually.

```
TRAILER = 'trailer'
VAN = 'van'
allowable_values = ['van', 'trailer']
```
Attributes:

openapi\_types (dict): The key is attribute name and the value is attribute type.

attribute\_map (dict): The key is attribute name and the value is json key in definition.

```
attribute_map = {}
```

```
openapi_types = {}
```
**to\_dict**()

Returns the model properties as a dict

**to\_str**()

Returns the string representation of the model

### **pyevr.openapi\_client.models.paged\_result\_of\_assortment module**

# EVR API

OpenAPI Generator'i jaoks kohandatud EVR API kirjeldus. Kasuta seda juhul, kui spetsifikatsioonile vastava EVR API kirjeldusega ei õnnestu klienti genereerida. # noqa: E501

The version of the OpenAPI document: 1.5.0 Generated by: <https://openapi-generator.tech>

**class** pyevr.openapi\_client.models.paged\_result\_of\_assortment.**PagedResultOfAssortment**(*page\_number=None*,

*page\_si* page\_re *total\_coun local\_vars\_configuration=None*)

Bases: object

NOTE: This class is auto generated by OpenAPI Generator. Ref: <https://openapi-generator.tech>

Do not edit the class manually.

```
attribute_map = {'page_number': 'pageNumber', 'page_result': 'pageResult', 'page_siz
```

```
openapi_types = {'page_number': 'int', 'page_result': 'list[Assortment]', 'page_size': 'int', 'total_count': 'int'}
```
### **property page\_number**

Gets the page\_number of this PagedResultOfAssortment. # noqa: E501

Returns The page\_number of this PagedResultOfAssortment. # noqa: E501

Return type int

# **property page\_result**

Gets the page\_result of this PagedResultOfAssortment. # noqa: E501

Returns The page\_result of this PagedResultOfAssortment. # noqa: E501

Return type list[*[Assortment](#page-31-0)*]

### **property page\_size**

Gets the page\_size of this PagedResultOfAssortment. # noqa: E501

Returns The page size of this PagedResultOfAssortment. # noqa: E501

Return type int

**to\_dict**()

Returns the model properties as a dict

**to\_str**()

Returns the string representation of the model

## **property total\_count**

Gets the total\_count of this PagedResultOfAssortment. # noqa: E501

Returns The total\_count of this PagedResultOfAssortment. # noqa: E501

Return type int

# **pyevr.openapi\_client.models.paged\_result\_of\_certificate module**

EVR API

OpenAPI Generator'i jaoks kohandatud EVR API kirjeldus. Kasuta seda juhul, kui spetsifikatsioonile vastava EVR API kirjeldusega ei õnnestu klienti genereerida. # noqa: E501

The version of the OpenAPI document: 1.5.0 Generated by: <https://openapi-generator.tech>

**class** pyevr.openapi\_client.models.paged\_result\_of\_certificate.**PagedResultOfCertificate**(*page\_number=None*,

 $page$  $page$ *to* $tal\_c$ *local\_vars\_configuration=None*)

Bases: object

NOTE: This class is auto generated by OpenAPI Generator. Ref: <https://openapi-generator.tech>

Do not edit the class manually.

attribute\_map = {'page\_number': 'pageNumber', 'page\_result': 'pageResult', 'page\_siz

**openapi\_types = {'page\_number': 'int', 'page\_result': 'list[Certificate]', 'page\_size': 'int', 'total\_count': 'int'}**

### **property page\_number**

Gets the page\_number of this PagedResultOfCertificate. # noqa: E501

Returns The page\_number of this PagedResultOfCertificate. # noqa: E501

Return type int

### **property page\_result**

Gets the page result of this PagedResultOfCertificate. # noqa: E501

Returns The page\_result of this PagedResultOfCertificate. # noqa: E501

Return type list[*[Certificate](#page-33-0)*]

### **property page\_size**

Gets the page\_size of this PagedResultOfCertificate. # noqa: E501

Returns The page\_size of this PagedResultOfCertificate. # noqa: E501

Return type int

# **to\_dict**()

Returns the model properties as a dict

# **to\_str**()

Returns the string representation of the model

**property total\_count** Gets the total\_count of this PagedResultOfCertificate. # noqa: E501 Returns The total\_count of this PagedResultOfCertificate. # noqa: E501

Return type int

# **pyevr.openapi\_client.models.paged\_result\_of\_measurement\_act module**

# EVR API

OpenAPI Generator'i jaoks kohandatud EVR API kirjeldus. Kasuta seda juhul, kui spetsifikatsioonile vastava EVR API kirjeldusega ei õnnestu klienti genereerida. # noqa: E501

The version of the OpenAPI document: 1.5.0 Generated by: <https://openapi-generator.tech>

 $class$  pyevr.openapi\_client.models.paged\_result\_of\_measurement\_act.**PagedResultOfMeasurement** 

Bases: object

NOTE: This class is auto generated by OpenAPI Generator. Ref: <https://openapi-generator.tech>

Do not edit the class manually.

```
attribute_map = {'page_number': 'pageNumber', 'page_result': 'pageResult', 'page_siz
openapi_types = {'page_number': 'int', 'page_result': 'list[MeasurementAct]', 'page_size': 'int', 'total_count': 'int'}
```
**property page\_number**

Gets the page\_number of this PagedResultOfMeasurementAct. # noqa: E501

Returns The page\_number of this PagedResultOfMeasurementAct. # noqa: E501

Return type int

# **property page\_result**

Gets the page\_result of this PagedResultOfMeasurementAct. # noqa: E501

Returns The page\_result of this PagedResultOfMeasurementAct. # noqa: E501

Return type list[*[MeasurementAct](#page-46-0)*]

# **property page\_size**

Gets the page\_size of this PagedResultOfMeasurementAct. # noqa: E501

Returns The page\_size of this PagedResultOfMeasurementAct. # noqa: E501

### Return type int

**to\_dict**()

Returns the model properties as a dict

# **to\_str**()

Returns the string representation of the model

# **property total\_count**

Gets the total\_count of this PagedResultOfMeasurementAct. # noqa: E501

Returns The total\_count of this PagedResultOfMeasurementAct. # noqa: E501

Return type int

# **pyevr.openapi\_client.models.paged\_result\_of\_measurement\_unit module**

# EVR API

OpenAPI Generator'i jaoks kohandatud EVR API kirjeldus. Kasuta seda juhul, kui spetsifikatsioonile vastava EVR API kirjeldusega ei õnnestu klienti genereerida. # noqa: E501

The version of the OpenAPI document: 1.5.0 Generated by: <https://openapi-generator.tech>

 $class$  pyevr.openapi\_client.models.paged\_result\_of\_measurement\_unit.PagedResultOfMeasurement

Bases: object

NOTE: This class is auto generated by OpenAPI Generator. Ref: <https://openapi-generator.tech>

Do not edit the class manually.

```
attribute_map = {'page_number': 'pageNumber', 'page_result': 'pageResult', 'page_siz
```
**openapi\_types = {'page\_number': 'int', 'page\_result': 'list[MeasurementUnit]', 'page\_size': 'int', 'total\_count': 'int'}**

### **property page\_number**

Gets the page\_number of this PagedResultOfMeasurementUnit. # noqa: E501

Returns The page\_number of this PagedResultOfMeasurementUnit. # noqa: E501

Return type int

### **property page\_result**

Gets the page\_result of this PagedResultOfMeasurementUnit. # noqa: E501

Returns The page\_result of this PagedResultOfMeasurementUnit. # noqa: E501

Return type list[*[MeasurementUnit](#page-48-0)*]

### **property page\_size**

Gets the page\_size of this PagedResultOfMeasurementUnit. # noqa: E501

Returns The page\_size of this PagedResultOfMeasurementUnit. # noqa: E501

Return type int

# **to\_dict**()

Returns the model properties as a dict

### **to\_str**()

Returns the string representation of the model

**property total\_count**

Gets the total\_count of this PagedResultOfMeasurementUnit. # noqa: E501

Returns The total\_count of this PagedResultOfMeasurementUnit. # noqa: E501

Return type int

### **pyevr.openapi\_client.models.paged\_result\_of\_organization module**

# EVR API

OpenAPI Generator'i jaoks kohandatud EVR API kirjeldus. Kasuta seda juhul, kui spetsifikatsioonile vastava EVR API kirjeldusega ei õnnestu klienti genereerida. # noqa: E501

The version of the OpenAPI document: 1.5.0 Generated by: <https://openapi-generator.tech>

**class** pyevr.openapi\_client.models.paged\_result\_of\_organization.**PagedResultOfOrganization**(*page\_number=None*,

*page\_size=None*, *page\_result=None*,

*total\_count=None*,

*lo-*

*cal\_vars\_configuration=None*)

Bases: object

NOTE: This class is auto generated by OpenAPI Generator. Ref: <https://openapi-generator.tech>

Do not edit the class manually.

```
attribute_map = {'page_number': 'pageNumber', 'page_result': 'pageResult', 'page_siz
```
**openapi\_types = {'page\_number': 'int', 'page\_result': 'list[Organization]', 'page\_size': 'int', 'total\_count': 'int'}**

## **property page\_number**

Gets the page\_number of this PagedResultOfOrganization. # noqa: E501

Returns The page\_number of this PagedResultOfOrganization. # noqa: E501

Return type int

#### **property page\_result**

Gets the page\_result of this PagedResultOfOrganization. # noqa: E501

Returns The page\_result of this PagedResultOfOrganization. # noqa: E501

Return type list[*[Organization](#page-49-0)*]

# **property page\_size**

Gets the page\_size of this PagedResultOfOrganization. # noqa: E501

Returns The page\_size of this PagedResultOfOrganization. # noqa: E501

#### Return type int

# **to\_dict**()

Returns the model properties as a dict

#### **to\_str**()

Returns the string representation of the model

### **property total\_count**

Gets the total\_count of this PagedResultOfOrganization. # noqa: E501

Returns The total\_count of this PagedResultOfOrganization. # noqa: E501

# Return type int

# **pyevr.openapi\_client.models.paged\_result\_of\_place\_of\_delivery module**

# EVR API

OpenAPI Generator'i jaoks kohandatud EVR API kirjeldus. Kasuta seda juhul, kui spetsifikatsioonile vastava EVR API kirjeldusega ei õnnestu klienti genereerida. # noqa: E501

The version of the OpenAPI document: 1.5.0 Generated by: <https://openapi-generator.tech>

**class** pyevr.openapi\_client.models.paged\_result\_of\_place\_of\_delivery.**PagedResultOfPlaceOfDelivery**(*page\_number=None*,

Bases: object

NOTE: This class is auto generated by OpenAPI Generator. Ref: <https://openapi-generator.tech>

Do not edit the class manually.

```
attribute_map = {'page_number': 'pageNumber', 'page_result': 'pageResult', 'page_siz
```
**openapi\_types = {'page\_number': 'int', 'page\_result': 'list[PlaceOfDelivery]', 'page\_size': 'int', 'total\_count': 'int'}**

### **property page\_number**

Gets the page\_number of this PagedResultOfPlaceOfDelivery. # noqa: E501

Returns The page\_number of this PagedResultOfPlaceOfDelivery. # noqa: E501

Return type int

### **property page\_result**

Gets the page\_result of this PagedResultOfPlaceOfDelivery. # noqa: E501

Returns The page\_result of this PagedResultOfPlaceOfDelivery. # noqa: E501

Return type list[*[PlaceOfDelivery](#page-60-0)*]

### **property page\_size**

Gets the page\_size of this PagedResultOfPlaceOfDelivery. # noqa: E501

Returns The page\_size of this PagedResultOfPlaceOfDelivery. # noqa: E501

### Return type int

# **to\_dict**()

Returns the model properties as a dict

## **to\_str**()

Returns the string representation of the model

# **property total\_count**

Gets the total\_count of this PagedResultOfPlaceOfDelivery. # noqa: E501

Returns The total\_count of this PagedResultOfPlaceOfDelivery. # noqa: E501

Return type int

# **pyevr.openapi\_client.models.paged\_result\_of\_waybill module**

# EVR API

OpenAPI Generator'i jaoks kohandatud EVR API kirjeldus. Kasuta seda juhul, kui spetsifikatsioonile vastava EVR API kirjeldusega ei õnnestu klienti genereerida. # noqa: E501

The version of the OpenAPI document: 1.5.0 Generated by: <https://openapi-generator.tech>

**class** pyevr.openapi\_client.models.paged\_result\_of\_waybill.**PagedResultOfWaybill**(*page\_number=None*, *page\_size=None*,  $page\_result = Nor$ *total\_count=None*,

*local\_vars\_configu* 

Bases: object

NOTE: This class is auto generated by OpenAPI Generator. Ref: <https://openapi-generator.tech>

Do not edit the class manually.

```
attribute_map = {'page_number': 'pageNumber', 'page_result': 'pageResult', 'page_siz
openapi_types = {'page_number': 'int', 'page_result': 'list[Waybill]', 'page_size': 'int', 'total_count': 'int'}
```
# **property page\_number**

Gets the page\_number of this PagedResultOfWaybill. # noqa: E501

Returns The page\_number of this PagedResultOfWaybill. # noqa: E501

Return type int

### **property page\_result**

Gets the page\_result of this PagedResultOfWaybill. # noqa: E501

Returns The page\_result of this PagedResultOfWaybill. # noqa: E501

Return type list[*[Waybill](#page-83-0)*]

### **property page\_size**

Gets the page\_size of this PagedResultOfWaybill. # noqa: E501

Returns The page\_size of this PagedResultOfWaybill. # noqa: E501

### Return type int

**to\_dict**()

Returns the model properties as a dict

# **to\_str**()

Returns the string representation of the model

### **property total\_count**

Gets the total\_count of this PagedResultOfWaybill. # noqa: E501

Returns The total\_count of this PagedResultOfWaybill. # noqa: E501

Return type int

# **pyevr.openapi\_client.models.place\_of\_delivery module**

# EVR API

OpenAPI Generator'i jaoks kohandatud EVR API kirjeldus. Kasuta seda juhul, kui spetsifikatsioonile vastava EVR API kirjeldusega ei õnnestu klienti genereerida. # noqa: E501

The version of the OpenAPI document: 1.5.0 Generated by: <https://openapi-generator.tech>

<span id="page-60-0"></span>**class** pyevr.openapi\_client.models.place\_of\_delivery.**PlaceOfDelivery**(*name=None*,

```
code=None,
regis-
ter_code=None,
ad-
dress=None,
near_address=None,
coordi-
nates=None,
open_times=None,
is_public=None,
is_active=None,
pre-
ferred_certificates=None,
con-
tact_person=None,
way-
bill_authorizations=None,
descrip-
tion=None,
user_custom_data=None,
lo-
cal_vars_configuration=None)
```
Bases: object

NOTE: This class is auto generated by OpenAPI Generator. Ref: <https://openapi-generator.tech>

Do not edit the class manually.

### **property address**

Gets the address of this PlaceOfDelivery. # noqa: E501

Returns The address of this PlaceOfDelivery. # noqa: E501

### Return type *[Address](#page-30-0)*

attribute\_map = {'address': 'address', 'code': 'code', 'contact\_person': 'contactPe

#### **property code**

Gets the code of this PlaceOfDelivery. # noqa: E501

Tarnekoha kood # noqa: E501

Returns The code of this PlaceOfDelivery. # noqa: E501

#### Return type str

# **property contact\_person**

Gets the contact person of this PlaceOfDelivery. # noqa: E501

Returns The contact\_person of this PlaceOfDelivery. # noqa: E501

Return type *[ContactPerson](#page-37-0)*

#### **property coordinates**

Gets the coordinates of this PlaceOfDelivery. # noqa: E501

Returns The coordinates of this PlaceOfDelivery. # noqa: E501

Return type *[Coordinates](#page-39-0)*

#### **property description**

Gets the description of this PlaceOfDelivery. # noqa: E501

Märkused # noqa: E501

Returns The description of this PlaceOfDelivery. # noqa: E501

Return type str

## **property is\_active**

Gets the is\_active of this PlaceOfDelivery. # noqa: E501

Kas on aktiivne # noqa: E501

Returns The is\_active of this PlaceOfDelivery. # noqa: E501

#### Return type bool

# **property is\_public**

Gets the is\_public of this PlaceOfDelivery. # noqa: E501

Kas on avalik # noqa: E501

Returns The is\_public of this PlaceOfDelivery. # noqa: E501

Return type bool

### **property name**

Gets the name of this PlaceOfDelivery. # noqa: E501

Tarnekoha nimi # noqa: E501

Returns The name of this PlaceOfDelivery. # noqa: E501

#### Return type str

# **property near\_address**

Gets the near\_address of this PlaceOfDelivery. # noqa: E501

Lähiaadress # noqa: E501

Returns The near\_address of this PlaceOfDelivery. # noqa: E501

### Return type str

### **property open\_times**

Gets the open\_times of this PlaceOfDelivery. # noqa: E501

Millal avatud # noqa: E501

Returns The open\_times of this PlaceOfDelivery. # noqa: E501

Return type list[str]

openapi\_types = {'address': 'Address', 'code': 'str', 'contact\_person': 'ContactPer

## **property preferred\_certificates**

Gets the preferred\_certificates of this PlaceOfDelivery. # noqa: E501

Eelistatud sertifikaadid # noqa: E501

Returns The preferred\_certificates of this PlaceOfDelivery. # noqa: E501

Return type list[str]

# **property register\_code**

Gets the register\_code of this PlaceOfDelivery. # noqa: E501

Registrikood # noqa: E501

Returns The register code of this PlaceOfDelivery. # noqa: E501

# Return type str

# **to\_dict**()

Returns the model properties as a dict

# **to\_str**()

Returns the string representation of the model

# **property user\_custom\_data**

Gets the user\_custom\_data of this PlaceOfDelivery. # noqa: E501

Api kasutaja poolt kohandatavad andmed # noqa: E501

Returns The user\_custom\_data of this PlaceOfDelivery. # noqa: E501

Return type object

# **property waybill\_authorizations**

Gets the waybill\_authorizations of this PlaceOfDelivery. # noqa: E501

Volitused # noqa: E501

Returns The waybill\_authorizations of this PlaceOfDelivery. # noqa: E501

Return type list[*[WaybillAuthorization](#page-87-0)*]

# **pyevr.openapi\_client.models.previous\_owner module**

# EVR API

OpenAPI Generator'i jaoks kohandatud EVR API kirjeldus. Kasuta seda juhul, kui spetsifikatsioonile vastava EVR API kirjeldusega ei õnnestu klienti genereerida. # noqa: E501

The version of the OpenAPI document: 1.5.0 Generated by: <https://openapi-generator.tech>

<span id="page-62-0"></span>**class** pyevr.openapi\_client.models.previous\_owner.**PreviousOwner**(*name=None*,

*code=None*, *address=None*, *local\_vars\_configuration=None*)

Bases: object

NOTE: This class is auto generated by OpenAPI Generator. Ref: <https://openapi-generator.tech>

Do not edit the class manually.

## **property address**

Gets the address of this PreviousOwner. # noqa: E501

Aadress # noqa: E501

Returns The address of this PreviousOwner. # noqa: E501

Return type str

**attribute\_map = {'address': 'address', 'code': 'code', 'name': 'name'}**

### **property code**

Gets the code of this PreviousOwner. # noqa: E501

Isiku- või registrikood # noqa: E501

Returns The code of this PreviousOwner. # noqa: E501

# Return type str

## **property name**

Gets the name of this PreviousOwner. # noqa: E501

Nimi # noqa: E501

Returns The name of this PreviousOwner. # noqa: E501

Return type str

```
openapi_types = {'address': 'str', 'code': 'str', 'name': 'str'}
```
**to\_dict**()

Returns the model properties as a dict

**to\_str**() Returns the string representation of the model

# **pyevr.openapi\_client.models.problem\_details module**

# EVR API

OpenAPI Generator'i jaoks kohandatud EVR API kirjeldus. Kasuta seda juhul, kui spetsifikatsioonile vastava EVR API kirjeldusega ei õnnestu klienti genereerida. # noqa: E501

The version of the OpenAPI document: 1.5.0 Generated by: <https://openapi-generator.tech>

```
class pyevr.openapi_client.models.problem_details.ProblemDetails(type=None,
```
*title=None*, *status=None*, *detail=None*, *instance=None*, *extensions=None*, *local\_vars\_configuration=None*)

Bases: object

NOTE: This class is auto generated by OpenAPI Generator. Ref: <https://openapi-generator.tech>

Do not edit the class manually.

```
attribute_map = {'detail': 'detail', 'extensions': 'extensions', 'instance': 'insta
```
### **property detail**

Gets the detail of this ProblemDetails. # noqa: E501

Returns The detail of this ProblemDetails. # noqa: E501

Return type str

# **property extensions**

Gets the extensions of this ProblemDetails. # noqa: E501

Returns The extensions of this ProblemDetails. # noqa: E501

Return type dict(str, object)

### **property instance**

Gets the instance of this ProblemDetails. # noqa: E501

Returns The instance of this ProblemDetails. # noqa: E501

Return type str

```
openapi_types = {'detail': 'str', 'extensions': 'dict(str, object)', 'instance': 's
```
## **property status**

Gets the status of this ProblemDetails. # noqa: E501

Returns The status of this ProblemDetails. # noqa: E501

Return type int

### **property title**

Gets the title of this ProblemDetails. # noqa: E501

Returns The title of this ProblemDetails. # noqa: E501

### Return type str

# **to\_dict**()

Returns the model properties as a dict

### **to\_str**()

Returns the string representation of the model

### **property type**

Gets the type of this ProblemDetails. # noqa: E501

Returns The type of this ProblemDetails. # noqa: E501

Return type str

## **pyevr.openapi\_client.models.put\_place\_of\_delivery\_request module**

# EVR API

OpenAPI Generator'i jaoks kohandatud EVR API kirjeldus. Kasuta seda juhul, kui spetsifikatsioonile vastava EVR API kirjeldusega ei õnnestu klienti genereerida. # noqa: E501

The version of the OpenAPI document: 1.5.0 Generated by: <https://openapi-generator.tech>

**class** pyevr.openapi\_client.models.put\_place\_of\_delivery\_request.**PutPlaceOfDeliveryRequest**(*name=None*,

Bases: object

NOTE: This class is auto generated by OpenAPI Generator. Ref: <https://openapi-generator.tech>

Do not edit the class manually.

### **property address**

Gets the address of this PutPlaceOfDeliveryRequest. # noqa: E501

Returns The address of this PutPlaceOfDeliveryRequest. # noqa: E501

Return type *[Address](#page-30-0)*

attribute\_map = {'address': 'address', 'contact\_person': 'contactPerson', 'coordinat

## **property contact\_person**

Gets the contact\_person of this PutPlaceOfDeliveryRequest. # noqa: E501

Returns The contact\_person of this PutPlaceOfDeliveryRequest. # noqa: E501

Return type *[ContactPerson](#page-37-0)*

# **property coordinates**

Gets the coordinates of this PutPlaceOfDeliveryRequest. # noqa: E501

Returns The coordinates of this PutPlaceOfDeliveryRequest. # noqa: E501

#### Return type *[Coordinates](#page-39-0)*

## **property description**

Gets the description of this PutPlaceOfDeliveryRequest. # noqa: E501

Märkused # noqa: E501

Returns The description of this PutPlaceOfDeliveryRequest. # noqa: E501

Return type str

### **property is\_active**

Gets the is\_active of this PutPlaceOfDeliveryRequest. # noqa: E501

*ad-*

*coordi-*

*description=None*, *is\_active=None*, *is\_public=None*,

*pre-*

*con-*

*way-*

 $\iota$ 

*dress=None*,

*nates=None*,

*near\_address=None*,

*ferred\_certificates=None*, *open\_times=None*,

*bill\_authorizations=None*, *user\_custom\_data=None*,

*cal\_vars\_configuration=None*)

 $\iota$ 

Kas on aktiivne # noqa: E501

Returns The is\_active of this PutPlaceOfDeliveryRequest. # noqa: E501

Return type bool

## **property is\_public**

Gets the is\_public of this PutPlaceOfDeliveryRequest. # noqa: E501

Kas on avalik (avalikke ladusid näevad ka teised asutused) # noqa: E501

Returns The is\_public of this PutPlaceOfDeliveryRequest. # noqa: E501

Return type bool

### **property name**

Gets the name of this PutPlaceOfDeliveryRequest. # noqa: E501

Nimi # noqa: E501

Returns The name of this PutPlaceOfDeliveryRequest. # noqa: E501

Return type str

#### **property near\_address**

Gets the near\_address of this PutPlaceOfDeliveryRequest. # noqa: E501

Lähiaadress # noqa: E501

Returns The near\_address of this PutPlaceOfDeliveryRequest. # noqa: E501

### Return type str

### **property open\_times**

Gets the open\_times of this PutPlaceOfDeliveryRequest. # noqa: E501

Millal avatud # noqa: E501

Returns The open\_times of this PutPlaceOfDeliveryRequest. # noqa: E501

Return type list[str]

openapi\_types = {'address': 'Address', 'contact\_person': 'ContactPerson', 'coordinat

#### **property preferred\_certificates**

Gets the preferred\_certificates of this PutPlaceOfDeliveryRequest. # noqa: E501

Eelistatud sertifikaadid # noqa: E501

Returns The preferred\_certificates of this PutPlaceOfDeliveryRequest. # noqa: E501

Return type list[str]

### **to\_dict**()

Returns the model properties as a dict

# **to\_str**()

Returns the string representation of the model

#### **property user\_custom\_data**

Gets the user\_custom\_data of this PutPlaceOfDeliveryRequest. # noqa: E501

Api kasutaja poolt kohandatavad andmed # noqa: E501

Returns The user\_custom\_data of this PutPlaceOfDeliveryRequest. # noqa: E501

Return type object

### **property waybill\_authorizations**

Gets the waybill\_authorizations of this PutPlaceOfDeliveryRequest. # noqa: E501

Volitatud mõõtjad ja vaatlejad # noqa: E501

Returns The waybill\_authorizations of this PutPlaceOfDeliveryRequest. # noqa: E501

Return type list[*[WaybillAuthorization](#page-87-0)*]

## **pyevr.openapi\_client.models.receiver module**

# EVR API

OpenAPI Generator'i jaoks kohandatud EVR API kirjeldus. Kasuta seda juhul, kui spetsifikatsioonile vastava EVR API kirjeldusega ei õnnestu klienti genereerida. # noqa: E501

The version of the OpenAPI document: 1.5.0 Generated by: <https://openapi-generator.tech>

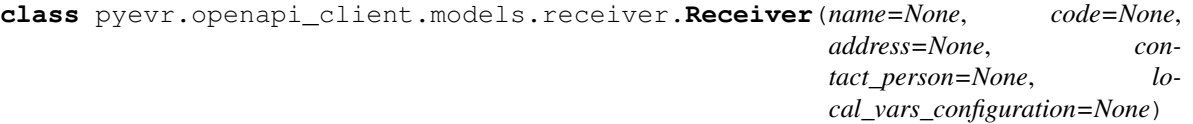

Bases: object

NOTE: This class is auto generated by OpenAPI Generator. Ref: <https://openapi-generator.tech>

Do not edit the class manually.

### **property address**

Gets the address of this Receiver. # noqa: E501

Returns The address of this Receiver. # noqa: E501

Return type *[Address](#page-30-0)*

```
attribute_map = {'address': 'address', 'code': 'code', 'contact_person': 'contactPe
```
#### **property code**

Gets the code of this Receiver. # noqa: E501

Isiku- või registrikood # noqa: E501

Returns The code of this Receiver. # noqa: E501

Return type str

### **property contact\_person**

Gets the contact\_person of this Receiver. # noqa: E501

Returns The contact\_person of this Receiver. # noqa: E501

Return type *[ContactPerson](#page-37-0)*

## **property name**

Gets the name of this Receiver. # noqa: E501

Nimi # noqa: E501

Returns The name of this Receiver. # noqa: E501

Return type str

```
openapi_types = {'address': 'Address', 'code': 'str', 'contact_person': 'ContactPerson', 'name': 'str'}
```

```
to_dict()
```
Returns the model properties as a dict

# **to\_str**()

Returns the string representation of the model

### **pyevr.openapi\_client.models.representer module**

### EVR API

OpenAPI Generator'i jaoks kohandatud EVR API kirjeldus. Kasuta seda juhul, kui spetsifikatsioonile vastava EVR API kirjeldusega ei õnnestu klienti genereerida. # noqa: E501

The version of the OpenAPI document: 1.5.0 Generated by: <https://openapi-generator.tech>

<span id="page-68-0"></span>**class** pyevr.openapi\_client.models.representer.**Representer**(*name=None*,

*code=None*, *address=None*, *right\_of\_representation=None*, *email=None*, *phone=None*, *local\_vars\_configuration=None*)

Bases: object

NOTE: This class is auto generated by OpenAPI Generator. Ref: <https://openapi-generator.tech>

Do not edit the class manually.

## **property address**

Gets the address of this Representer. # noqa: E501

Returns The address of this Representer. # noqa: E501

# Return type *[Address](#page-30-0)*

```
attribute_map = {'address': 'address', 'code': 'code', 'email': 'email', 'name':
```
#### **property code**

Gets the code of this Representer. # noqa: E501

Isiku- või registrikood # noqa: E501

Returns The code of this Representer. # noqa: E501

## Return type str

#### **property email**

Gets the email of this Representer. # noqa: E501

Email # noqa: E501

Returns The email of this Representer. # noqa: E501

Return type str

### **property name**

Gets the name of this Representer. # noqa: E501

Nimi # noqa: E501

Returns The name of this Representer. # noqa: E501

Return type str

openapi\_types = {'address': 'Address', 'code': 'str', 'email': 'str', 'name': 'str

## **property phone**

Gets the phone of this Representer. # noqa: E501

Telefoninumber # noqa: E501

Returns The phone of this Representer. # noqa: E501

Return type str

## **property right\_of\_representation**

Gets the right\_of\_representation of this Representer. # noqa: E501

Esindusõiguse alus # noqa: E501

Returns The right\_of\_representation of this Representer. # noqa: E501

Return type str

# **to\_dict**()

Returns the model properties as a dict

**to\_str**()

Returns the string representation of the model

### **pyevr.openapi\_client.models.sales\_contract module**

# EVR API

OpenAPI Generator'i jaoks kohandatud EVR API kirjeldus. Kasuta seda juhul, kui spetsifikatsioonile vastava EVR API kirjeldusega ei õnnestu klienti genereerida. # noqa: E501

The version of the OpenAPI document: 1.5.0 Generated by: <https://openapi-generator.tech>

**class** pyevr.openapi\_client.models.sales\_contract.**SalesContract**(*contract\_number=None*,

*contract\_date=None*, *cadaster=None*, *compartment=None*, *forest\_allocation\_number=None*, *previous\_owner=None*, *local\_vars\_configuration=None*)

Bases: object

NOTE: This class is auto generated by OpenAPI Generator. Ref: <https://openapi-generator.tech>

Do not edit the class manually.

attribute\_map = {'cadaster': 'cadaster', 'compartment': 'compartment', 'contract\_dat

#### **property cadaster**

Gets the cadaster of this SalesContract. # noqa: E501

Katastritunnus # noqa: E501

Returns The cadaster of this SalesContract. # noqa: E501

Return type str

### **property compartment**

Gets the compartment of this SalesContract. # noqa: E501

Kvartal # noqa: E501

Returns The compartment of this SalesContract. # noqa: E501

Return type str

## **property contract\_date**

Gets the contract\_date of this SalesContract. # noqa: E501

Dokumendi kuupäev # noqa: E501

Returns The contract\_date of this SalesContract. # noqa: E501

Return type datetime

# **property contract\_number**

Gets the contract\_number of this SalesContract. # noqa: E501

Dokumendi number # noqa: E501

Returns The contract\_number of this SalesContract. # noqa: E501

# Return type str

# **property forest\_allocation\_number**

Gets the forest\_allocation\_number of this SalesContract. # noqa: E501

Metsaeraldis # noqa: E501

Returns The forest\_allocation\_number of this SalesContract. # noqa: E501

Return type str

```
openapi_types = {'cadaster': 'str', 'compartment': 'str', 'contract_date': 'datetime', 'contract_number': 'str', 'forest_allocation_number': 'str', 'previous_owner': 'PreviousOwner'}
```
### **property previous\_owner**

Gets the previous\_owner of this SalesContract. # noqa: E501

Returns The previous\_owner of this SalesContract. # noqa: E501

### Return type *[PreviousOwner](#page-62-0)*

# **to\_dict**()

Returns the model properties as a dict

# **to\_str**()

Returns the string representation of the model

# **pyevr.openapi\_client.models.sales\_contract\_all\_of module**

# EVR API

OpenAPI Generator'i jaoks kohandatud EVR API kirjeldus. Kasuta seda juhul, kui spetsifikatsioonile vastava EVR API kirjeldusega ei õnnestu klienti genereerida. # noqa: E501

The version of the OpenAPI document: 1.5.0 Generated by: <https://openapi-generator.tech>

**class** pyevr.openapi\_client.models.sales\_contract\_all\_of.**SalesContractAllOf**(*contract\_number=None*, *contract\_date=None*, *cadaster=None*, *compartment=None*, *for* $est\_allocation_number$ *previous\_owner=None*, *local\_vars\_configuration=None*) Bases: object NOTE: This class is auto generated by OpenAPI Generator. Ref: <https://openapi-generator.tech> Do not edit the class manually. attribute\_map = {'cadaster': 'cadaster', 'compartment': 'compartment', 'contract\_dat **property cadaster** Gets the cadaster of this SalesContractAllOf. # noqa: E501 Katastritunnus # noqa: E501 Returns The cadaster of this SalesContractAllOf. # noqa: E501 Return type str **property compartment** Gets the compartment of this SalesContractAllOf. # noqa: E501 Kvartal # noqa: E501 Returns The compartment of this SalesContractAllOf. # noqa: E501 Return type str **property contract\_date** Gets the contract\_date of this SalesContractAllOf. # noqa: E501 Dokumendi kuupäev # noqa: E501 Returns The contract\_date of this SalesContractAllOf. # noqa: E501 Return type datetime **property contract\_number** Gets the contract\_number of this SalesContractAllOf. # noqa: E501 Dokumendi number # noqa: E501 Returns The contract\_number of this SalesContractAllOf. # noqa: E501 Return type str **property forest\_allocation\_number** Gets the forest\_allocation\_number of this SalesContractAllOf. # noqa: E501 Metsaeraldis # noqa: E501 Returns The forest\_allocation\_number of this SalesContractAllOf. # noqa: E501 Return type str
openapi types = {'cadaster': 'str', 'compartment': 'str', 'contract date': 'datetim

### **property previous\_owner**

Gets the previous\_owner of this SalesContractAllOf. # noqa: E501

Returns The previous\_owner of this SalesContractAllOf. # noqa: E501

Return type *[PreviousOwner](#page-62-0)*

**to\_dict**()

Returns the model properties as a dict

**to\_str**()

Returns the string representation of the model

## **pyevr.openapi\_client.models.shipment module**

## EVR API

OpenAPI Generator'i jaoks kohandatud EVR API kirjeldus. Kasuta seda juhul, kui spetsifikatsioonile vastava EVR API kirjeldusega ei õnnestu klienti genereerida. # noqa: E501

The version of the OpenAPI document: 1.5.0 Generated by: <https://openapi-generator.tech>

<span id="page-72-0"></span>**class** pyevr.openapi\_client.models.shipment.**Shipment**(*holding\_base=None*,

*source=None*, *items=None*, *certificate\_claims=None*, *user\_custom\_data=None*, *supply\_contract\_number=None*, *local\_vars\_configuration=None*)

Bases: object

NOTE: This class is auto generated by OpenAPI Generator. Ref: <https://openapi-generator.tech>

Do not edit the class manually.

```
attribute_map = {'certificate_claims': 'certificateClaims', 'holding_base': 'holding
```
#### **property certificate\_claims**

Gets the certificate\_claims of this Shipment. # noqa: E501

Tarneahela sertifikaadi väited # noqa: E501

Returns The certificate\_claims of this Shipment. # noqa: E501

Return type list[*[CertificateClaim](#page-34-0)*]

### **property holding\_base**

Gets the holding\_base of this Shipment. # noqa: E501

Returns The holding\_base of this Shipment. # noqa: E501

### Return type *[HoldingBase](#page-43-0)*

## **property items**

Gets the items of this Shipment. # noqa: E501

Saadetis # noqa: E501

Returns The items of this Shipment. # noqa: E501

Return type list[*[ShipmentItem](#page-74-0)*]

openapi\_types = {'certificate\_claims': 'list[CertificateClaim]', 'holding\_base': 'Ho

#### **property source**

Gets the source of this Shipment. # noqa: E501

Returns The source of this Shipment. # noqa: E501

Return type *[Source](#page-75-0)*

### **property supply\_contract\_number**

Gets the supply\_contract\_number of this Shipment. # noqa: E501

Tarnelepingu number # noqa: E501

Returns The supply\_contract\_number of this Shipment. # noqa: E501

## Return type str

**to\_dict**()

Returns the model properties as a dict

#### **to\_str**()

Returns the string representation of the model

## **property user\_custom\_data**

Gets the user\_custom\_data of this Shipment. # noqa: E501

Api kasutaja poolt kohandatavad andmed # noqa: E501

Returns The user\_custom\_data of this Shipment. # noqa: E501

Return type object

## **pyevr.openapi\_client.models.shipment\_assortment module**

## EVR API

OpenAPI Generator'i jaoks kohandatud EVR API kirjeldus. Kasuta seda juhul, kui spetsifikatsioonile vastava EVR API kirjeldusega ei õnnestu klienti genereerida. # noqa: E501

The version of the OpenAPI document: 1.5.0 Generated by: <https://openapi-generator.tech>

<span id="page-73-0"></span>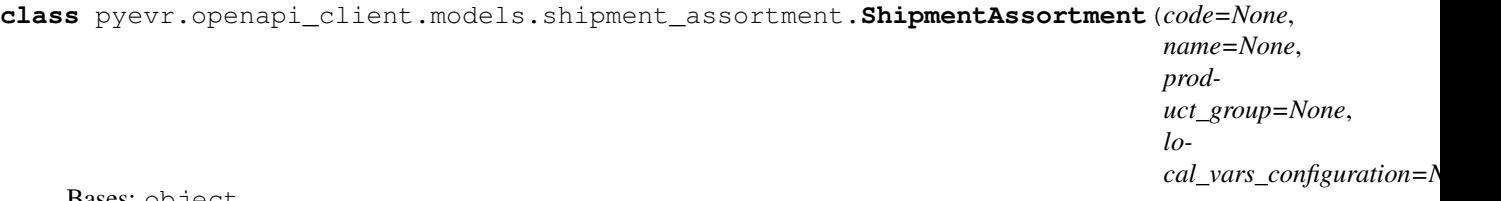

Bases: object

NOTE: This class is auto generated by OpenAPI Generator. Ref: <https://openapi-generator.tech>

Do not edit the class manually.

```
attribute_map = {'code': 'code', 'name': 'name', 'product_group': 'productGroup'}
```
### **property code**

Gets the code of this ShipmentAssortment. # noqa: E501

Sortimendi kood. Kui organisatsioon on seadistatud kasutama EVR sortimente, peab kood olema [üks EVR sortimentide koodist.](#operation/Assortments\_List) # noqa: E501

Returns The code of this ShipmentAssortment. # noqa: E501

Return type str

### **property name**

Gets the name of this ShipmentAssortment. # noqa: E501

Sortimendi nimetus # noqa: E501

Returns The name of this ShipmentAssortment. # noqa: E501

Return type str

```
openapi_types = {'code': 'str', 'name': 'str', 'product_group': 'str'}
```
### **property product\_group**

Gets the product\_group of this ShipmentAssortment. # noqa: E501

Tootegrupi kood # noqa: E501

Returns The product\_group of this ShipmentAssortment. # noqa: E501

Return type str

**to\_dict**() Returns the model properties as a dict

**to\_str**() Returns the string representation of the model

## **pyevr.openapi\_client.models.shipment\_item module**

## EVR API

OpenAPI Generator'i jaoks kohandatud EVR API kirjeldus. Kasuta seda juhul, kui spetsifikatsioonile vastava EVR API kirjeldusega ei õnnestu klienti genereerida. # noqa: E501

The version of the OpenAPI document: 1.5.0 Generated by: <https://openapi-generator.tech>

<span id="page-74-0"></span>**class** pyevr.openapi\_client.models.shipment\_item.**ShipmentItem**(*amount=None*,

*pack=None*, *unit\_code=None*, *assortment=None*, *local\_vars\_configuration=None*)

Bases: object

NOTE: This class is auto generated by OpenAPI Generator. Ref: <https://openapi-generator.tech>

Do not edit the class manually.

## **property amount**

Gets the amount of this ShipmentItem. # noqa: E501

Kogus # noqa: E501

Returns The amount of this ShipmentItem. # noqa: E501

Return type float

#### **property assortment**

Gets the assortment of this ShipmentItem. # noqa: E501

Returns The assortment of this ShipmentItem. # noqa: E501

Return type *[ShipmentAssortment](#page-73-0)*

**attribute\_map = {'amount': 'amount', 'assortment': 'assortment', 'pack': 'pack', 'unit\_code': 'unitCode'}**

**openapi\_types = {'amount': 'float', 'assortment': 'ShipmentAssortment', 'pack': 'Pa** 

#### **property pack**

Gets the pack of this ShipmentItem. # noqa: E501

Returns The pack of this ShipmentItem. # noqa: E501

#### Return type *[Pack](#page-51-0)*

#### **to\_dict**()

Returns the model properties as a dict

#### **to\_str**()

Returns the string representation of the model

#### **property unit\_code**

Gets the unit\_code of this ShipmentItem. # noqa: E501

[Mõõtühiku kood](#operation/MeasurementUnits\_List) # noqa: E501

Returns The unit\_code of this ShipmentItem. # noqa: E501

Return type str

#### **pyevr.openapi\_client.models.source module**

## EVR API

OpenAPI Generator'i jaoks kohandatud EVR API kirjeldus. Kasuta seda juhul, kui spetsifikatsioonile vastava EVR API kirjeldusega ei õnnestu klienti genereerida. # noqa: E501

<span id="page-75-0"></span>The version of the OpenAPI document: 1.5.0 Generated by: <https://openapi-generator.tech>

**class** pyevr.openapi\_client.models.source.**Source**(*name=None*, *code=None*, *compartment=None*, *appropriation=None*, *planning\_area=None*, *address=None*, *coordinates=None*, *contact\_person=None*, *near\_address=None*, *source\_document\_url=None*, *local\_vars\_configuration=None*)

Bases: object

NOTE: This class is auto generated by OpenAPI Generator. Ref: <https://openapi-generator.tech>

Do not edit the class manually.

#### **property address**

Gets the address of this Source. # noqa: E501

Returns The address of this Source. # noqa: E501

#### Return type *[Address](#page-30-0)*

### **property appropriation**

Gets the appropriation of this Source. # noqa: E501

Eraldis # noqa: E501

Returns The appropriation of this Source. # noqa: E501

Return type str

attribute\_map = {'address': 'address', 'appropriation': 'appropriation', 'code': 'c

#### **property code**

Gets the code of this Source. # noqa: E501

Laokood # noqa: E501

Returns The code of this Source. # noqa: E501

#### Return type str

#### **property compartment**

Gets the compartment of this Source. # noqa: E501

Kvartal # noqa: E501

Returns The compartment of this Source. # noqa: E501

Return type str

## **property contact\_person**

Gets the contact\_person of this Source. # noqa: E501

Returns The contact\_person of this Source. # noqa: E501

#### Return type *[ContactPerson](#page-37-0)*

## **property coordinates**

Gets the coordinates of this Source. # noqa: E501

Returns The coordinates of this Source. # noqa: E501

Return type *[Coordinates](#page-39-0)*

### **property name**

Gets the name of this Source. # noqa: E501

Maaüksuse või laoplatsi nimi # noqa: E501

Returns The name of this Source. # noqa: E501

#### Return type str

#### **property near\_address**

Gets the near\_address of this Source. # noqa: E501

Lähiaadress # noqa: E501

Returns The near\_address of this Source. # noqa: E501

Return type str

openapi\_types = {'address': 'Address', 'appropriation': 'str', 'code': 'str', 'comp

#### **property planning\_area**

Gets the planning\_area of this Source. # noqa: E501

Planeerimispiirkond # noqa: E501

Returns The planning\_area of this Source. # noqa: E501

Return type str

## **property source\_document\_url**

Gets the source\_document\_url of this Source. # noqa: E501

Päritoludokumendi URL # noqa: E501

Returns The source document url of this Source. # noqa: E501

Return type str

**to\_dict**()

Returns the model properties as a dict

**to\_str**()

Returns the string representation of the model

## **pyevr.openapi\_client.models.start\_waybill\_request module**

## EVR API

OpenAPI Generator'i jaoks kohandatud EVR API kirjeldus. Kasuta seda juhul, kui spetsifikatsioonile vastava EVR API kirjeldusega ei õnnestu klienti genereerida. # noqa: E501

The version of the OpenAPI document: 1.5.0 Generated by: <https://openapi-generator.tech>

**class** pyevr.openapi\_client.models.start\_waybill\_request.**StartWaybillRequest**(*owner=None*,

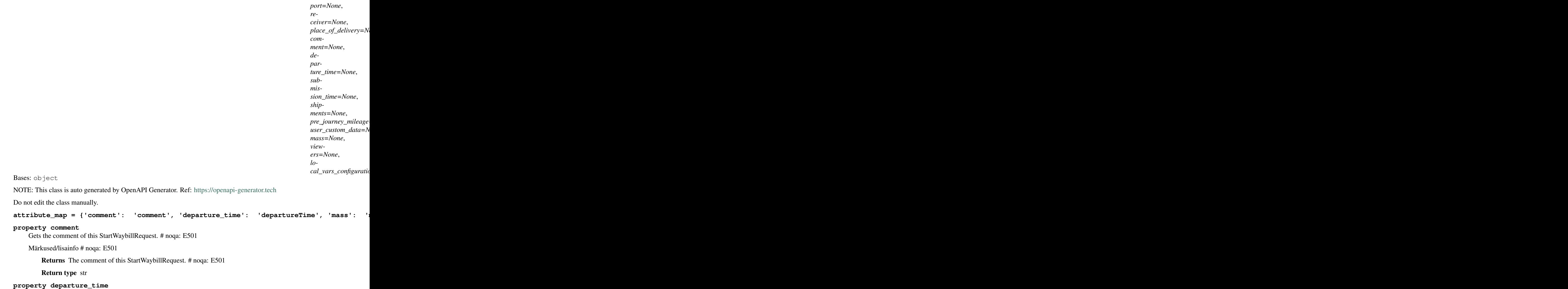

Gets the departure\_time of this StartWaybillRequest. # noqa: E501

Väljasõidu aeg # noqa: E501

*trans-*

Returns The departure time of this StartWaybillRequest. # noqa: E501

Return type datetime

#### **property mass**

Gets the mass of this StartWaybillRequest. # noqa: E501

Autorongi mass tonnides # noqa: E501

Returns The mass of this StartWaybillRequest. # noqa: E501

Return type float

```
openapi_types = {'comment': 'str', 'departure_time': 'datetime', 'mass': 'float', '
```
#### **property owner**

Gets the owner of this StartWaybillRequest. # noqa: E501

Returns The owner of this StartWaybillRequest. # noqa: E501

Return type *[Owner](#page-50-0)*

#### **property place\_of\_delivery**

Gets the place\_of\_delivery of this StartWaybillRequest. # noqa: E501

Returns The place\_of\_delivery of this StartWaybillRequest. # noqa: E501

Return type *[WaybillPlaceOfDelivery](#page-87-0)*

#### **property pre\_journey\_mileage**

Gets the pre\_journey\_mileage of this StartWaybillRequest. # noqa: E501

Ettesõidu kilometraaž # noqa: E501

Returns The pre\_journey\_mileage of this StartWaybillRequest. # noqa: E501

Return type int

#### **property receiver**

Gets the receiver of this StartWaybillRequest. # noqa: E501

Returns The receiver of this StartWaybillRequest. # noqa: E501

Return type *[Receiver](#page-67-0)*

#### **property shipments**

Gets the shipments of this StartWaybillRequest. # noqa: E501

Lähetatud veose andmed # noqa: E501

Returns The shipments of this StartWaybillRequest. # noqa: E501

Return type list[*[Shipment](#page-72-0)*]

#### **property submission\_time**

Gets the submission\_time of this StartWaybillRequest. # noqa: E501

Veoselehe EVR-i saatmise aeg # noqa: E501

Returns The submission\_time of this StartWaybillRequest. # noqa: E501

#### Return type datetime

### **to\_dict**()

Returns the model properties as a dict

**to\_str**()

Returns the string representation of the model

#### **property transport**

Gets the transport of this StartWaybillRequest. # noqa: E501

Returns The transport of this StartWaybillRequest. # noqa: E501

Return type *[Transport](#page-79-0)*

#### **property user\_custom\_data**

Gets the user\_custom\_data of this StartWaybillRequest. # noqa: E501

Api kasutaja poolt kohandatavad andmed # noqa: E501

Returns The user\_custom\_data of this StartWaybillRequest. # noqa: E501

Return type object

#### **property viewers**

Gets the viewers of this StartWaybillRequest. # noqa: E501

Veoselehe vaatlejad # noqa: E501

Returns The viewers of this StartWaybillRequest. # noqa: E501

Return type list[*[Viewer](#page-82-0)*]

## **pyevr.openapi\_client.models.transport module**

## EVR API

OpenAPI Generator'i jaoks kohandatud EVR API kirjeldus. Kasuta seda juhul, kui spetsifikatsioonile vastava EVR API kirjeldusega ei õnnestu klienti genereerida. # noqa: E501

The version of the OpenAPI document: 1.5.0 Generated by: <https://openapi-generator.tech>

<span id="page-79-0"></span>**class** pyevr.openapi\_client.models.transport.**Transport**(*transporter=None*,

*driver\_name=None*, *driver\_id\_code=None*, *driver\_phone=None*, *van\_registration\_number=None*, *trailer\_registration\_number=None*, *local\_vars\_configuration=None*)

Bases: object

NOTE: This class is auto generated by OpenAPI Generator. Ref: <https://openapi-generator.tech>

Do not edit the class manually.

attribute\_map = {'driver\_id\_code': 'driverIdCode', 'driver\_name': 'driverName', 'dri

#### **property driver\_id\_code**

Gets the driver\_id\_code of this Transport. # noqa: E501

Autojuhi isikukood # noqa: E501

Returns The driver\_id\_code of this Transport. # noqa: E501

Return type str

## **property driver\_name**

Gets the driver\_name of this Transport. # noqa: E501

Autojuhi nimi # noqa: E501

Returns The driver\_name of this Transport. # noqa: E501

## Return type str

### **property driver\_phone**

Gets the driver\_phone of this Transport. # noqa: E501

Autojuhi telefoninumber # noqa: E501

Returns The driver phone of this Transport. # noqa: E501

#### Return type str

openapi\_types = {'driver\_id\_code': 'str', 'driver\_name': 'str', 'driver\_phone': 'st

#### **to\_dict**()

Returns the model properties as a dict

#### **to\_str**()

Returns the string representation of the model

#### **property trailer\_registration\_number**

Gets the trailer\_registration\_number of this Transport. # noqa: E501

Haagise kasutamise korral haagise riiklik registreerimisnumber # noqa: E501

Returns The trailer\_registration\_number of this Transport. # noqa: E501

Return type str

#### **property transporter**

Gets the transporter of this Transport. # noqa: E501

Returns The transporter of this Transport. # noqa: E501

Return type *[Transporter](#page-80-0)*

#### **property van\_registration\_number**

Gets the van\_registration\_number of this Transport. # noqa: E501

Veoki riiklik registreerimisnumber # noqa: E501

Returns The van\_registration\_number of this Transport. # noqa: E501

Return type str

## **pyevr.openapi\_client.models.transporter module**

## EVR API

OpenAPI Generator'i jaoks kohandatud EVR API kirjeldus. Kasuta seda juhul, kui spetsifikatsioonile vastava EVR API kirjeldusega ei õnnestu klienti genereerida. # noqa: E501

<span id="page-80-0"></span>The version of the OpenAPI document: 1.5.0 Generated by: <https://openapi-generator.tech>

```
class pyevr.openapi_client.models.transporter.Transporter(name=None,
                                                                 code=None, con-
                                                                 tact_person=None, lo-
                                                                 cal_vars_configuration=None)
```
Bases: object

NOTE: This class is auto generated by OpenAPI Generator. Ref: <https://openapi-generator.tech>

Do not edit the class manually.

```
attribute_map = {'code': 'code', 'contact_person': 'contactPerson', 'name': 'name'}
```
#### **property code**

Gets the code of this Transporter. # noqa: E501

Isiku- või registrikood # noqa: E501

Returns The code of this Transporter. # noqa: E501

Return type str

#### **property contact\_person**

Gets the contact\_person of this Transporter. # noqa: E501

Returns The contact\_person of this Transporter. # noqa: E501

Return type *[ContactPerson](#page-37-0)*

### **property name**

Gets the name of this Transporter. # noqa: E501

Nimi # noqa: E501

Returns The name of this Transporter. # noqa: E501

Return type str

**openapi\_types = {'code': 'str', 'contact\_person': 'ContactPerson', 'name': 'str'}**

**to\_dict**()

Returns the model properties as a dict

**to\_str**()

Returns the string representation of the model

## **pyevr.openapi\_client.models.unload\_waybill\_request module**

## EVR API

OpenAPI Generator'i jaoks kohandatud EVR API kirjeldus. Kasuta seda juhul, kui spetsifikatsioonile vastava EVR API kirjeldusega ei õnnestu klienti genereerida. # noqa: E501

The version of the OpenAPI document: 1.5.0 Generated by: <https://openapi-generator.tech>

```
class pyevr.openapi_client.models.unload_waybill_request.UnloadWaybillRequest(total_journey_mileage=None,
                                                                                               com-
                                                                                               ment=None,
                                                                                               lo-
                                                                                               cal\_vars\_configurBases: object
     NOTE: This class is auto generated by OpenAPI Generator. Ref: https://openapi-generator.tech
     Do not edit the class manually.
     attribute_map = {'comment': 'comment', 'total_journey_mileage': 'totalJourneyMileage'}
     property comment
         Gets the comment of this UnloadWaybillRequest. # noqa: E501
         Kommentaar # noqa: E501
             Returns The comment of this UnloadWaybillRequest. # noqa: E501
             Return type str
     openapi_types = {'comment': 'str', 'total_journey_mileage': 'int'}
```
## **to\_dict**()

Returns the model properties as a dict

## **to\_str**()

Returns the string representation of the model

## **property total\_journey\_mileage**

Gets the total journey mileage of this UnloadWaybillRequest. # noqa: E501

Kilometraaž koormaga # noqa: E501

Returns The total\_journey\_mileage of this UnloadWaybillRequest. # noqa: E501

Return type int

## **pyevr.openapi\_client.models.validation\_result module**

## EVR API

OpenAPI Generator'i jaoks kohandatud EVR API kirjeldus. Kasuta seda juhul, kui spetsifikatsioonile vastava EVR API kirjeldusega ei õnnestu klienti genereerida. # noqa: E501

The version of the OpenAPI document: 1.5.0 Generated by: <https://openapi-generator.tech>

**class** pyevr.openapi\_client.models.validation\_result.**ValidationResult**(*errors=None*,

*local\_vars\_configuration=None*)

Bases: object

NOTE: This class is auto generated by OpenAPI Generator. Ref: <https://openapi-generator.tech>

Do not edit the class manually.

```
attribute_map = {'errors': 'errors'}
```
#### **property errors**

Gets the errors of this ValidationResult. # noqa: E501

Returns The errors of this ValidationResult. # noqa: E501

Return type dict(str, list[str])

**openapi\_types = {'errors': 'dict(str, list[str])'}**

```
to_dict()
```
Returns the model properties as a dict

```
to_str()
```
Returns the string representation of the model

## **pyevr.openapi\_client.models.viewer module**

## EVR API

OpenAPI Generator'i jaoks kohandatud EVR API kirjeldus. Kasuta seda juhul, kui spetsifikatsioonile vastava EVR API kirjeldusega ei õnnestu klienti genereerida. # noqa: E501

The version of the OpenAPI document: 1.5.0 Generated by: <https://openapi-generator.tech>

```
class pyevr.openapi_client.models.viewer.Viewer(code=None, lo-
                                              cal_vars_configuration=None)
```
Bases: object

NOTE: This class is auto generated by OpenAPI Generator. Ref: <https://openapi-generator.tech>

Do not edit the class manually.

**attribute\_map = {'code': 'code'}**

```
property code
```
Gets the code of this Viewer. # noqa: E501

Registrikood # noqa: E501

Returns The code of this Viewer. # noqa: E501

Return type str

```
openapi_types = {'code': 'str'}
```

```
to_dict()
```
Returns the model properties as a dict

```
to_str()
```
Returns the string representation of the model

#### **pyevr.openapi\_client.models.waybill module**

## EVR API

OpenAPI Generator'i jaoks kohandatud EVR API kirjeldus. Kasuta seda juhul, kui spetsifikatsioonile vastava EVR API kirjeldusega ei õnnestu klienti genereerida. # noqa: E501

The version of the OpenAPI document: 1.5.0 Generated by: <https://openapi-generator.tech>

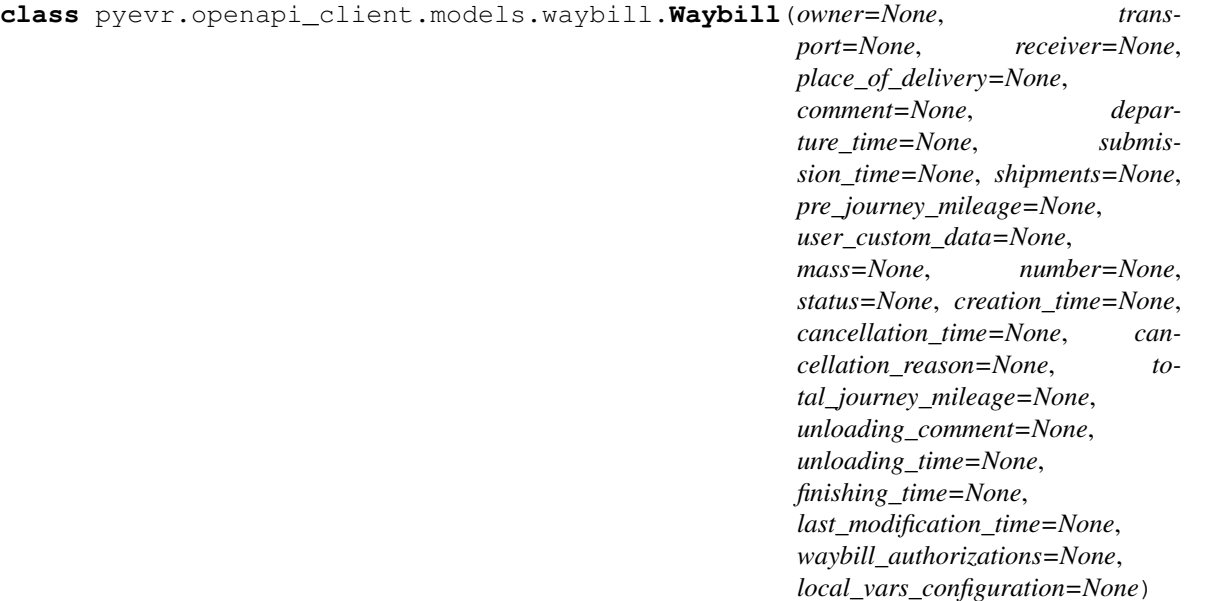

Bases: object

NOTE: This class is auto generated by OpenAPI Generator. Ref: <https://openapi-generator.tech>

Do not edit the class manually.

```
attribute_map = {'cancellation_reason': 'cancellationReason', 'cancellation_time': '
```
## **property cancellation\_reason**

Gets the cancellation\_reason of this Waybill. # noqa: E501

Tühistamise põhjus (kui veoseleht on tühistatud) # noqa: E501

Returns The cancellation\_reason of this Waybill. # noqa: E501

Return type str

#### **property cancellation\_time**

Gets the cancellation\_time of this Waybill. # noqa: E501

Tühistamise aeg (kui veoseleht on tühistatud) # noqa: E501

Returns The cancellation\_time of this Waybill. # noqa: E501

Return type datetime

#### **property comment**

Gets the comment of this Waybill. # noqa: E501

Märkused/lisainfo # noqa: E501

Returns The comment of this Waybill. # noqa: E501

Return type str

#### **property creation\_time**

Gets the creation\_time of this Waybill. # noqa: E501

Loomise aeg # noqa: E501

Returns The creation time of this Waybill. # noqa: E501

Return type datetime

### **property departure\_time**

Gets the departure\_time of this Waybill. # noqa: E501

Väljasõidu aeg # noqa: E501

Returns The departure\_time of this Waybill. # noqa: E501

Return type datetime

### **property finishing\_time**

Gets the finishing\_time of this Waybill. # noqa: E501

Veoselehe lõpetamise aeg (kui veoseleht on lõpetatud) # noqa: E501

Returns The finishing\_time of this Waybill. # noqa: E501

Return type datetime

#### **property last\_modification\_time**

Gets the last\_modification\_time of this Waybill. # noqa: E501

Veoselehe viimase muutmise aeg # noqa: E501

Returns The last\_modification\_time of this Waybill. # noqa: E501

Return type datetime

#### **property mass**

Gets the mass of this Waybill. # noqa: E501

Autorongi mass tonnides # noqa: E501

Returns The mass of this Waybill. # noqa: E501

Return type float

#### **property number**

Gets the number of this Waybill. # noqa: E501

Veoselehe number # noqa: E501

Returns The number of this Waybill. # noqa: E501

Return type str

openapi\_types = {'cancellation\_reason': 'str', 'cancellation\_time': 'datetime', 'com

#### **property owner**

Gets the owner of this Waybill. # noqa: E501

Returns The owner of this Waybill. # noqa: E501

Return type *[Owner](#page-50-0)*

## **property place\_of\_delivery**

Gets the place\_of\_delivery of this Waybill. # noqa: E501

Returns The place\_of\_delivery of this Waybill. # noqa: E501

Return type *[WaybillPlaceOfDelivery](#page-87-0)*

## **property pre\_journey\_mileage**

Gets the pre\_journey\_mileage of this Waybill. # noqa: E501

Ettesõidu kilometraaž # noqa: E501

Returns The pre\_journey\_mileage of this Waybill. # noqa: E501

Return type int

## **property receiver**

Gets the receiver of this Waybill. # noqa: E501

Returns The receiver of this Waybill. # noqa: E501

#### Return type *[Receiver](#page-67-0)*

#### **property shipments**

Gets the shipments of this Waybill. # noqa: E501

Lähetatud veose andmed # noqa: E501

Returns The shipments of this Waybill. # noqa: E501

Return type list[*[Shipment](#page-72-0)*]

#### **property status**

Gets the status of this Waybill. # noqa: E501

Returns The status of this Waybill. # noqa: E501

Return type *[WaybillStatus](#page-90-0)*

### **property submission\_time**

Gets the submission\_time of this Waybill. # noqa: E501

Veoselehe EVR-i saatmise aeg # noqa: E501

Returns The submission\_time of this Waybill. # noqa: E501

Return type datetime

#### **to\_dict**()

Returns the model properties as a dict

## **to\_str**()

Returns the string representation of the model

## **property total\_journey\_mileage**

Gets the total\_journey\_mileage of this Waybill. # noqa: E501

Kilometraaž koormaga (kui veoselehel on vedu lõpetatud) # noqa: E501

Returns The total\_journey\_mileage of this Waybill. # noqa: E501

Return type int

## **property transport**

Gets the transport of this Waybill. # noqa: E501

Returns The transport of this Waybill. # noqa: E501

Return type *[Transport](#page-79-0)*

## **property unloading\_comment**

Gets the unloading\_comment of this Waybill. # noqa: E501

Mahalaadimise kommentaar (kui veoselehel on vedu lõpetatud) # noqa: E501

Returns The unloading\_comment of this Waybill. # noqa: E501

Return type str

## **property unloading\_time**

Gets the unloading\_time of this Waybill. # noqa: E501

Mahalaadimise aeg (kui veoselehel on vedu lõpetatud) # noqa: E501

Returns The unloading\_time of this Waybill. # noqa: E501

Return type datetime

## **property user\_custom\_data**

Gets the user\_custom\_data of this Waybill. # noqa: E501

Api kasutaja poolt kohandatavad andmed # noqa: E501

Returns The user\_custom\_data of this Waybill. # noqa: E501

Return type object

## **property waybill\_authorizations**

Gets the waybill\_authorizations of this Waybill. # noqa: E501

Veoselehe volitused # noqa: E501

Returns The waybill authorizations of this Waybill. # noqa: E501

Return type list[*[WaybillAuthorization](#page-87-1)*]

## **pyevr.openapi\_client.models.waybill\_authorization module**

## EVR API

OpenAPI Generator'i jaoks kohandatud EVR API kirjeldus. Kasuta seda juhul, kui spetsifikatsioonile vastava EVR API kirjeldusega ei õnnestu klienti genereerida. # noqa: E501

The version of the OpenAPI document: 1.5.0 Generated by: <https://openapi-generator.tech>

<span id="page-87-1"></span>**class** pyevr.openapi\_client.models.waybill\_authorization.**WaybillAuthorization**(*code=None*,

```
type=None,
lo-
cal\_vars\_configurai
```
Bases: object

NOTE: This class is auto generated by OpenAPI Generator. Ref: <https://openapi-generator.tech>

Do not edit the class manually.

**attribute\_map = {'code': 'code', 'type': 'type'}**

#### **property code**

Gets the code of this WaybillAuthorization. # noqa: E501

Registrikood # noqa: E501

Returns The code of this WaybillAuthorization. # noqa: E501

Return type str

**openapi\_types = {'code': 'str', 'type': 'AuthorizationType'}**

#### **to\_dict**()

Returns the model properties as a dict

#### **to\_str**()

Returns the string representation of the model

#### **property type**

Gets the type of this WaybillAuthorization. # noqa: E501

Returns The type of this WaybillAuthorization. # noqa: E501

Return type *[AuthorizationType](#page-32-0)*

### **pyevr.openapi\_client.models.waybill\_place\_of\_delivery module**

## EVR API

OpenAPI Generator'i jaoks kohandatud EVR API kirjeldus. Kasuta seda juhul, kui spetsifikatsioonile vastava EVR API kirjeldusega ei õnnestu klienti genereerida. # noqa: E501

<span id="page-87-0"></span>The version of the OpenAPI document: 1.5.0 Generated by: <https://openapi-generator.tech>

**class** pyevr.openapi\_client.models.waybill\_place\_of\_delivery.**WaybillPlaceOfDelivery**(*code=None*,

```
name=Norco-
or-
di-
nates=Nonad-
dress=Non
con-
tact_person
near_addre
user\_cuts tolo-
cal_vars_configuration=None)
```
Bases: object

NOTE: This class is auto generated by OpenAPI Generator. Ref: <https://openapi-generator.tech>

Do not edit the class manually.

#### **property address**

Gets the address of this WaybillPlaceOfDelivery. # noqa: E501

Returns The address of this WaybillPlaceOfDelivery. # noqa: E501

Return type *[Address](#page-30-0)*

attribute\_map = {'address': 'address', 'code': 'code', 'contact\_person': 'contactPe

#### **property code**

Gets the code of this WaybillPlaceOfDelivery. # noqa: E501

EVR tarnekoha kood (kui on EVR-i lisatud tarnekoht) # noqa: E501

Returns The code of this WaybillPlaceOfDelivery. # noqa: E501

Return type str

#### **property contact\_person**

Gets the contact\_person of this WaybillPlaceOfDelivery. # noqa: E501

Returns The contact\_person of this WaybillPlaceOfDelivery. # noqa: E501

Return type *[ContactPerson](#page-37-0)*

#### **property coordinates**

Gets the coordinates of this WaybillPlaceOfDelivery. # noqa: E501

Returns The coordinates of this WaybillPlaceOfDelivery. # noqa: E501

Return type *[Coordinates](#page-39-0)*

### **property name**

Gets the name of this WaybillPlaceOfDelivery. # noqa: E501

Tarnekoha nimi # noqa: E501

Returns The name of this WaybillPlaceOfDelivery. # noqa: E501

Return type str

#### **property near\_address**

Gets the near\_address of this WaybillPlaceOfDelivery. # noqa: E501

Lähiaadress # noqa: E501

Returns The near address of this WaybillPlaceOfDelivery. # noqa: E501

Return type str

openapi\_types = {'address': 'Address', 'code': 'str', 'contact\_person': 'ContactPer

#### **to\_dict**()

Returns the model properties as a dict

#### **to\_str**()

Returns the string representation of the model

#### **property user\_custom\_data**

Gets the user\_custom\_data of this WaybillPlaceOfDelivery. # noqa: E501

Api kasutaja poolt kohandatavad andmed # noqa: E501

Returns The user\_custom\_data of this WaybillPlaceOfDelivery. # noqa: E501

Return type object

#### **pyevr.openapi\_client.models.waybill\_sort\_field module**

### EVR API

OpenAPI Generator'i jaoks kohandatud EVR API kirjeldus. Kasuta seda juhul, kui spetsifikatsioonile vastava EVR API kirjeldusega ei õnnestu klienti genereerida. # noqa: E501

The version of the OpenAPI document: 1.5.0 Generated by: <https://openapi-generator.tech>

```
class pyevr.openapi_client.models.waybill_sort_field.WaybillSortField(local_vars_configuration=None)
    Bases: object
```
NOTE: This class is auto generated by OpenAPI Generator. Ref: <https://openapi-generator.tech>

Do not edit the class manually.

```
CREATIONTIMEASC = 'creationTimeAsc'
```

```
CREATIONTIMEDESC = 'creationTimeDesc'
```

```
LASTMODIFICATIONTIMEASC = 'lastModificationTimeAsc'
```

```
LASTMODIFICATIONTIMEDESC = 'lastModificationTimeDesc'
```

```
allowable_values = ['creationTimeAsc', 'creationTimeDesc', 'lastModificationTimeAsc', 'lastModificationTimeDesc']
```
Attributes:

openapi\_types (dict): The key is attribute name and the value is attribute type.

attribute\_map (dict): The key is attribute name and the value is json key in definition.

```
attribute_map = {}
```

```
openapi_types = {}
```

```
to_dict()
```
Returns the model properties as a dict

```
to_str()
```
Returns the string representation of the model

## **pyevr.openapi\_client.models.waybill\_status module**

## EVR API

OpenAPI Generator'i jaoks kohandatud EVR API kirjeldus. Kasuta seda juhul, kui spetsifikatsioonile vastava EVR API kirjeldusega ei õnnestu klienti genereerida. # noqa: E501

The version of the OpenAPI document: 1.5.0 Generated by: <https://openapi-generator.tech>

```
class pyevr.openapi_client.models.waybill_status.WaybillStatus(local_vars_configuration=None)
    Bases: object
```
NOTE: This class is auto generated by OpenAPI Generator. Ref: <https://openapi-generator.tech>

Do not edit the class manually.

```
CANCELLED = 'cancelled'
```

```
FINISHED = 'finished'
```
**SHIPPING = 'shipping'**

**UNLOADED = 'unloaded'**

```
allowable_values = ['shipping', 'cancelled', 'unloaded', 'finished']
```
Attributes:

openapi\_types (dict): The key is attribute name and the value is attribute type.

attribute\_map (dict): The key is attribute name and the value is json key in definition.

```
\text{attribute map} = {}
```

```
openapi_types = {}
```

```
to_dict()
```
Returns the model properties as a dict

```
to_str()
```
Returns the string representation of the model

## **Module contents**

## EVR API

OpenAPI Generator'i jaoks kohandatud EVR API kirjeldus. Kasuta seda juhul, kui spetsifikatsioonile vastava EVR API kirjeldusega ei õnnestu klienti genereerida. # noqa: E501

The version of the OpenAPI document: 1.5.0 Generated by: <https://openapi-generator.tech>

## **Submodules**

## **pyevr.openapi\_client.api\_client module**

## EVR API

OpenAPI Generator'i jaoks kohandatud EVR API kirjeldus. Kasuta seda juhul, kui spetsifikatsioonile vastava EVR API kirjeldusega ei õnnestu klienti genereerida. # noqa: E501

<span id="page-90-1"></span>The version of the OpenAPI document: 1.5.0 Generated by: <https://openapi-generator.tech>

```
class pyevr.openapi_client.api_client.ApiClient(configuration=None,
                                                       header_name=None,
                                                       header_value=None, cookie=None,
                                                       pool_threads=1)
```
Bases: object

Generic API client for OpenAPI client library builds.

OpenAPI generic API client. This client handles the client- server communication, and is invariant across implementations. Specifics of the methods and models for each application are generated from the OpenAPI templates.

NOTE: This class is auto generated by OpenAPI Generator. Ref: <https://openapi-generator.tech> Do not edit the class manually.

#### **Parameters**

- **configuration** .Configuration object for this client
- **header\_name** a header to pass when making calls to the API.
- **header\_value** a header value to pass when making calls to the API.
- **cookie** a cookie to include in the header when making calls to the API
- **pool\_threads** The number of threads to use for async requests to the API. More threads means more concurrent API requests.

```
NATIVE_TYPES_MAPPING = {'bool': < class 'bool'>, 'date': < class 'datetime.date'>, 'da
```
PRIMITIVE\_TYPES = (<class 'float'>, <class 'bool'>, <class 'bytes'>, <class 'str'>, <c

**call\_api**(*resource\_path*, *method*, *path\_params=None*, *query\_params=None*, *header\_params=None*, *body=None*, *post\_params=None*, *files=None*, *response\_type=None*, *auth\_settings=None*, *async\_req=None*, *\_return\_http\_data\_only=None*, *collection\_formats=None*, *\_preload\_content=True*, *\_request\_timeout=None*, *\_host=None*) Makes the HTTP request (synchronous) and returns deserialized data.

To make an async\_req request, set the async\_req parameter.

#### Parameters

- **resource\_path** Path to method endpoint.
- **method** Method to call.
- **path\_params** Path parameters in the url.
- **query\_params** Query parameters in the url.
- **header\_params** Header parameters to be placed in the request header.
- **body** Request body.
- **dict** (files) Request post form parameters, for *application/x-www-form-urlencoded*, *multipart/form-data*.
- **list** (auth\_settings) Auth Settings names for the request.
- **response** Response data type.
- **dict** key -> filename, value -> filepath, for *multipart/form-data*.
- **bool** (async req) execute request asynchronously
- **\_return\_http\_data\_only** response data without head status code and headers
- **collection\_formats** dict of collection formats for path, query, header, and post parameters.
- **\_preload\_content** if False, the urllib3.HTTPResponse object will be returned without reading/decoding response data. Default is True.
- **\_request\_timeout** timeout setting for this request. If one number provided, it will be total request timeout. It can also be a pair (tuple) of (connection, read) timeouts.
- Returns If async\_req parameter is True, the request will be called asynchronously. The method will return the request thread. If parameter async\_req is False or missing, then the method will return the response directly.

#### **close**()

**deserialize**(*response*, *response\_type*) Deserializes response into an object.

#### **Parameters**

- **response** RESTResponse object to be deserialized.
- **response\_type** class literal for deserialized object, or string of class name.

Returns deserialized object.

**files\_parameters**(*files=None*)

Builds form parameters.

Parameters **files** – File parameters.

Returns Form parameters with files.

## **parameters\_to\_tuples**(*params*, *collection\_formats*)

Get parameters as list of tuples, formatting collections.

#### Parameters

- **params** Parameters as dict or list of two-tuples
- **collection\_formats** (dict) Parameter collection formats

Returns Parameters as list of tuples, collections formatted

#### **property pool**

Create thread pool on first request avoids instantiating unused threadpool for blocking clients.

**request**(*method*, *url*, *query\_params=None*, *headers=None*, *post\_params=None*, *body=None*, *\_preload\_content=True*, *\_request\_timeout=None*) Makes the HTTP request using RESTClient.

#### **sanitize\_for\_serialization**(*obj*)

Builds a JSON POST object.

If obj is None, return None. If obj is str, int, long, float, bool, return directly. If obj is datetime.datetime, datetime.date

convert to string in iso8601 format.

If obj is list, sanitize each element in the list. If obj is dict, return the dict. If obj is OpenAPI model, return the properties dict.

Parameters **obj** – The data to serialize.

Returns The serialized form of data.

**select\_header\_accept**(*accepts*)

Returns *Accept* based on an array of accepts provided.

Parameters **accepts** – List of headers.

Returns Accept (e.g. application/json).

**select\_header\_content\_type**(*content\_types*) Returns *Content-Type* based on an array of content\_types provided.

Parameters **content\_types** – List of content-types.

Returns Content-Type (e.g. application/json).

**set\_default\_header**(*header\_name*, *header\_value*)

**update\_params\_for\_auth**(*headers*, *querys*, *auth\_settings*) Updates header and query params based on authentication setting.

#### **Parameters**

- **headers** Header parameters dict to be updated.
- **querys** Query parameters tuple list to be updated.
- **auth\_settings** Authentication setting identifiers list.

**property user\_agent** User agent for this API client

## **pyevr.openapi\_client.configuration module**

### EVR API

OpenAPI Generator'i jaoks kohandatud EVR API kirjeldus. Kasuta seda juhul, kui spetsifikatsioonile vastava EVR API kirjeldusega ei õnnestu klienti genereerida. # noqa: E501

The version of the OpenAPI document: 1.5.0 Generated by: <https://openapi-generator.tech>

**class** pyevr.openapi\_client.configuration.**Configuration**(*host='https://evr.veoseleht.ee'*,

*api\_key=None*, *api\_key\_prefix=None*, *username=None*, *password=None*, *discard\_unknown\_keys=False*)

Bases: object

NOTE: This class is auto generated by OpenAPI Generator

Ref: <https://openapi-generator.tech> Do not edit the class manually.

#### **Parameters**

- **host** Base url
- **api\_key** Dict to store API key(s). Each entry in the dict specifies an API key. The dict key is the name of the security scheme in the OAS specification. The dict value is the API key secret.
- **api\_key\_prefix** Dict to store API prefix (e.g. Bearer) The dict key is the name of the security scheme in the OAS specification. The dict value is an API key prefix when generating the auth data.
- **username** Username for HTTP basic authentication
- **password** Password for HTTP basic authentication
- **discard\_unknown\_keys** Boolean value indicating whether to discard unknown properties. A server may send a response that includes additional properties that are not known by the client in the following scenarios: 1. The OpenAPI document is incomplete, i.e. it does not match the server

implementation.

2. The client was generated using an older version of the OpenAPI document and the server has been upgraded since then.

If a schema in the OpenAPI document defines the additionalProperties attribute, then all undeclared properties received by the server are injected into the additional properties map. In that case, there are undeclared properties, and nothing to discard.

#### Example

API Key Authentication Example. Given the following security scheme in the OpenAPI specification:

#### components:

#### securitySchemes:

cookieAuth: # name for the security scheme type: apiKey in: cookie name: JSES-SIONID # cookie name

## You can programmatically set the cookie:

```
\text{conf} = \text{openapi\_client}.\text{Configuration} (api_key={'cookieAuth': 'abc123'}
    api_key_prefix={'cookieAuth': 'JSESSIONID'}
```
#### )

#### The following cookie will be added to the HTTP request: Cookie: JSESSIONID abc123

#### **assert\_hostname = None**

Set this to True/False to enable/disable SSL hostname verification.

#### **auth\_settings**()

Gets Auth Settings dict for api client.

Returns The Auth Settings information dict.

**cert\_file = None**

client certificate file

#### **connection\_pool\_maxsize = None**

urllib3 connection pool's maximum number of connections saved per pool. urllib3 uses 1 connection as default value, but this is not the best value when you are making a lot of possibly parallel requests to the same host, which is often the case here. cpu\_count \* 5 is used as default value to increase performance.

#### **property debug**

Debug switch

#### **get\_api\_key\_with\_prefix**(*identifier*)

Gets API key (with prefix if set).

Parameters *identifier* – The identifier of apiKey.

Returns The token for api key authentication.

#### **get\_basic\_auth\_token**()

Gets HTTP basic authentication header (string).

Returns The token for basic HTTP authentication.

### **classmethod get\_default\_copy**()

Return new instance of configuration.

This method returns newly created, based on default constructor, object of Configuration class or returns a copy of default configuration passed by the set\_default method.

Returns The configuration object.

#### **get\_host\_from\_settings**(*index*, *variables=None*)

Gets host URL based on the index and variables :param index: array index of the host settings :param variables: hash of variable and the corresponding value :return: URL based on host settings

### **get\_host\_settings**()

Gets an array of host settings

Returns An array of host settings

```
host = None
    Default Base url
```
**key\_file = None** client key file

**logger = None** Logging Settings

**property logger\_file** Debug file location

**logger\_file\_handler = None** Log file handler

### **property logger\_format** Log format

### **logger\_stream\_handler = None** Log stream handler

#### **password = None**

Password for HTTP basic authentication

## **proxy = None** Proxy URL

**proxy\_headers = None** Proxy headers

**refresh\_api\_key\_hook = None** function hook to refresh API key if expired

#### **retries = None**

Adding retries to override urllib3 default value 3

```
safe_chars_for_path_param = None
    Safe chars for path_param
```
**classmethod set\_default**(*default*) Set default instance of configuration.

It stores default configuration, which can be returned by get\_default\_copy method.

Parameters default – object of Configuration

**ssl\_ca\_cert = None**

Set this to customize the certificate file to verify the peer.

```
temp_folder_path = None
    Temp file folder for downloading files
```
**to\_debug\_report**()

Gets the essential information for debugging.

Returns The report for debugging.

```
username = None
    Username for HTTP basic authentication
```

```
verify_ssl = None
```
SSL/TLS verification Set this to false to skip verifying SSL certificate when calling API from https server.

## **pyevr.openapi\_client.exceptions module**

## EVR API

OpenAPI Generator'i jaoks kohandatud EVR API kirjeldus. Kasuta seda juhul, kui spetsifikatsioonile vastava EVR API kirjeldusega ei õnnestu klienti genereerida. # noqa: E501

The version of the OpenAPI document: 1.5.0 Generated by: <https://openapi-generator.tech>

**exception** pyevr.openapi\_client.exceptions.**ApiException**(*status=None*, *reason=None*,

*http\_resp=None*) Bases: [pyevr.openapi\\_client.exceptions.OpenApiException](#page-96-0)

- **exception** pyevr.openapi\_client.exceptions.**ApiKeyError**(*msg*, *path\_to\_item=None*) Bases: [pyevr.openapi\\_client.exceptions.OpenApiException](#page-96-0), KeyError
- **exception** pyevr.openapi\_client.exceptions.**ApiTypeError**(*msg*, *path\_to\_item=None*, *valid\_classes=None*, *key\_type=None*) Bases: [pyevr.openapi\\_client.exceptions.OpenApiException](#page-96-0), TypeError
- **exception** pyevr.openapi\_client.exceptions.**ApiValueError**(*msg*, *path\_to\_item=None*) Bases: [pyevr.openapi\\_client.exceptions.OpenApiException](#page-96-0), ValueError
- <span id="page-96-0"></span>**exception** pyevr.openapi\_client.exceptions.**OpenApiException** Bases: Exception

The base exception class for all OpenAPIExceptions

pyevr.openapi\_client.exceptions.**render\_path**(*path\_to\_item*) Returns a string representation of a path

## **pyevr.openapi\_client.rest module**

## EVR API

OpenAPI Generator'i jaoks kohandatud EVR API kirjeldus. Kasuta seda juhul, kui spetsifikatsioonile vastava EVR API kirjeldusega ei õnnestu klienti genereerida. # noqa: E501

The version of the OpenAPI document: 1.5.0 Generated by: <https://openapi-generator.tech>

**class** pyevr.openapi\_client.rest.**RESTClientObject**(*configuration*, *pools\_size=4*, *maxsize=None*)

Bases: object

- **DELETE**(*url*, *headers=None*, *query\_params=None*, *body=None*, *\_preload\_content=True*, *\_request\_timeout=None*)
- **GET**(*url*, *headers=None*, *query\_params=None*, *\_preload\_content=True*, *\_request\_timeout=None*)

**HEAD**(*url*, *headers=None*, *query\_params=None*, *\_preload\_content=True*, *\_request\_timeout=None*)

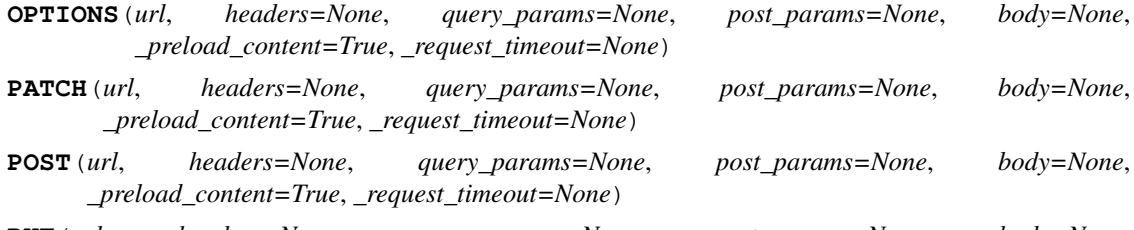

**PUT**(*url*, *headers=None*, *query\_params=None*, *post\_params=None*, *body=None*, *\_preload\_content=True*, *\_request\_timeout=None*)

**request**(*method*, *url*, *query\_params=None*, *headers=None*, *body=None*, *post\_params=None*, *\_preload\_content=True*, *\_request\_timeout=None*) Perform requests.

#### **Parameters**

- **method** http request method
- **url** http request url
- **query\_params** query parameters in the url
- **headers** http request headers
- **body** request json body, for *application/json*
- **post\_params** request post parameters, *application/x-www-form-urlencoded* and *multipart/form-data*
- **\_preload\_content** if False, the urllib3.HTTPResponse object will be returned without reading/decoding response data. Default is True.
- **\_request\_timeout** timeout setting for this request. If one number provided, it will be total request timeout. It can also be a pair (tuple) of (connection, read) timeouts.

```
class pyevr.openapi_client.rest.RESTResponse(resp)
    Bases: io.IOBase
```
#### **getheader**(*name*, *default=None*)

Returns a given response header.

#### **getheaders**()

Returns a dictionary of the response headers.

## **Module contents**

EVR API

OpenAPI Generator'i jaoks kohandatud EVR API kirjeldus. Kasuta seda juhul, kui spetsifikatsioonile vastava EVR API kirjeldusega ei õnnestu klienti genereerida. # noqa: E501

The version of the OpenAPI document: 1.5.0 Generated by: <https://openapi-generator.tech>

## **4.2 Submodules**

## **4.3 pyevr.apis module**

```
class pyevr.apis.AllMixin
```

```
Bases: object
```
Mixin for API endpoint classes to have an all method for returning objects from all pages.

Attr list\_endpoint\_attr API endpoint's method for returning paged results

Attr evr\_page\_param Argument name that determines the page number

```
all(**kwargs)
```
Method for going through all the pages of a list view that is responsible for returning paged results

```
evr_page_param = 'page'
```

```
get_list_endpoint() → Callable
```
Method for getting the callable API's endpoint that is responsible for returning paged results

Returns Callable API's list endpoint method.

```
list_endpoint_attr = None
```

```
class pyevr.apis.AssortmentsAPI(api_client=None)
```
Bases: [pyevr.apis.AllMixin](#page-98-0), [pyevr.openapi\\_client.api.assortments\\_api.](#page-10-0) [AssortmentsApi](#page-10-0)

**list\_endpoint\_attr = 'assortments\_list'**

```
class pyevr.apis.CertificatesAPI(api_client=None)
```
Bases: [pyevr.apis.AllMixin](#page-98-0), [pyevr.openapi\\_client.api.certificates\\_api.](#page-11-0) [CertificatesApi](#page-11-0)

**list\_endpoint\_attr = 'certificates\_list'**

```
class pyevr.apis.MeasurementUnitsAPI(api_client=None)
    Bases: pyevr.apis.AllMixin, pyevr.openapi_client.api.measurement_units_api.
    MeasurementUnitsApi
```
**list\_endpoint\_attr = 'measurement\_units\_list'**

```
class pyevr.apis.MeasurementsAPI(api_client=None)
```
Bases: [pyevr.apis.AllMixin](#page-98-0), [pyevr.openapi\\_client.api.measurements\\_api.](#page-13-0) [MeasurementsApi](#page-13-0)

**list\_endpoint\_attr = 'measurements\_get'**

```
class pyevr.apis.OrganizationsAPI(api_client=None)
```
Bases: [pyevr.apis.AllMixin](#page-98-0), [pyevr.openapi\\_client.api.organizations\\_api.](#page-15-0) [OrganizationsApi](#page-15-0)

**list\_endpoint\_attr = 'organizations\_list'**

```
class pyevr.apis.PlaceOfDeliveriesAPI(api_client=None)
```
Bases: [pyevr.apis.AllMixin](#page-98-0), [pyevr.openapi\\_client.api.place\\_of\\_deliveries\\_api.](#page-17-0) [PlaceOfDeliveriesApi](#page-17-0)

**list\_endpoint\_attr = 'place\_of\_deliveries\_list'**

```
class pyevr.apis.WaybillsAPI(api_client=None)
    Bases: pyevr.apis.AllMixin, pyevr.openapi_client.api.waybills_api.WaybillsApi
```
**list\_endpoint\_attr = 'waybills\_list'**

# **4.4 pyevr.client module**

Main module.

```
class pyevr.client.EVRClient(api_key: str, host: str = None)
     Bases: object
```
API client class for EVR.

#### Parameters

- **api\_key** Company API key in EVR
- **host** EVR host. Defaults to test host (optional)

**class** pyevr.client.**ExtendedApiClient**(*configuration=None*, *header\_name=None*, *header\_value=None*, *cookie=None*, *pool\_threads=1*)

Bases: [pyevr.openapi\\_client.api\\_client.ApiClient](#page-90-1)

Extended API client generated by openapi-generator-cli.

## **sanitize\_for\_serialization**(*obj*)

Builds a JSON POST object.

If obj is one of the subclasses of *pyevr.openapi\_client.models.holding\_base.HoldingBase* adds the corresponding type to dictionary. Otherwise returns the dictionary from *pyevr.openapi\_client.api\_client.ApiClient*

Parameters **obj** – The data to serialize.

Returns The serialized form of data.

## **4.5 pyevr.main module**

Console script for pyevr.

# **4.6 Module contents**

Top-level package for pyevr.

## **CHAPTER**

# **CONTRIBUTING**

Contributions are welcome, and they are greatly appreciated! Every little bit helps, and credit will always be given. You can contribute in many ways:

# **5.1 Types of Contributions**

## **5.1.1 Report Bugs**

Report bugs at [https://github.com/thorgate/pyevr/issues.](https://github.com/thorgate/pyevr/issues)

If you are reporting a bug, please include:

- Your operating system name and version.
- Any details about your local setup that might be helpful in troubleshooting.
- Detailed steps to reproduce the bug.

## **5.1.2 Fix Bugs**

Look through the GitHub issues for bugs. Anything tagged with "bug" and "help wanted" is open to whoever wants to implement it.

## **5.1.3 Implement Features**

Look through the GitHub issues for features. Anything tagged with "enhancement" and "help wanted" is open to whoever wants to implement it.

## **5.1.4 Write Documentation**

pyevr could always use more documentation, whether as part of the official pyevr docs, in docstrings, or even on the web in blog posts, articles, and such.

## **5.1.5 Submit Feedback**

The best way to send feedback is to file an issue at [https://github.com/thorgate/pyevr/issues.](https://github.com/thorgate/pyevr/issues)

If you are proposing a feature:

- Explain in detail how it would work.
- Keep the scope as narrow as possible, to make it easier to implement.
- Remember that this is a volunteer-driven project, and that contributions are welcome :)

## **5.2 Get Started!**

Ready to contribute? Here's how to set up *pyevr* for local development.

- 1. Fork the *pyevr* repo on GitHub.
- 2. Clone your fork locally:

```
$ git clone git@github.com:your_name_here/pyevr.git
```
3. Install your local copy into a virtualenv. Assuming you have virtualenvwrapper installed, this is how you set up your fork for local development:

```
$ mkvirtualenv pyevr
$ cd pyevr/
$ python setup.py develop
```
4. Create a branch for local development:

```
$ git checkout -b name-of-your-bugfix-or-feature
```
Now you can make your changes locally.

5. When you're done making changes, check that your changes pass flake8 and the tests, including testing other Python versions with tox:

```
$ make lint
$ make test
$ make test-all
$ flake8 pyevr tests
$ pytest or python setup.py test
$ tox
```
To get flake8 and tox, just pip install them into your virtualenv. All development dependencies are included in *requirements\_dev.txt*.

- 6. Update *CHANGELOG.rst* with your changes.
- 7. Commit your changes and push your branch to GitHub:

```
$ git add .
$ git commit -m "Your detailed description of your changes."
$ git push origin name-of-your-bugfix-or-feature
```
8. Submit a pull request through the GitHub website.

# **5.3 Pull Request Guidelines**

Before you submit a pull request, check that it meets these guidelines:

- 1. The pull request should include tests.
- 2. If the pull request adds functionality, the docs should be updated. Put your new functionality into a function with a docstring, and add the feature to the list in README.rst.
- 3. The pull request should work for Python 3.6, 3.7 and 3.8, and for PyPy. Check [https://travis-ci.org/thorgate/](https://travis-ci.org/thorgate/pyevr/pull_requests) [pyevr/pull\\_requests](https://travis-ci.org/thorgate/pyevr/pull_requests) and make sure that the tests pass for all supported Python versions.

# **5.4 Tips**

To run a subset of tests:

```
$ pytest tests.test_pyevr
```
# **5.5 Deploying**

A reminder for the maintainers on how to deploy. Make sure all your changes are committed (including an entry in CHANGELOG.rst). Then run:

```
$ bump2version patch # possible: major / minor / patch
$ git push
$ git push --tags
```
Create a release in Github and Travis will then deploy to PyPI if tests pass.

## **CHAPTER**

# **SIX**

# **CHANGELOG**

# **6.1 0.5.1.dev2 (2021-11-18)**

## Generic

• Improve documentation

## **Compatibility**

- Update to newest EVR schema
- Workaround: Patch minLength in schema to be consistent with data returned by API

# **6.2 0.5.0 (2020-04-18)**

## Generic

- Remove Python 3.5 support (#56)
- Update client code to match EVR API v1.1.1 (#56)
- Update openapi-generator-cli to v4.3.0 (#56)
- Update Python dependencies (#43 #52 #54 #55 #56)

# **6.3 0.4.0 (2020-02-02)**

## Generic

- Update Python requirements (#33 #36 #40 #41)
- Update openapi-generator-cli to v4.2.3 (#42)

## Bugs

- Add type to holding base children when sending a waybill to EVR (#42)
- Fix *Assortment.product\_group* usage (#42)

# **6.4 0.3.0 (2020-01-16)**

## Enhancements

- Add a method for returning all of the results for EVR API's list endpoints
- Update WaybillsApi to use waybills\_list instead of waybills\_get and waybills\_get instead of waybills\_get2

# **6.5 0.2.2 (2019-12-04)**

## Generic

- Remove workarounds that where created because of invalid API schema and wrong data in test server
- Update openapi-generator-cli to v4.2.2

## Bugs

• Fix issues with all configuration instances having same values as the one that was created first

# **6.6 0.2.1 (2019-11-26)**

## Generic

- Update openapi-generator-cli to v4.2.1
- Update Python requirements and fix them for the CI

## Bugs

- Fix issues with maximum values in API schema (until it gets fixed in schema)
- Workaround for issues with invalid data in test server (until if gets fixed in test server)

# **6.7 0.2.0 (2019-11-23)**

## Generic

• Implement the initial client using auto-generated code by openapi-generator-cli

# **6.8 0.1.0 (2019-11-09)**

• First release on PyPI.
#### **CHAPTER**

### **SEVEN**

### **CREDITS**

# **7.1 Development Lead**

• Thorgate [<code@thorgate.eu>](mailto:code@thorgate.eu)

# **7.2 Contributors**

• Taavi Teska [<taavi@thorgate.eu>](mailto:taavi@thorgate.eu)

### **CHAPTER**

## **EIGHT**

# **INDICES AND TABLES**

- genindex
- modindex
- search

### **PYTHON MODULE INDEX**

p pyevr, [97](#page-100-0) pyevr.apis, [95](#page-98-0) pyevr.client, [96](#page-99-0) pyevr.main, [96](#page-99-1) pyevr.openapi\_client, [95](#page-98-1) pyevr.openapi\_client.api, [25](#page-28-0) pyevr.openapi\_client.api.assortments\_api, [7](#page-10-0) pyevr.openapi\_client.api.certificates\_api, [8](#page-11-0) pyevr.openapi\_client.api.measurement\_units\_api, $^{38}$  $^{38}$  $^{38}$ [9](#page-12-0) pyevr.openapi\_client.api.measurements\_api, [10](#page-13-0) pyevr.openapi\_client.api.organizations\_api, [12](#page-15-0) pyevr.openapi\_client.api.place\_of\_deliveries\_ap<sup>[41](#page-44-0)</sup>, [14](#page-17-0) pyevr.openapi\_client.api.waybills\_api, [18](#page-21-0) pyevr.openapi\_client.api\_client, [87](#page-90-0) pyevr.openapi\_client.configuration, [90](#page-93-0) pyevr.openapi\_client.exceptions, [93](#page-96-0) pyevr.openapi\_client.models, [87](#page-90-1) --<br>pyevr.openapi\_client.models.add\_measurement\_act<sup>[46](#page-49-0)</sup>request,  $25$ pyevr.openapi\_client.models.add\_shipment&<u>Y</u>€&<u>r</u>waQQBPqPi\_eediegt,models.pack,[48](#page-51-0) [26](#page-29-0) pyevr.openapi\_client.models.address, [27](#page-30-0) pyevr.openapi\_client.models.assortment, pyevr.openapi\_client.models.paged\_result\_of\_assortment, [28](#page-31-0) pyevr.openapi\_client.models.authorizatio<mark>RY</mark>eyfe, penapi\_client.models.paged\_result\_of\_certif [29](#page-32-0) pyevr.openapi\_client.models.cancel\_waybi $\mathbb{P} \underline{\Psi}$ eqQeseapi\_client.models.paged\_result\_of\_measure [29](#page-32-1) pyevr.openapi\_client.models.certificate,Pyevr.openapi\_client.models.paged\_result\_of\_measure [30](#page-33-0) pyevr.openapi\_client.models.certificate\_@Y&Y<del>M</del>,openapi\_client.models.paged\_result\_of\_organiz [31](#page-34-0) pyevr.openapi\_client.models.consolidated<u>P</u>Xetr.openapi\_client.models.paged\_result\_of\_place\_o [31](#page-34-1) pyevr.openapi\_client.models.consolidated\_act\_all\_of [33](#page-36-0) pyevr.openapi\_client.models.contact\_person, [34](#page-37-0) pyevr.openapi\_client.models.contract\_for\_transfer\_o [35](#page-38-0) pyevr.openapi\_client.models.coordinates, [36](#page-39-0) pyevr.openapi\_client.models.forest\_act, [37](#page-40-0) pyevr.openapi\_client.models.forest\_notice, pyevr.openapi\_client.models.forest\_notice\_all\_of, [39](#page-42-0) pyevr.openapi\_client.models.holding\_base, [40](#page-43-0) pyevr.openapi\_client.models.inventory\_act, pyevr.openapi\_client.models.inventory\_act\_all\_of, [42](#page-45-0) pyevr.openapi\_client.models.measurement\_act, [43](#page-46-0) pyevr.openapi\_client.models.measurement\_unit, [45](#page-48-0) pyevr.openapi\_client.models.organization, pyevr.openapi\_client.models.owner, [47](#page-50-0) pyevr.openapi\_client.models.pack\_location, [49](#page-52-0) [50](#page-53-0) [51](#page-54-0) [52](#page-55-0) [53](#page-56-0) [54](#page-57-0) [55](#page-58-0)

pyevr.openapi\_client.models.paged\_result\_of\_waybill, [56](#page-59-0) pyevr.openapi\_client.models.place\_of\_delivery, [57](#page-60-0) pyevr.openapi\_client.models.previous\_owner, [59](#page-62-0) pyevr.openapi\_client.models.problem\_details, [60](#page-63-0) pyevr.openapi\_client.models.put\_place\_of\_delivery\_request, [61](#page-64-0) pyevr.openapi\_client.models.receiver, [64](#page-67-0) pyevr.openapi\_client.models.representer, [65](#page-68-0) pyevr.openapi\_client.models.sales\_contract, [66](#page-69-0) pyevr.openapi\_client.models.sales\_contract\_all\_of, [67](#page-70-0) pyevr.openapi\_client.models.shipment, [69](#page-72-0) pyevr.openapi\_client.models.shipment\_assortment, [70](#page-73-0) pyevr.openapi\_client.models.shipment\_item, [71](#page-74-0) pyevr.openapi\_client.models.source, [72](#page-75-0) pyevr.openapi\_client.models.start\_waybill\_request, [74](#page-77-0) pyevr.openapi\_client.models.transport, [76](#page-79-0) pyevr.openapi\_client.models.transporter, [77](#page-80-0) pyevr.openapi\_client.models.unload\_waybill\_request, [78](#page-81-0) pyevr.openapi\_client.models.validation\_result, [79](#page-82-0) pyevr.openapi\_client.models.viewer, [79](#page-82-1) pyevr.openapi\_client.models.waybill, [80](#page-83-0) pyevr.openapi\_client.models.waybill\_authorization, [84](#page-87-0) pyevr.openapi\_client.models.waybill\_place\_of\_delivery, [84](#page-87-1) pyevr.openapi\_client.models.waybill\_sort\_field, [86](#page-89-0) pyevr.openapi\_client.models.waybill\_status, [87](#page-90-2) pyevr.openapi\_client.rest, [94](#page-97-0)

### **INDEX**

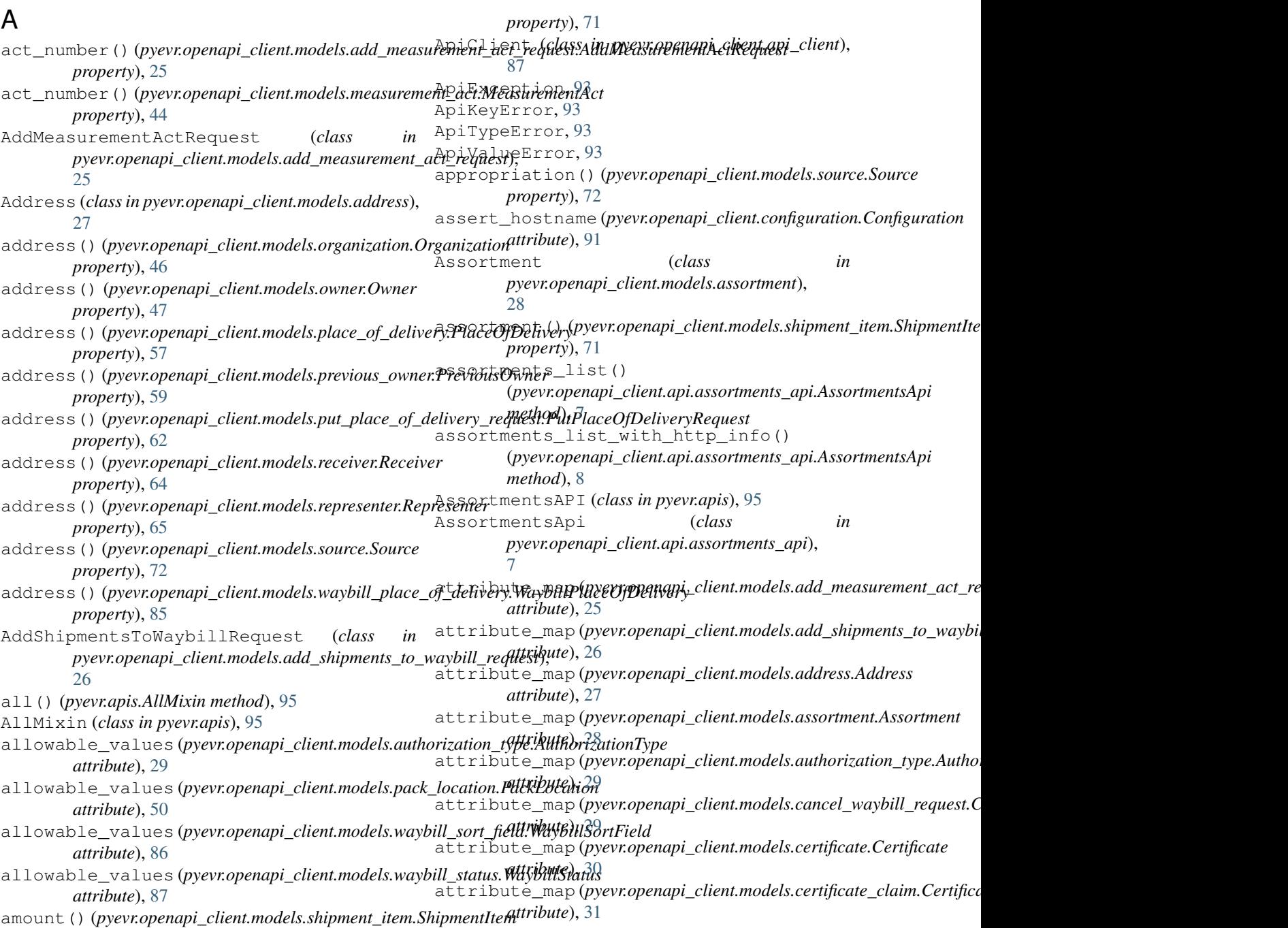

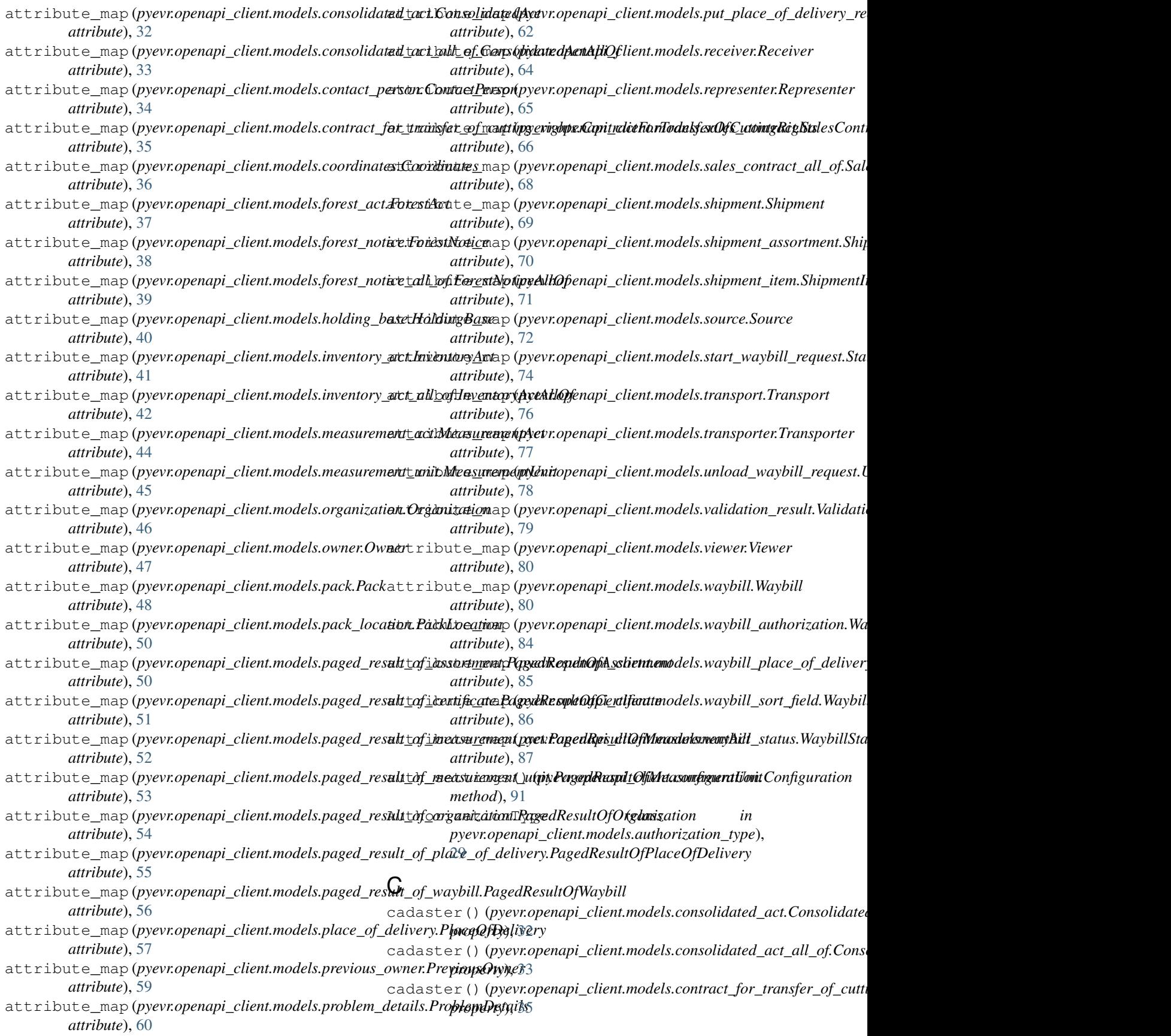

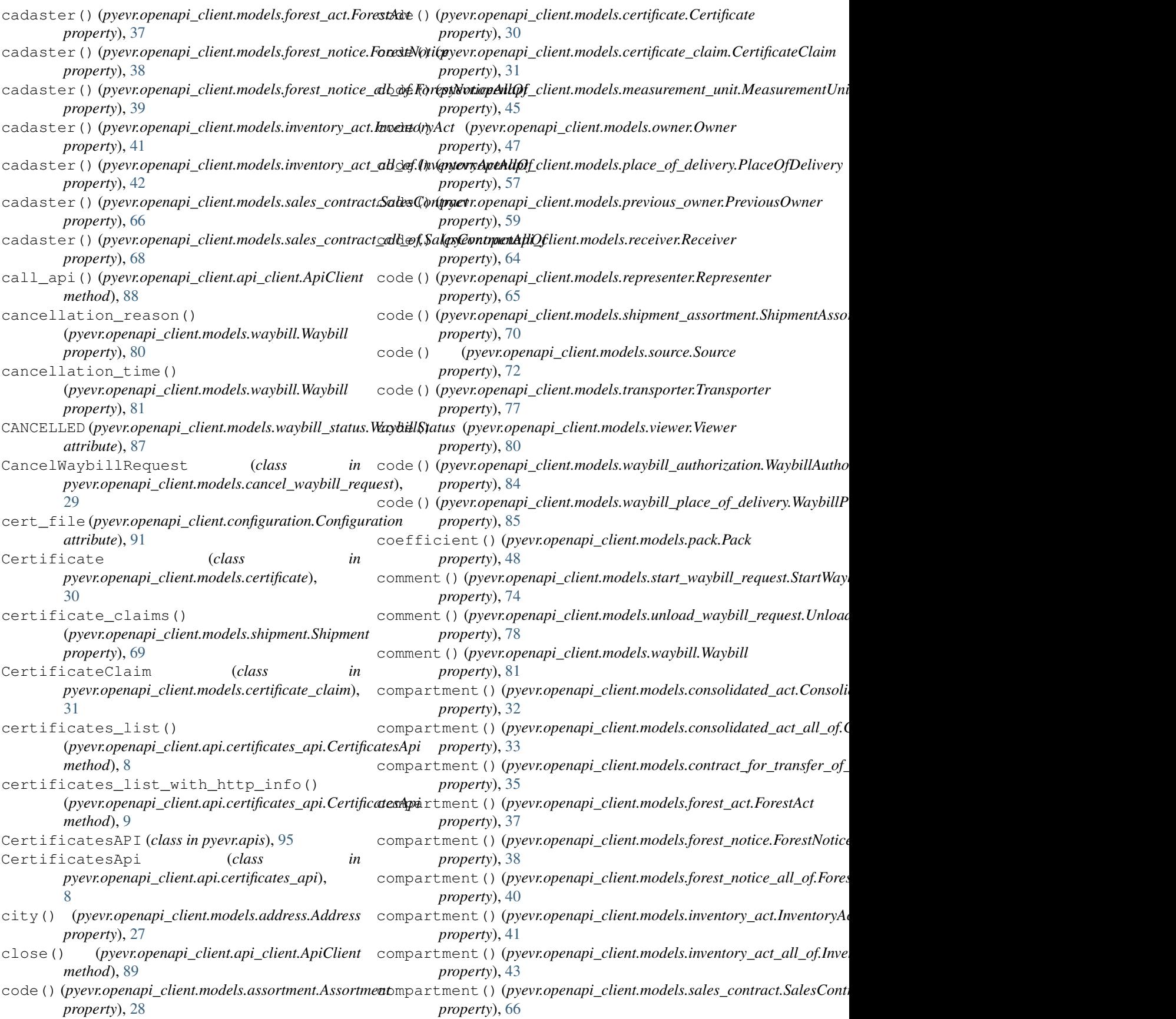

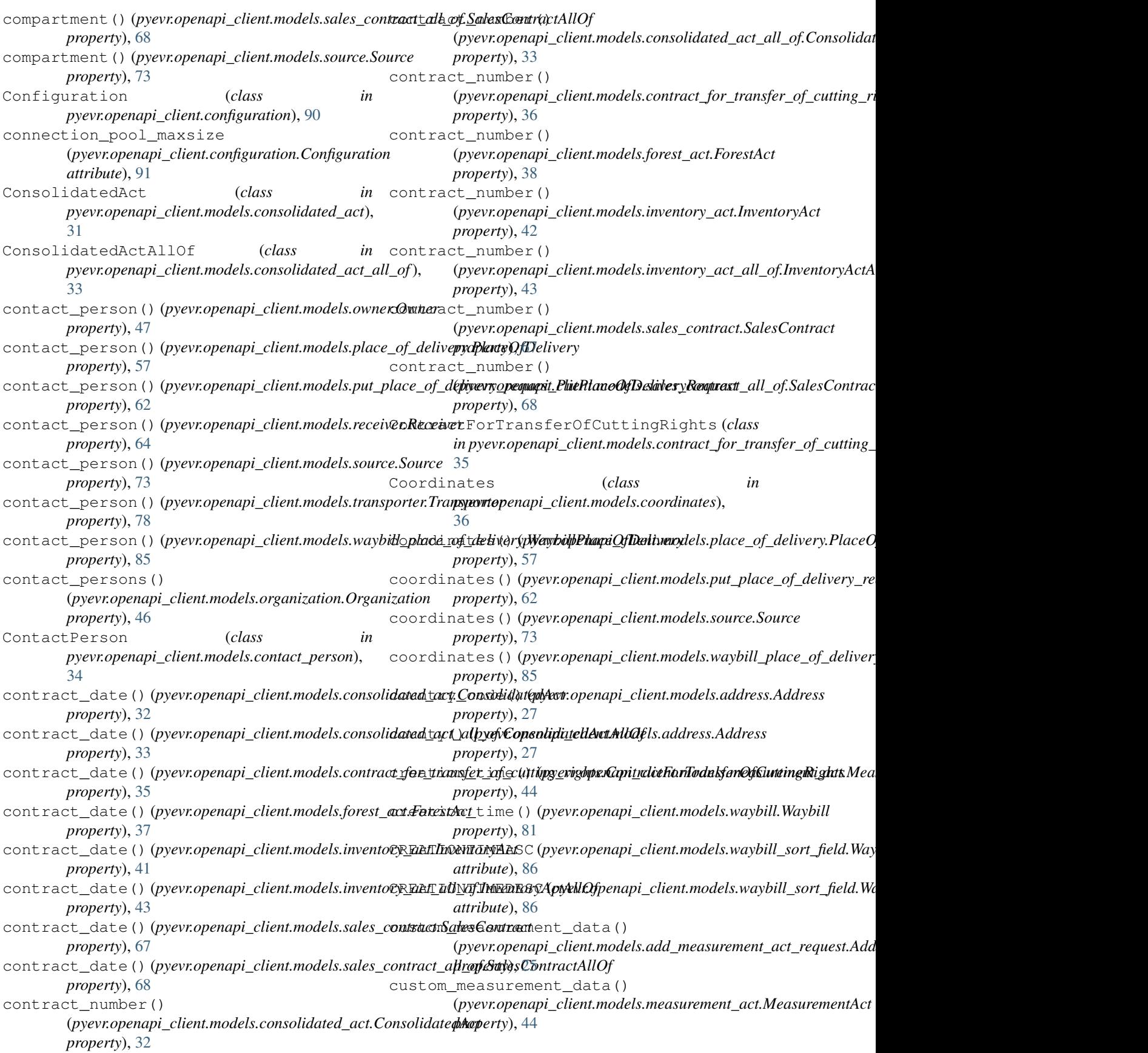

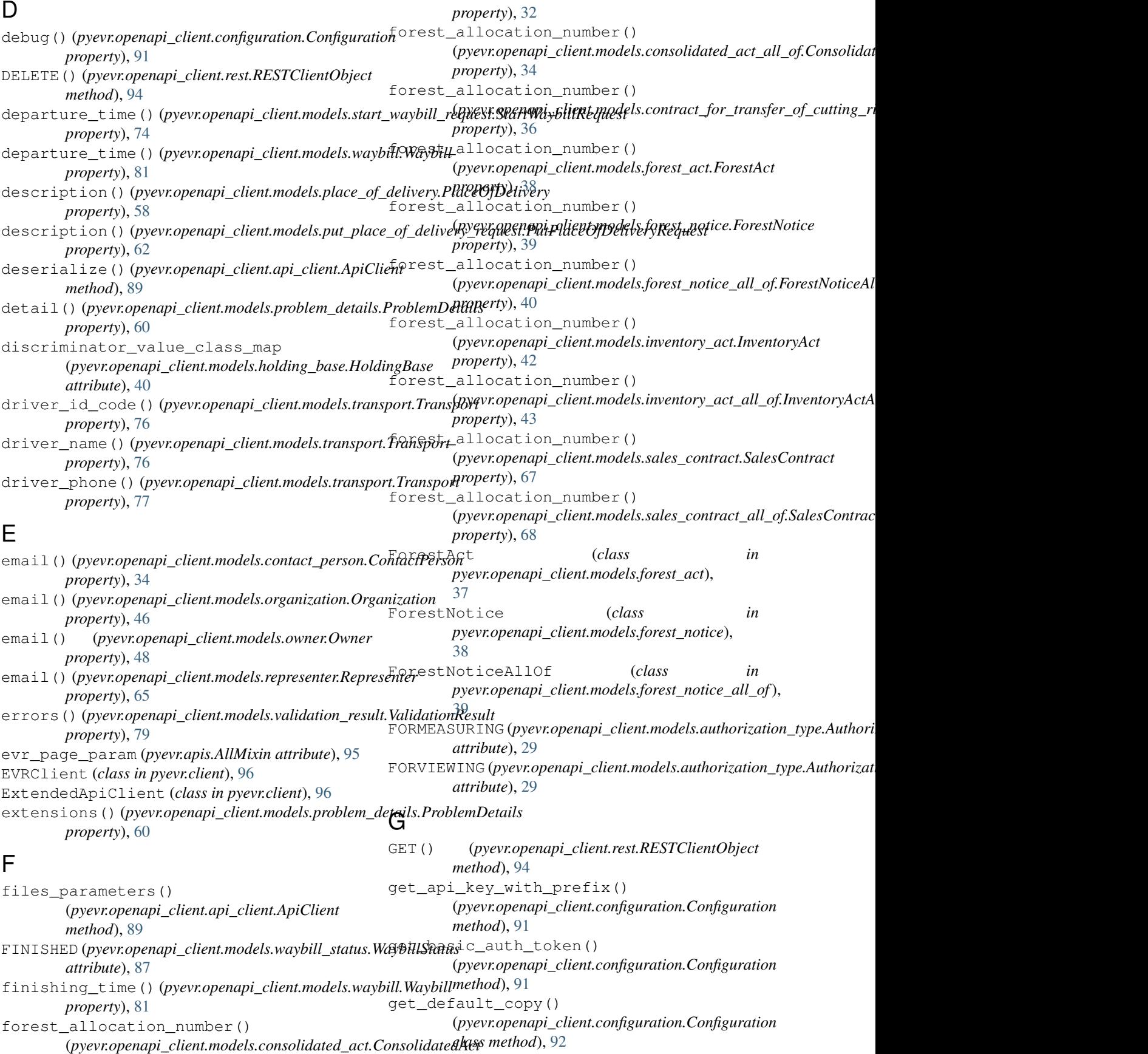

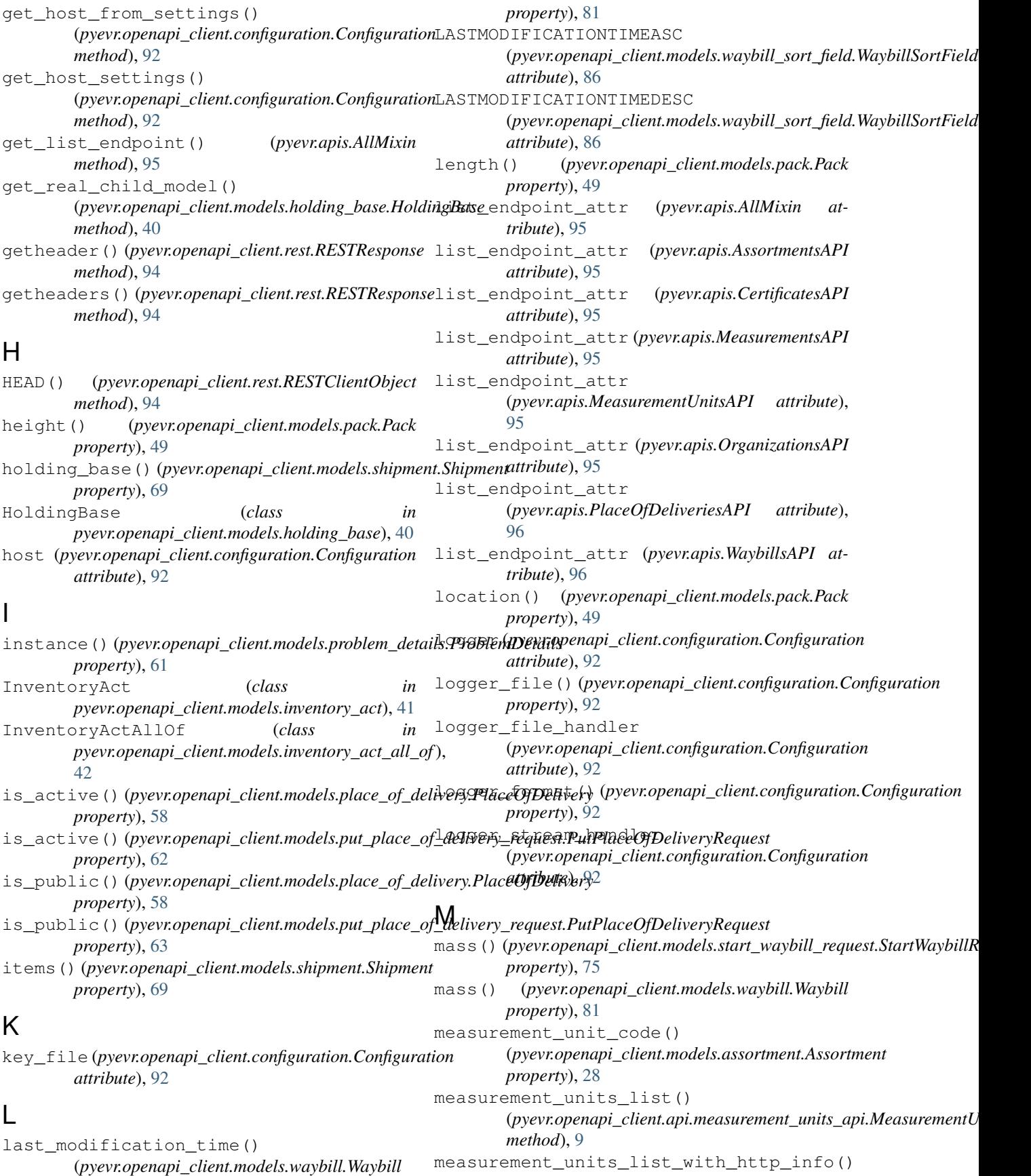

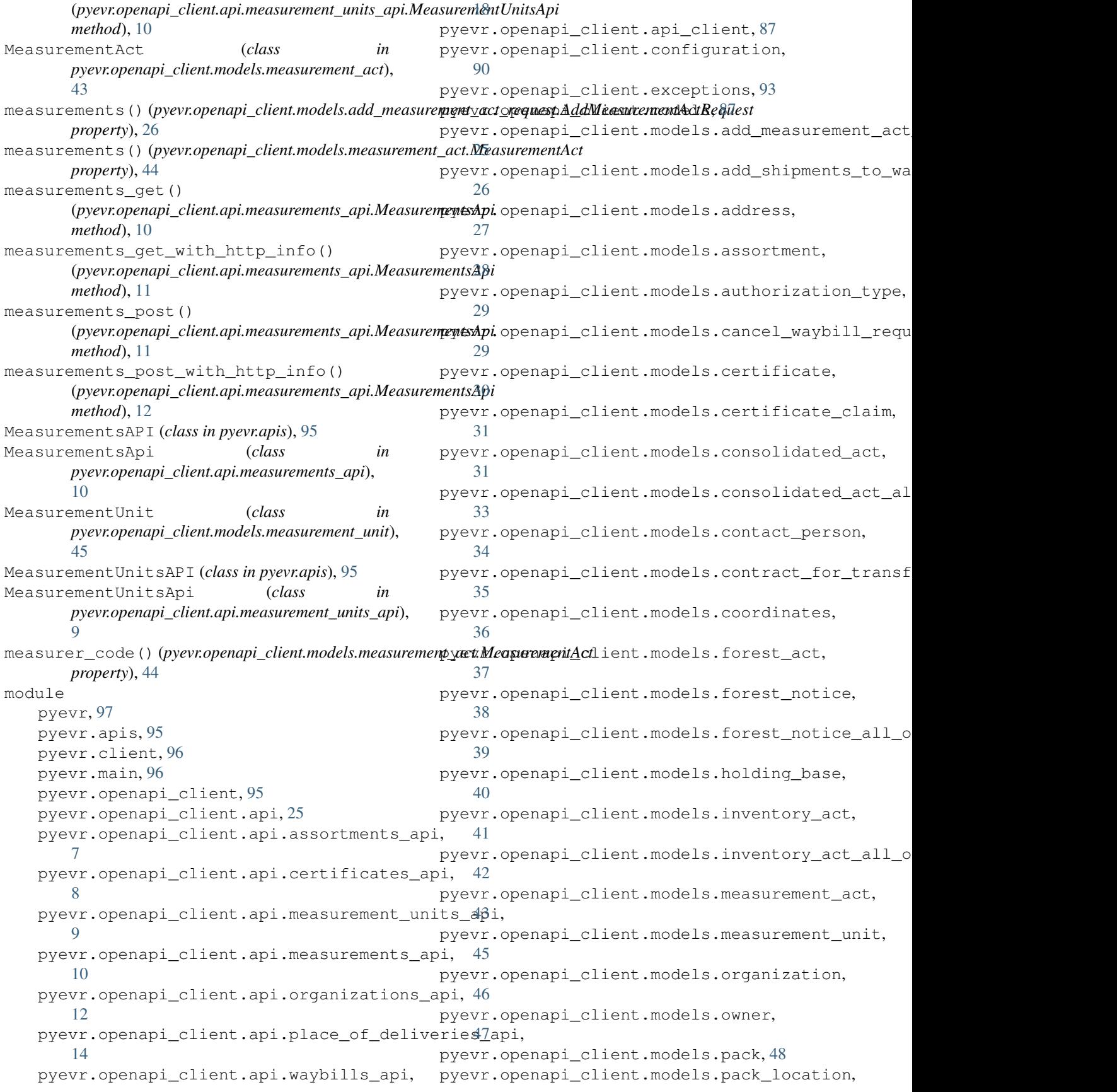

[49](#page-52-1) pyevr.openapi\_client.models.paged\_resultp $\not\in$ Exsopenmpitclient.models.waybill\_place\_of\_de [50](#page-53-1) pyevr.openapi\_client.models.paged\_result\_of\_certificate, pyevr.openapi\_client.models.waybill\_sort\_field, [51](#page-54-1) pyevr.openapi\_client.models.paged\_resultpy evmeasurementlacht.models.waybill\_status, [52](#page-55-1) pyevr.openapi\_client.models.paged\_result\_of\_measurement\_unit, pyevr.openapi\_client.rest, [94](#page-97-1) [53](#page-56-1) pyevr.openapi\_client.models.paged\_result\_of\_organization, [54](#page-57-1) pyevr.openapi\_client.models.paged\_result\_of*ppdpær*#9), 2<mark>8\_</mark>delivery, [55](#page-58-1) pyevr.openapi\_client.models.paged\_result\_of*<mark>pwayebny),*B</mark>O [56](#page-59-1) pyevr.openapi\_client.models.place\_of\_delivery, *property*), [34](#page-37-1) [57](#page-60-1) pyevr.openapi\_client.models.previous\_owner, *property*), [45](#page-48-1) [59](#page-62-1) pyevr.openapi\_client.models.problem\_details, *property*), [46](#page-49-1) [60](#page-63-1) pyevr.openapi\_client.models.put\_place\_of\_de*<mark>property*), 48</mark>quest, [61](#page-64-1) pyevr.openapi\_client.models.receiver, [64](#page-67-1) pyevr.openapi\_client.models.representer, [65](#page-68-1) pyevr.openapi\_client.models.sales\_contract, *property*), [63](#page-66-0) [66](#page-69-1) pyevr.openapi\_client.models.sales\_contract\_phopenty,[64](#page-67-1) [67](#page-70-1) pyevr.openapi\_client.models.shipment, [69](#page-72-1) pyevr.openapi\_client.models.shipment\_assortment, *property*), [70](#page-73-1) [70](#page-73-1) pyevr.openapi\_client.models.shipment\_item, *property*), [73](#page-76-0) [71](#page-74-1) pyevr.openapi\_client.models.source, [72](#page-75-1) pyevr.openapi\_client.models.start\_waybill\_r*<mark>pqppest*y)</mark>,[85](#page-88-0) [74](#page-77-1) pyevr.openapi\_client.models.transport, [76](#page-79-1) pyevr.openapi\_client.models.transporteerar\_address()(pyevr.openapi\_client.models.place\_of\_delivery.Place [77](#page-80-1) pyevr.openapi\_client.models.unload\_wa<mark>y&ad\_la*d*depuest</mark>)(*pyevr.openapi\_client.models.put\_place\_of\_delivery\_n* [78](#page-81-1) pyevr.openapi\_client.models.validationeanesanddress()(pyevr.openapi\_client.models.source.Source [79](#page-82-2) pyevr.openapi\_client.models.viewer, near\_address()(*pyevr.openapi\_client.models.waybill\_place\_of\_delive* [79](#page-82-2) pyevr.openapi\_client.models.waybill, number() (*pyevr.openapi\_client.models.certificate\_claim.CertificateClaim* [80](#page-83-1) pyevr.openapi\_client.models.waybill\_authorization, [84](#page-87-2) [84](#page-87-2) [86](#page-89-1) [87](#page-90-3) name() (*pyevr.openapi\_client.models.assortment.Assortment* name() (*pyevr.openapi\_client.models.certificate.Certificate* name() (*pyevr.openapi\_client.models.contact\_person.ContactPerson* name() (*pyevr.openapi\_client.models.measurement\_unit.MeasurementUnit* name() (*pyevr.openapi\_client.models.organization.Organization* name() (*pyevr.openapi\_client.models.owner.Owner* name() (*pyevr.openapi\_client.models.place\_of\_delivery.PlaceOfDelivery property*), [58](#page-61-0) name() (*pyevr.openapi\_client.models.previous\_owner.PreviousOwner property*), [60](#page-63-1) name()(*pyevr.openapi\_client.models.put\_place\_of\_delivery\_request.PutF* name() (*pyevr.openapi\_client.models.receiver.Receiver* name() (*pyevr.openapi\_client.models.representer.Representer property*), [65](#page-68-1) name() (*pyevr.openapi\_client.models.shipment\_assortment.ShipmentAssortment* name() (*pyevr.openapi\_client.models.source.Source* name() (*pyevr.openapi\_client.models.transporter.Transporter property*), [78](#page-81-1) name()(*pyevr.openapi\_client.models.waybill\_place\_of\_delivery.WaybillP* NATIVE\_TYPES\_MAPPING (*pyevr.openapi\_client.api\_client.ApiClient attribute*), [88](#page-91-0) *property*), [58](#page-61-0) *property*), [63](#page-66-0) *property*), [73](#page-76-0) *property*), [85](#page-88-0) *property*), [31](#page-34-2)

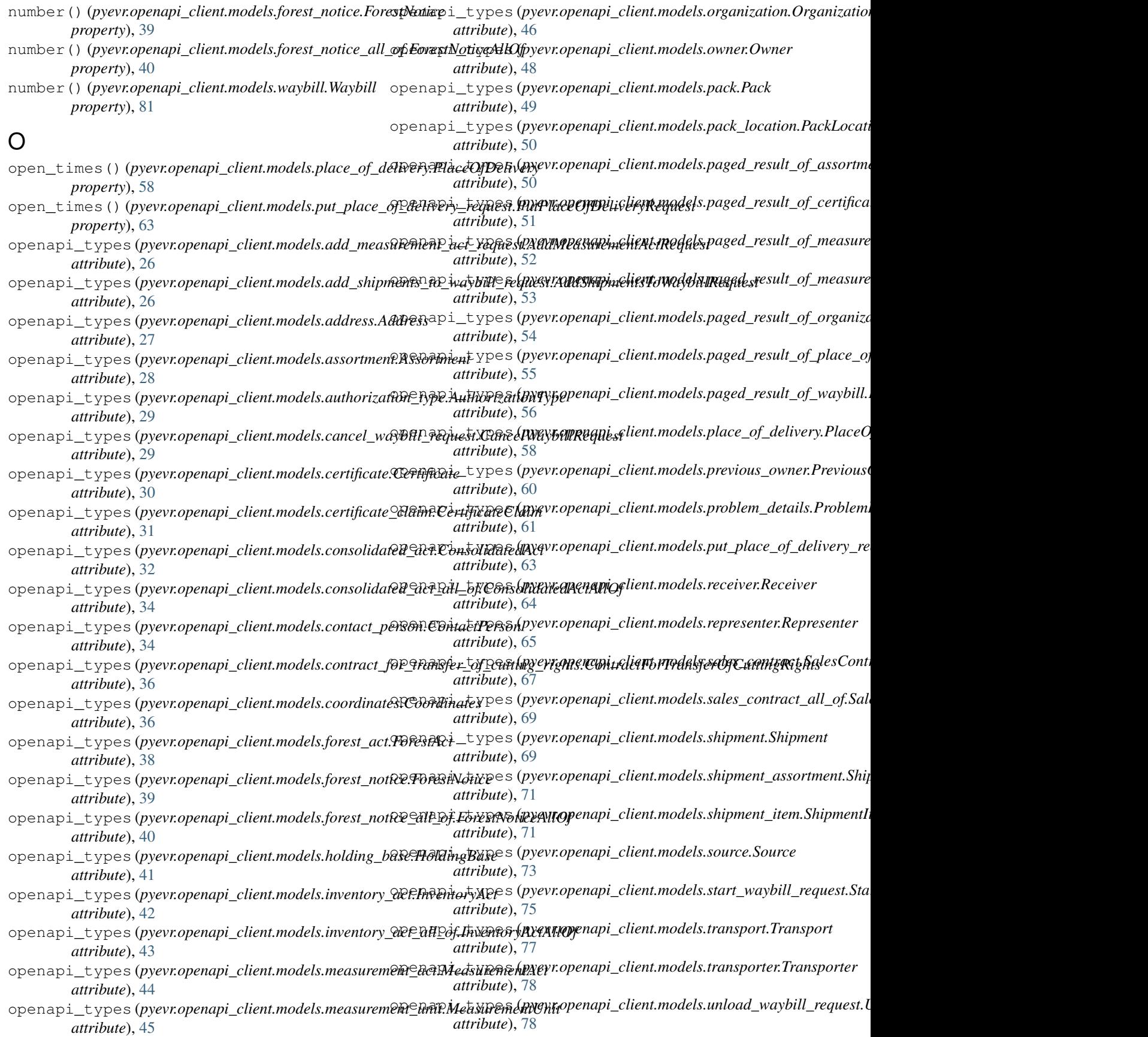

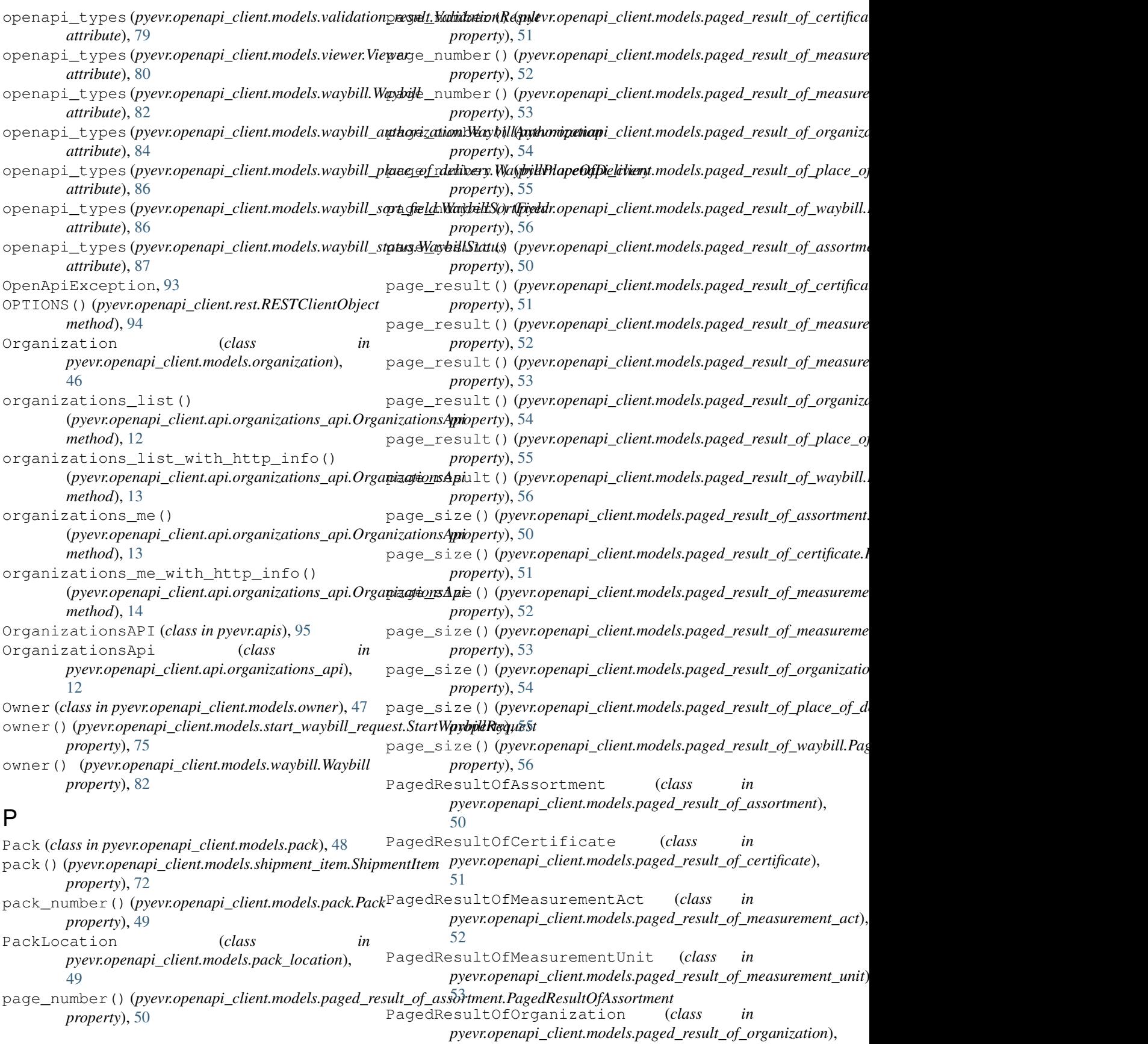

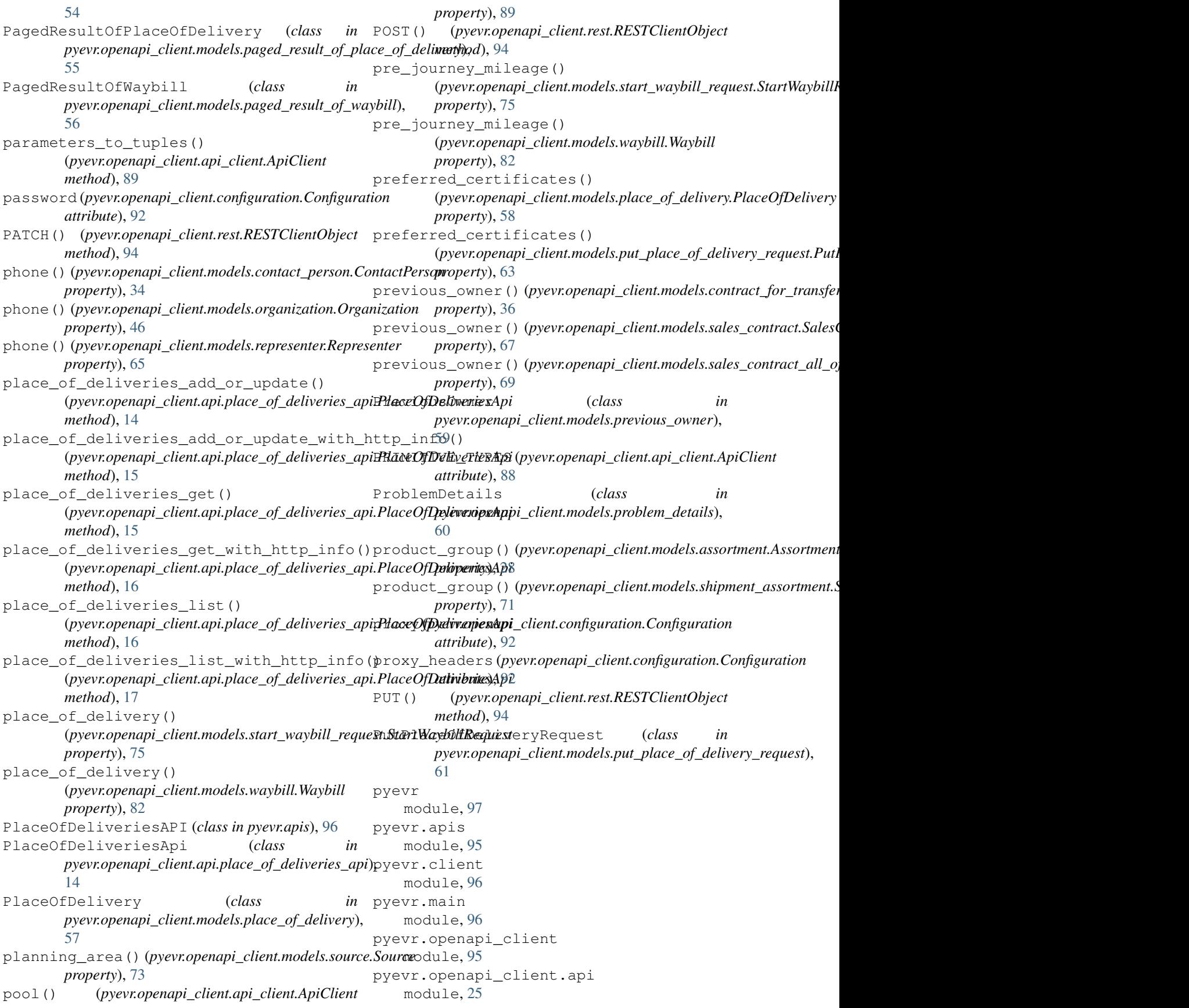

pyevr.openapi\_client.api.assortments\_api pyevr.openapi\_client.models.holding\_base module, [7](#page-10-1) pyevr.openapi\_client.api.certificates\_api pyevr.openapi\_client.models.inventory\_act module, [8](#page-11-1) pyevr.openapi\_client.api.measurement\_uni**pyeap**iopenapi\_client.models.inventory\_act\_all\_of module, [9](#page-12-1) pyevr.openapi\_client.api.measurements\_api pyevr.openapi\_client.models.measurement\_act module, [10](#page-13-1) pyevr.openapi\_client.api.organizations\_api pyevr.openapi\_client.models.measurement\_unit module, [12](#page-15-1) pyevr.openapi\_client.api.place\_of\_delivepyesrappenapi\_client.models.organization module, [14](#page-17-1) pyevr.openapi\_client.api.waybills\_api module, [18](#page-21-1) pyevr.openapi\_client.api\_client module, [87](#page-90-3) pyevr.openapi\_client.configuration module, [90](#page-93-1) pyevr.openapi\_client.exceptions module, [93](#page-96-1) pyevr.openapi\_client.models module, [87](#page-90-3) pyevr.openapi\_client.models.add\_measurementyactopenapestlient.models.paged\_result\_of\_measure module, [25](#page-28-2) pyevr.openapi\_client.models.add\_shipmentpyevrwaybidpirediest.models.paged\_result\_of\_measure module, [26](#page-29-1) pyevr.openapi\_client.models.address module, [27](#page-30-1) pyevr.openapi\_client.models.assortment module, [28](#page-31-1) pyevr.openapi\_client.models.authorizationyeypeopenapi\_client.models.paged\_result\_of\_waybill module, [29](#page-32-2) pyevr.openapi\_client.models.cancel\_waybipyer requestapi\_client.models.place\_of\_delivery module, [29](#page-32-2) pyevr.openapi\_client.models.certificate pyevr.openapi\_client.models.previous\_owner module, [30](#page-33-1) pyevr.openapi\_client.models.certificate\_pyevim.openapi\_client.models.problem\_details module, [31](#page-34-2) pyevr.openapi\_client.models.consolidatedpyetr.openapi\_client.models.put\_place\_of\_delivery\_i module, [31](#page-34-2) pyevr.openapi\_client.models.consolidatedpyetradpenapi\_client.models.receiver module, [33](#page-36-1) pyevr.openapi\_client.models.contact\_person pyevr.openapi\_client.models.representer module, [34](#page-37-1) pyevr.openapi\_client.models.contract\_forp**teuns6penapicuttent.modets.**sales\_contract module, [35](#page-38-1) pyevr.openapi\_client.models.coordinates pyevr.openapi\_client.models.sales\_contract\_all\_of module, [36](#page-39-1) pyevr.openapi\_client.models.forest\_act pyevr.openapi\_client.models.shipment module, [37](#page-40-1) pyevr.openapi\_client.models.forest\_notice pyevr.openapi\_client.models.shipment\_assortment module, [38](#page-41-1) pyevr.openapi\_client.models.forest\_noticpyetr.openapi\_client.models.shipment\_item module, [39](#page-42-1) module, [40](#page-43-1) module, [41](#page-44-1) module, [42](#page-45-1) module, [43](#page-46-1) module, [45](#page-48-1) module, [46](#page-49-1) pyevr.openapi\_client.models.owner module, [47](#page-50-1) pyevr.openapi\_client.models.pack module, [48](#page-51-1) pyevr.openapi\_client.models.pack\_location module, [49](#page-52-1) pyevr.openapi\_client.models.paged\_result\_of\_assortm module, [50](#page-53-1) pyevr.openapi\_client.models.paged\_result\_of\_certif module, [51](#page-54-1) module, [52](#page-55-1) module, [53](#page-56-1) pyevr.openapi\_client.models.paged\_result\_of\_organi module, [54](#page-57-1) pyevr.openapi\_client.models.paged\_result\_of\_place\_o module, [55](#page-58-1) module, [56](#page-59-1) module, [57](#page-60-1) module, [59](#page-62-1) module, [60](#page-63-1) module, [61](#page-64-1) module, [64](#page-67-1) module, [65](#page-68-1) module, [66](#page-69-1) module, [67](#page-70-1) module, [69](#page-72-1) module, [70](#page-73-1) module, [71](#page-74-1)

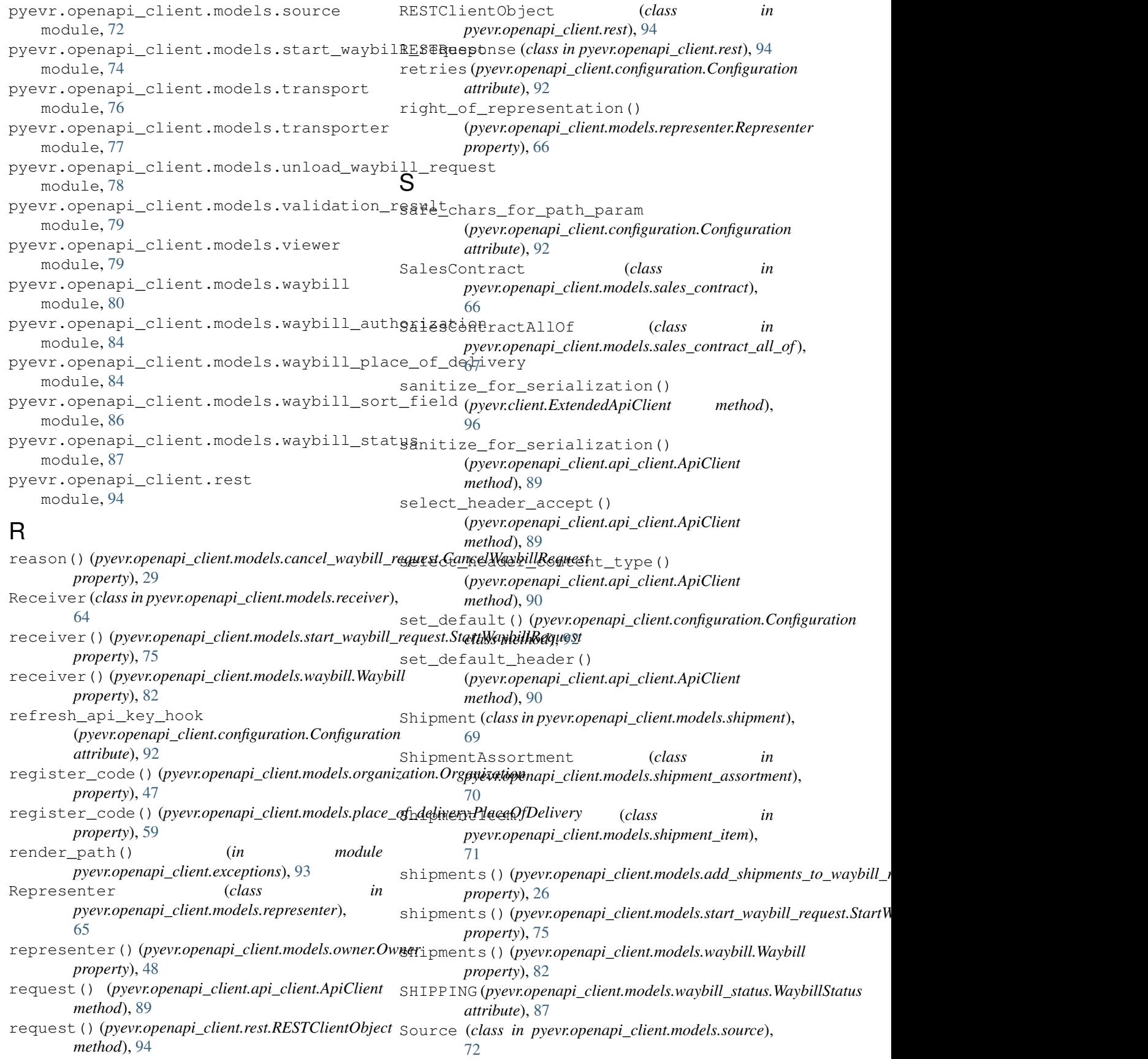

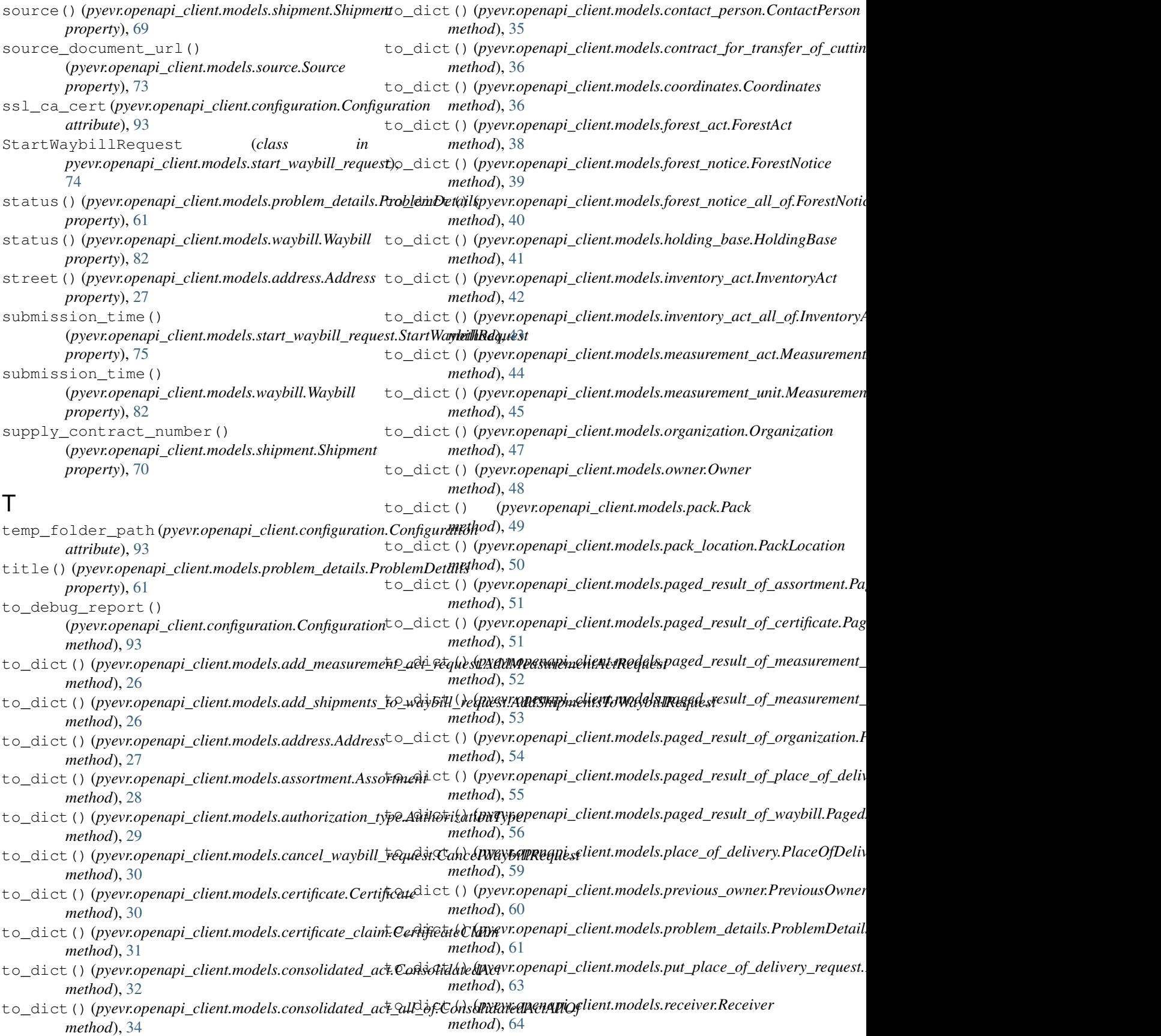

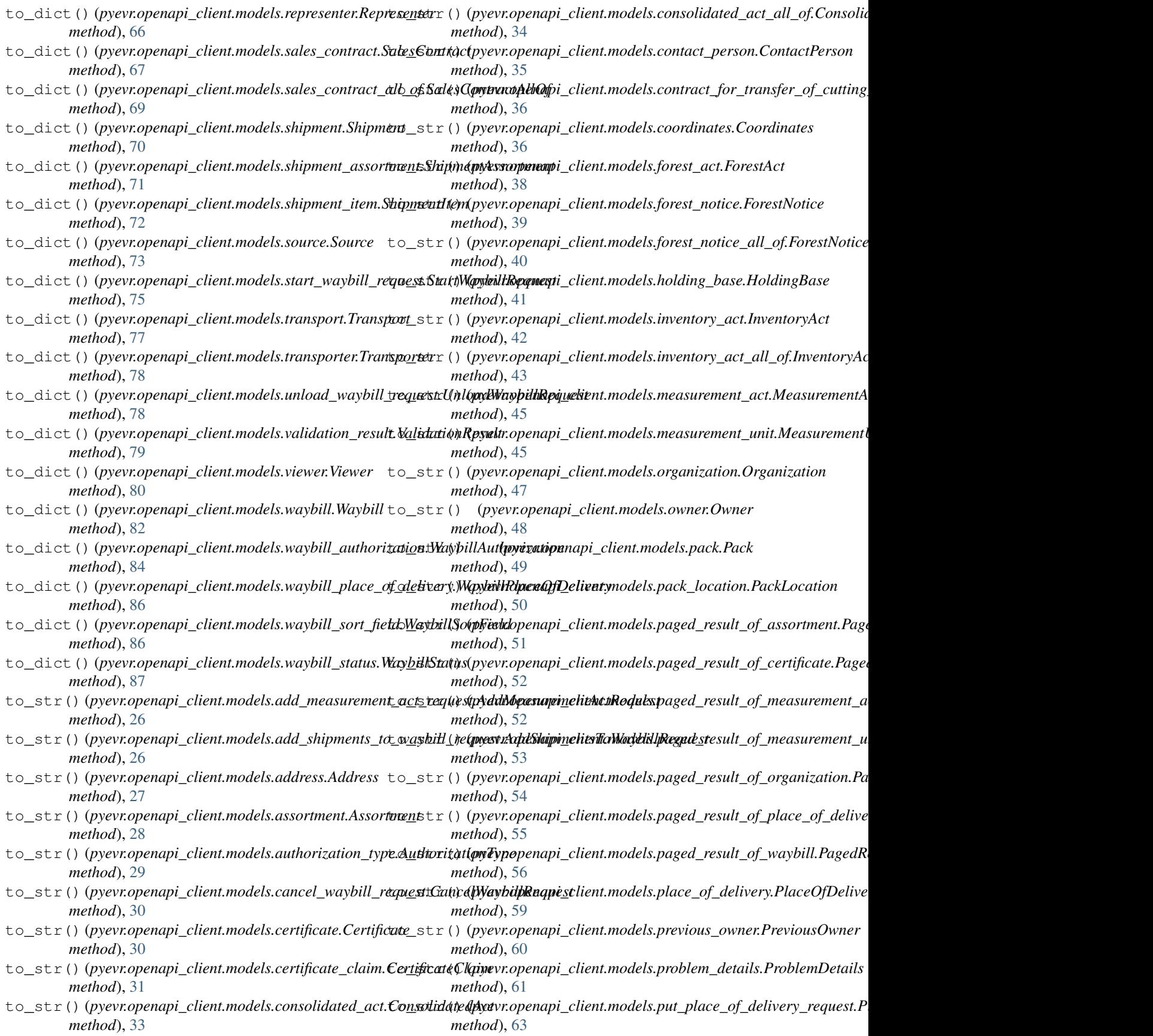

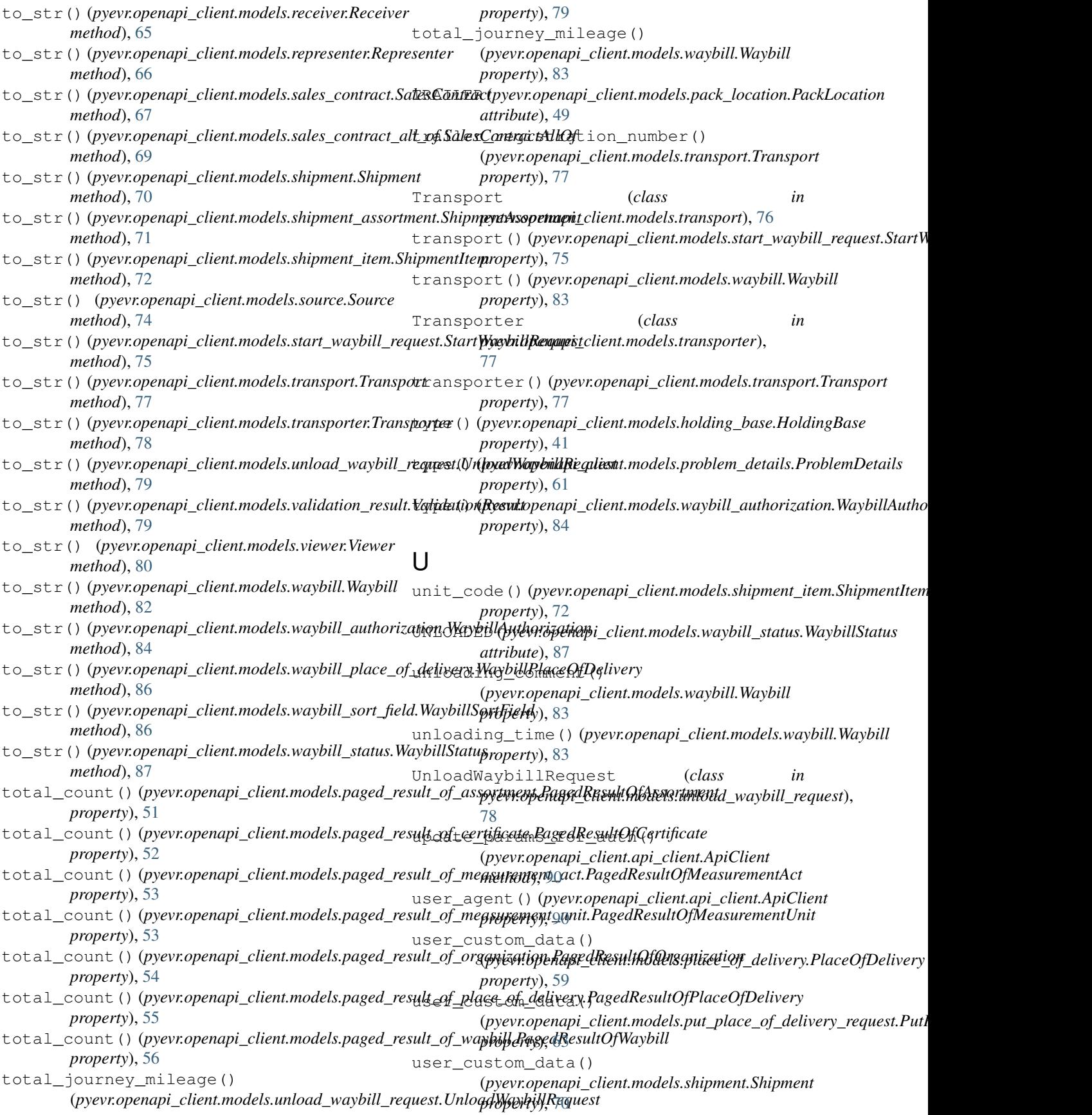

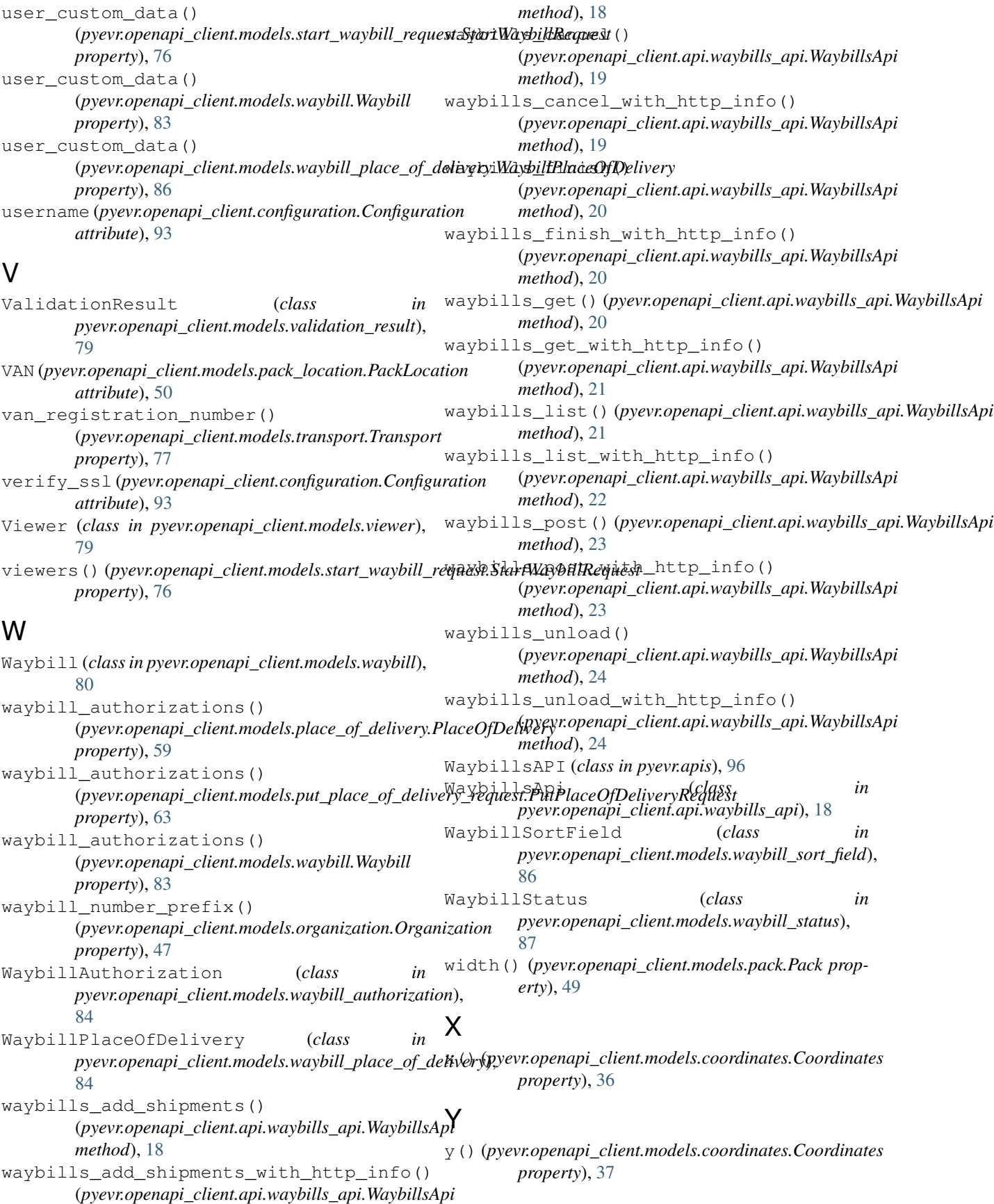